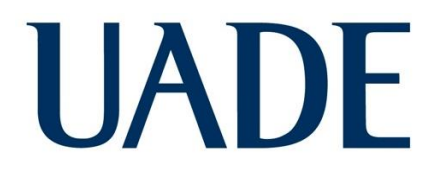

## **UNIVERSIDAD ARGENTINA DE LA EMPRESA** FACULTAD DE INGENIERÍA Y CIENCIAS EXACTAS

### **Le Mehaute, Marcelo Alejandro – LU 1128988**

Licenciatura en Biotecnología

## **Estudio in silico de la migración celular inducida por la proliferación celular en tejidos**

Tutor: **Chara, Osvaldo, SysBio** Co-Tutor: **Cura Costa, Emanuel, SysBio**

> Colaborador/es: **Ceccarelli, Alberto, SysBio**

### **21/4/2023**

### **AGRADECIMIENTOS**

En primer lugar, agradecer a mi tutor, Emanuel Cura Costa, cuyos aportes, guía, tenacidad y visión en todas nuestras sesiones de programación y brainstorming fueron absolutamente fundamentales para el desarrollo de esta tesina; la misma no hubiese sido tal sin él. Quiero destacar también su lado humano; no sólo es Emanuel un sobresaliente profesional e investigador, sino que es una gran persona en todos los aspectos. Soy un estudiante afortunado por haber podido trabajar junto a él, y ¡espero que podamos seguir colaborando en el futuro!

A la vez, destacar a nuestro colaborador Alberto Ceccarelli, quien sentó las bases fundacionales para que podamos utilizar *SysVert* para desarrollar el problema biológico*,* y también se desempeñó como un gran aliado en momentos donde precisábamos una visión fresca para enfrentar los problemas de la tesina.

Quiero agradecer profundamente al Dr. Osvaldo Chara, que no sólo me abrió las puertas de su maravilloso grupo de investigación multidisciplinario, *SysBio*, si no que me permitió ver de primera mano cómo se trabaja en entornos investigativos, y como se debe fomentar un ambiente colaborativo propicio para el descubrimiento y la discusión de nuevas ideas. Elegir investigar en *SysBio* definitivamente ha sido una de las decisiones más fructíferas de mi vida y, de ser posible, seré un miembro permanente de éste grupo de trabajo, esté donde esté.

Agradecer también a aquellos compañeros durante éstos 3 años de cursada que fueron fundamentales para haber llegado hasta acá, no estaría donde estoy si no fuese por su apoyo constante, su predisposición para ayudarme y ayudarnos entre sí, y compartir alegrías y tristezas facultativas; María Emilia Ochoa; Lucila Méndez, Franco Veloso, Fausto Achaval, Daniela Misiti, Santiago Behr, Juan Fleischer, Lucas Borque, Guido Rais, Milagros Bustos, Guido Álvarez, Florencia Sarti, Lucía Marinot, Camila Bática, Sofía Fernández; no tengo ninguna duda que todos serán grandísimos profesionales graduados.

Destacar también a mi amigo y compañero, el Lic. Felipe Vilicich, quien ya lo es.

Agradecer a todos mis amigos que me han aguantado esas noches eternas donde la presión y las dudas se acumulaban, y que han estado a lo largo del camino. Ya saben quiénes son, y son muchos para enumerar.

Por último, agradecer a mamá y papá, que sin ellos no sólo no sería nada, sino que han estado conmigo en todo momento y nunca me han soltado la mano. El título de Licenciado en Biotecnología es tanto para ustedes como lo es para mí.

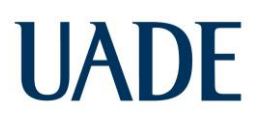

### **ÍNDICE DE CONTENIDO**

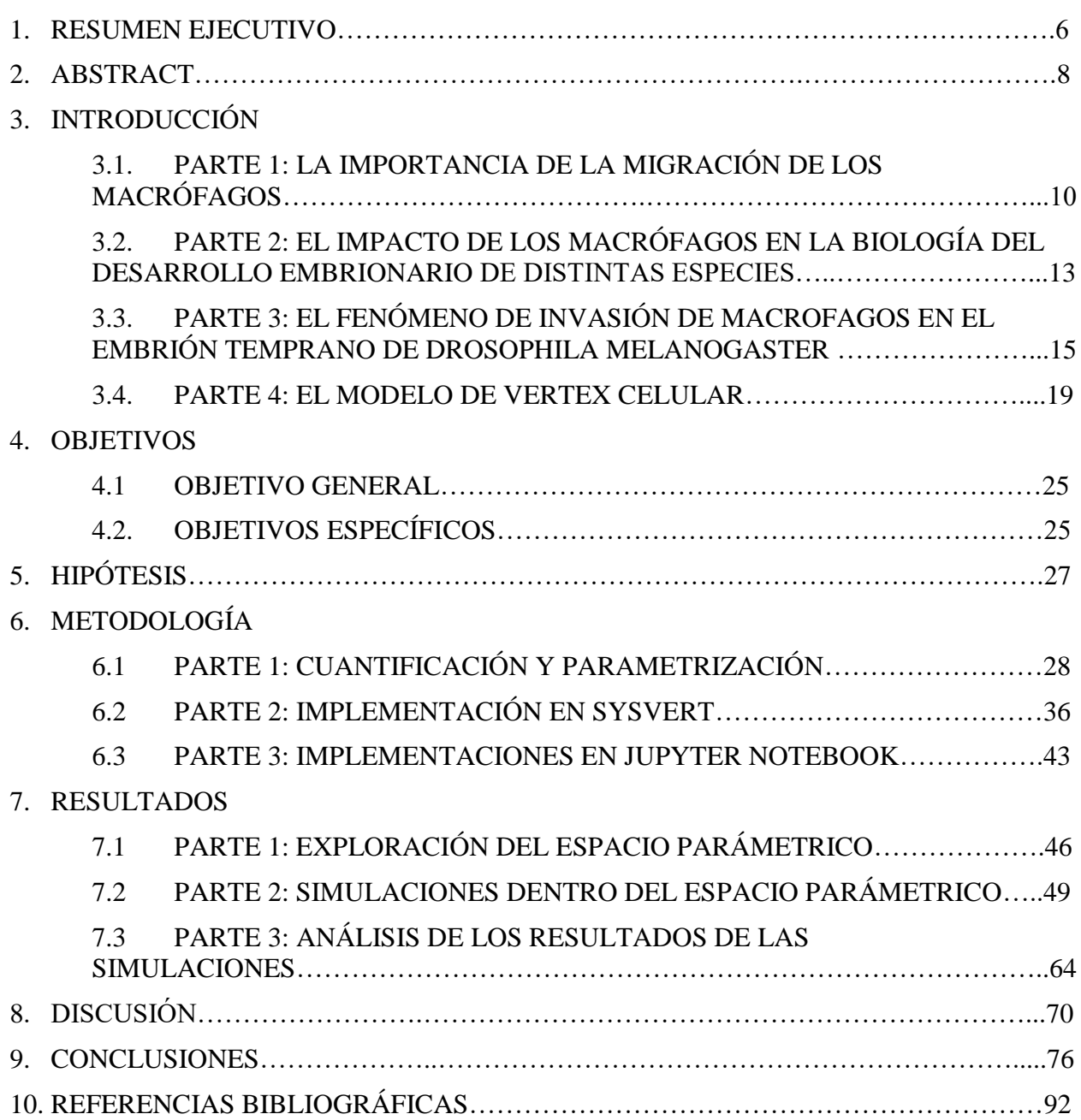

## **ÍNDICE DE FIGURAS**

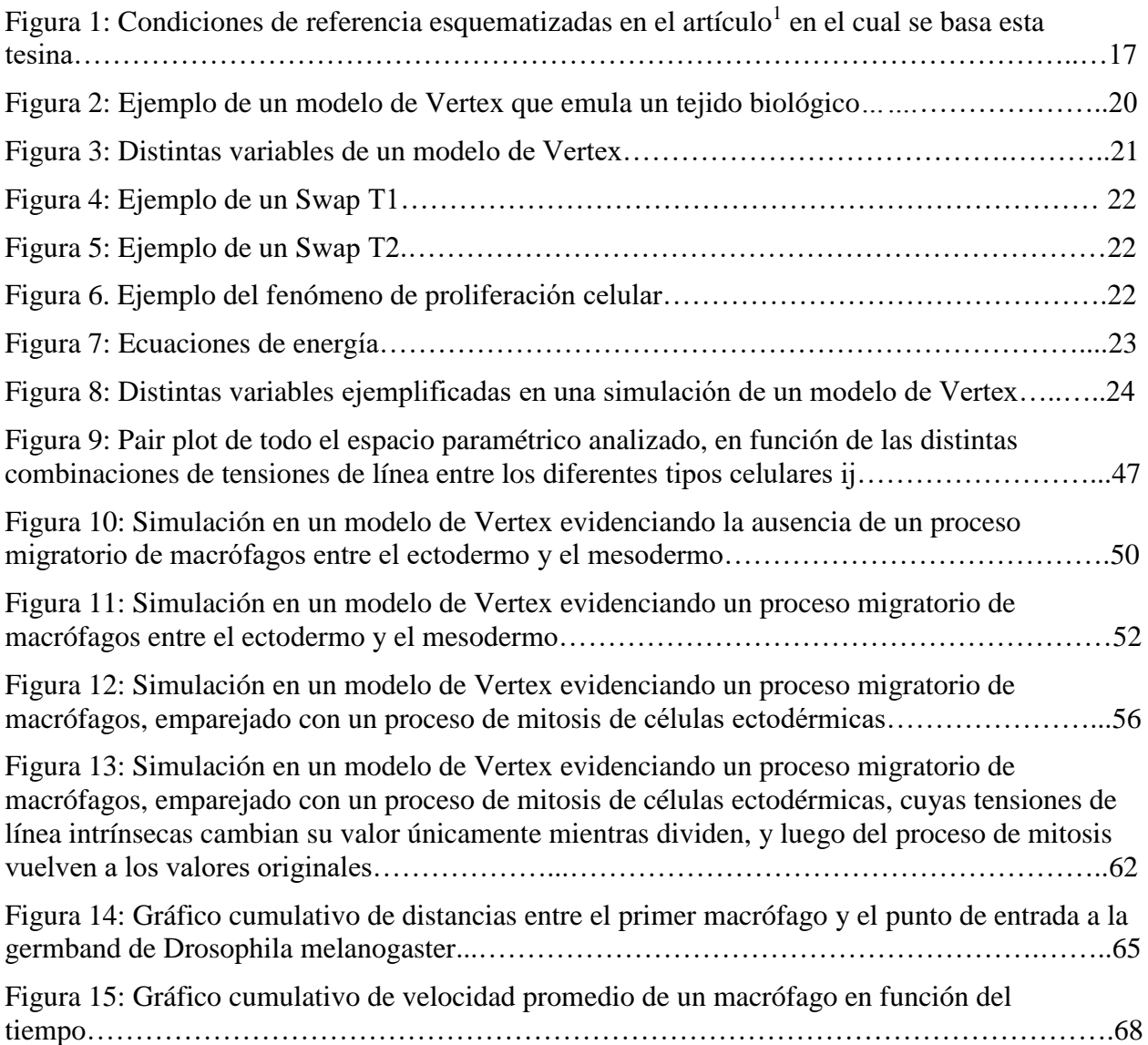

## **ÍNDICE DE TABLAS**

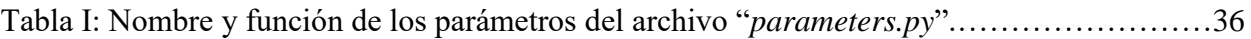

## **ÍNDICE DE ANEXOS**

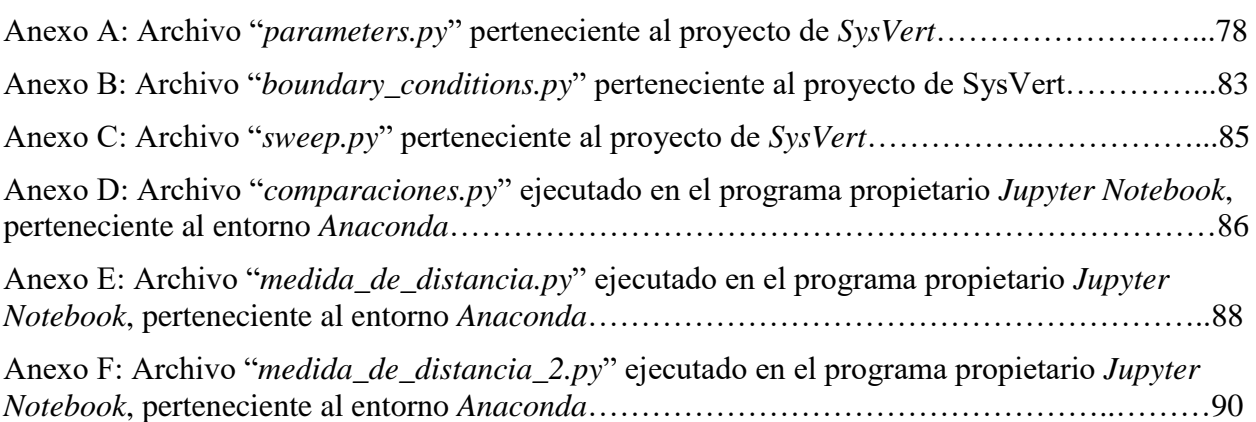

## UADE tejidos

### **1) RESUMEN EJECUTIVO**

Uno de los modelos biológicos más utilizados para el estudio de la genética en humanos y otros organismos en general es la mosca *Drosophila melanogaster*. Como poseen un ciclo de vida de pocos días, presentan un entorno propicio para estudiar ciertos fenómenos que se suscitan durante el crecimiento hasta la etapa adulta de la mosca. En el estadio embrionario de *Drosophila melanogaster*, en el cual los órganos no se han desarrollado por completo, hay tres tipos de tejidos que dan origen a todos los órganos del cuerpo de la mosca.

En este estadio, los macrófagos actúan como células transportadoras de nutrientes. A la vez, los macrófagos se mueven de una posición del tejido a otra, por ejemplo, para poder responder a una posible infección, y las células migran de distintas formas. Inicialmente, estos macrófagos se encuentran fuera de la zona germinal del embrión. En el artículo<sup>1</sup> en el cual se basa esta tesina, los investigadores encontraron que la invasión de los macrófagos dentro de la zona germinal del embrión de *Drosophila melanogaster* se desencadena cuando ocurre una división de células ectodérmicas próximas al sitio de entrada de la zona germinal, es decir, próximos a la región específica donde las células ectodérmicas y las células mesodérmicas convergen.

Para intentar comprender el fenómeno de invasión de macrófagos, es necesario aplicar modelos celulares que sean capaces de tener en cuenta parámetros biológicos reproducibles que se ponderen entre sí, de forma tal que se pueda generar un estudio exhaustivo de los mismos en búsqueda de explicar la dinámica de dicho fenómeno.

En esta tesina, se implementa el modelo de *Vertex*, el cual nos permite simular un interjuego de fuerzas de cohesión y de adhesión correspondiente a los tres tipos celulares, para poder realizar un análisis comprensivo de las tensiones de línea celulares de cada tipo. Se estudian tanto los efectos de la variación de la tensión de línea de los macrófagos con las células ectodérmicas, como con las células mesodérmicas, con el medio circundante, y, a la vez, entre sí mismas.

A lo largo del desarrollo de esta tesina, analizamos distintos escenarios posibles de invasión de macrófagos a través de la zona germinal compuesta por células ectodérmicas y células mesodérmicas del embrión temprano de *Drosophila melanogaster.* Cada una de estas células que

conforman el tejido del embrión posee una tensión de línea celular intrínseca, que es la que las induce a que se posicionen en diferentes lugares dentro de la matriz celular.

Para ello, utilizamos un programa llamado *SysVert*, el cuál es un entorno de modelado y simulación para el estudio de sistemas multicelulares y multiescala que, utilizando el modelo de *Vertex*, nos permite replicar los diferentes escenarios expuestos en el artículo<sup>1</sup> en el cual se basa esta tesina, así como la condición inicial de los tejidos y la matriz extracelular del embrión temprano de *Drosophila melanogaster*, y así poder visualizar el progreso de la invasión de las células macrófagas a través de la zona germinal del embrión.

Modelando este sistema *in silico* encontramos que la migración de los macrófagos podría ser conducida mediante variaciones en las tensiones de línea. *In vivo*, el cambio en las tensiones podrían ser consecuencia de cambios a nivel del citoesqueleto de la célula como resultado del redondeo de las células ectodérmicas previo a la división celular.

### **2) ABSTRACT**

One of the most widely used biological models for the study of genetics in humans and other organisms in general is the Drosophila melanogaster fly. As they have a life cycle of a few days, they present a favorable environment to study certain phenomena that arise during the growth until the adult stage of the fly. In the embryonic stage of Drosophila melanogaster, in which the organs have not fully developed, there are three types of tissues that give rise to all the organs in the fly's body.

In this stage, macrophages act as nutrient carrier cells. At the same time, the macrophages move from one position of the tissue to another, for example, in order to respond to a possible infection, and the cells migrate in different ways. Initially, these macrophages are found outside the germinal zone of the embryo. In the article<sup>1</sup> on which this thesis is based, the researchers found that the invasion of macrophages into the germinal zone of the Drosophila melanogaster embryo is triggered when ectodermal cells divide near the germinal zone entry site, the specific region where the ectodermal cells and the mesodermal cells converge.

To attempt to comprehend the phenomenon of macrophage invasion, it is necessary to apply cellular models that are capable of taking into account reproducible biological parameters that are weighted among themselves, in such a way that an exhaustive study of them can be generated in views of explaining the dynamics of said phenomenon.

In this thesis, the Vertex model is implemented, which allows us to simulate an interplay of cohesion and adhesion forces corresponding to the three cell types, in order to carry out a comprehensive analysis of the cell line tensions of each type. The effects of the variation of the cell line tensions of the macrophages with the ectodermal cells, as well as with the mesodermal cells, with the surrounding medium, and, at the same time, among themselves, are studied.

Throughout the development of this thesis, different possible scenarios of macrophage invasion through the germinal zone composed of ectodermal cells and mesodermal cells of the early embryo of Drosophila melanogaster are analyzed. Each of these cells that make up the embryonic tissue has an intrinsic cell line tension, which is what induces them to position themselves in different places within the cell matrix.

For this, a program called SysVert is used, which is a modeling and simulation environment for the study of multicellular and multiscale systems that, using the Vertex model, allows us to replicate the different scenarios exposed in the article<sup>1</sup> on which this thesis is based, as well as to replicate the initial condition of the tissues and the extracellular matrix of the early embryo of Drosophila melanogaster, and to visualize the progress of the invasion of the macrophage cells through the germinal zone of the embryo.

Modeling this system in silico we find that macrophage migration could be driven by variations in line voltages. In vivo, the change in cell line tensions could be a consequence of changes at the level of the cell's cytoskeleton as a result of the cell rounding of ectodermal cells prior to cellular division.

## UADE tejidos

### **3.1) INTRODUCCIÓN – PARTE 1: LA IMPORTANCIA DE LA MIGRACIÓN DE LOS MACRÓFAGOS**

La diseminación celular en los tejidos, es decir, la distribución de los distintos tipos de células desde su generación en ciertos órganos a otros dentro de un organismo, es crucial para la génesis y el mantenimiento de organismos complejos. Diferentes entornos embrionarios y adultos contienen células estrechamente empaquetadas, adheridas entre sí o a la Matriz Extra-Celular (ECM) que se encuentra entre ellos<sup>5, 24, 32</sup>. A pesar de su importancia fundamental para el desarrollo, la inmunidad y el cáncer, la invasión celular en estos tejidos densos en células es aún poco conocida<sup>16, 21, 26, 34</sup>.

Los macrófagos, dependiendo de la especie puntual que se estudie, invaden los tejidos desde el principio del desarrollo, ejerciendo su conocida función inmunitaria eliminando moléculas, células apoptóticas o patógenos invasores<sup>35</sup>.

La accesibilidad y disponibilidad de los órganos dictamina cuanto los macrófagos podrán penetrar sus tejidos<sup>24, 35</sup>. Por ejemplo, el cerebro restringe la entrada de macrófagos debido a la generación de una barrera cerebro-sanguínea $13$ , de forma tal que se convierta en una zona inmuno-privilegiada para evitar inflamación. Sin embargo, otros órganos no poseen este tipo de barreras, lo que los hace permeables a la invasión tisular de los macrófagos<sup>21, 24, 34</sup>.

En el embrión temprano de *Mus musculus* (ratón), células madre hematopoyéticas invaden el hígado en desarrollo, en donde se diferencian primero en monocitos, y luego en macrófagos<sup>24</sup>. Éstos macrófagos continúan situados en los tejidos del hígado *in situ*, incluso hasta en la etapa adulta. Durante la génesis el embrión, a la vez, éstas células madre hematopoyéticas también migran dentro del bazo y la médula ósea, y es en éstos órganos que se genera una oleada constante de monocitos que son enviados a la circulación sanguínea. En casos donde haya heridas o inflamación tisular, como, por ejemplo, en el corazón, el riñón, o en los intestinos, éstos órganos reclutarán a estos monocitos para poder limitar el daño tisular<sup>24</sup>.

Sin embargo, la presencia de macrófagos también puede propiciar situaciones desfavorables en el organismo. Los macrófagos asociados a tumores (*Tumor associated macrophages*, o TAM) abundan en la mayoría de los tipos de tumores malignos y promueven la angiogénesis tumoral, el escape de las células cancerosas del tumor a la circulación y la supresión de los mecanismos inmunitarios antitumorales<sup>35</sup>. También ayudan a las células cancerosas circulantes a extravasarse

## UADE tejidos

en órganos distantes como los pulmones y luego promueven su supervivencia y crecimiento persistente en colonias metastásicas<sup>35</sup>. Múltiples estudios<sup>19,20</sup> indican que los TAM pueden antagonizar, aumentar o mediar los efectos antitumorales de los agentes citotóxicos, la irradiación de tumores, los agentes antiangiogénicos de daño vascular y los inhibidores de puntos de control<sup>35</sup>.

En un estudio reciente<sup>30</sup>, en el cuál se analizaron ratones con una mutación recesiva respecto al gen que codifica al Factor estimulante de colonias macrófagas 1 (CSF1), la abundancia menor de macrófagos en los tejidos retrasó la progresión de lesiones pre invasivas a carcinomas metastásicos invasivos, mientras que el reclutamiento temprano de macrófagos aceleró la progresión a malignidad del carcinoma.

Los cambios genéticos que tienen lugar durante la neoplasia temprana pueden ser detectados por los macrófagos vecinos y desencadenar sus funciones promotoras de tumores. La activación del oncogén, c-Myc, y las mutaciones en el gen supresor de tumores, p53, en las células epiteliales de la mama son prominentes en carcinoma ductal *in situ,* el cual es un tipo de cáncer de mama, y regulan la función de los macrófagos en tales lesiones pre invasivas<sup>35</sup>.

En tumores establecidos, los macrófagos tumorales están expuestos a factores derivados de células tumorales, hipoxia, pH bajo y alta concentración de lactato (debido a que la vasculatura del tumor no puede satisfacer las necesidades metabólicas de las células tumorales que proliferan rápidamente)<sup>35</sup>.

Otro estudio había sugerido que los macrófagos podrían promover la invasión de células cancerosas recién transformadas en lesiones mamarias preinvasivas mediante la liberación de enzimas, catepsinas y metaloproteinasas de matriz (MMP), así como citocinas, factor de crecimiento epidérmico (EGF) y factor de necrosis tumoral alfa (TNF- $\alpha$ )<sup>35</sup>. Se postuló que la presencia de estos macrófagos remodelaba la ECM, promoviendo la ruptura de la membrana basal, acelerando la motilidad y migración de células cancerosas al tejido<sup>35</sup>.

En resumen, el fenómeno de migración de los macrófagos a través de los tejidos de las distintas especies tiene impactos substanciales, tanto en actividades de defensa de los organismos, como en la progresión de procesos tumorales en los mismos. Es por eso que es importante tener en cuenta los contextos y los momentos en los cuáles éstas células migran, para poder analizar de forma

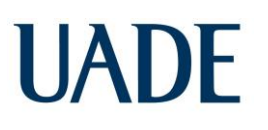

exhaustiva y comprensiva los impactos en los procesos de desarrollo que se llevan a cabo en estos organismos complejos.

Estudio *in silico* de la migración celular inducida por la proliferación celular en tejidos Le Mehaute, Marcelo Alejandro

### **3.2) INTRODUCCIÓN – PARTE 2: EL IMPACTO DE LOS MACRÓFAGOS EN LA BIOLOGÍA DEL DESARROLLO EMBRIONARIO DE DISTINTAS ESPECIES**

UADE

La función principal de los macrófagos es fagocitar patógenos, pero también regulan el desarrollo, la función y la disfunción de los tejidos<sup>35</sup>. Por citar un ejemplo de una especie en particular, los macrófagos tisulares están presentes en todos los tejidos adultos de ratón<sup>15</sup>. En el proceso de la génesis del embrión de ratón, los macrófagos invaden los tejidos de los órganos que se están desarrollando. Como tienen una gran capacidad para auto-renovarse *in situ*, éstos macrófagos permanecen inmiscuidos en estos tejidos incluso hasta en la adultez del ratón<sup>23</sup>.

En un estudio reciente<sup>32</sup>, se verificó que las células macrófagas tisulares son vitales en el desarrollo de la glándula mamaria de ratón. Este proceso de desarrollo comienza en el estadio embrionario y continúa a lo largo de la vida reproductiva de ratones hembra. Se ha demostrado que los macrófagos tisulares, dependientes de la señal del receptor del Factor estimulante de colonias macrófagas 1 (CSF1R) regulan la generación, regresión y regeneración de la glándula mamaria, órgano fundamental para la supervivencia de las crías de ratones<sup>32</sup>.

Incluso, si bien se observaron macrófagos tisulares en todas las fases del desarrollo del órgano, la abundancia, morfología, localización y asociación de los macrófagos con las células epiteliales luminares y basales, exhibieron diferencias específicas en cada estadio del embrión de ratón<sup>32</sup>.

En la glándula mamaria post-natal regular, los macrófagos tisulares regulan la morfogénesis ductal durante la pubertad, la gemación alveolar durante el ciclo ovular, la alveologénesis en el embarazo y la remodelación tisular durante la involución post-lactancia<sup>34</sup>. Muchos de estos procesos se ven afectados en ratones que carecen del Factor estimulante de colonias macrófagas 1  $(CSF1)^{34}$ .

Entre otros de los roles sustanciales en los cuales intervienen los macrófagos, estos facilitan la vascularización de muchos órganos en pleno desarrollo embrionario<sup>12</sup>. En la angiogénesis, los vasos sanguíneos se forman a través de un proceso de dos etapas: las células de la punta del endotelio primero surgen de las células existentes, y luego, se fusionan con otros vasos sanguíneos (anastomosis). Los macrófagos facilitan la anastomosis endotelial en desarrollo embrionario<sup>12</sup> y también asisten al organismo en respuesta a la ruptura vascular<sup>22</sup>. Estos macrófagos se adhieren

directamente al endotelio, de forma tal que puedan generar fuerzas de tracción mecánica para unificar a éstos vasos sanguíneos.

En otros estudios<sup>5</sup>, se analizó el rol de los macrófagos en la génesis de túbulos que asumen el rol del riñón en insectos, miriápodos, arácnidos y tardígrados. Puntualmente, en *Drosophila melanogaster*, estos son los denominados túbulos de Malpighi. Los hemocitos, que son células análogas a los macrófagos, depositan colágeno tipo IV alrededor de los túbulos renales en desarrollo, lo que sensibiliza las células tubulares al ligando BMP, *Decapentaplejia*. Sin la presencia de éstos hemocitos o colágeno IV, se verificó que la señalización de BMP es equívoca, lo que conduce a la desviación de los túbulos de Malpighi.

Como vimos en esta sección, los macrófagos cumplen una función primordial de asistencia en el desarrollo embrionario de las especies, tales como la vascularización, la regulación del crecimiento y la generación de órganos, y pese a lo que se conoce, muchos de los procesos en los cuáles están involucrados todavía no han sido estudiados por completo.

### **3.3) INTRODUCCIÓN – PARTE 3: EL FENÓMENO DE INVASIÓN DE MACROFAGOS EN EL EMBRIÓN TEMPRANO DE DROSOPHILA MELANOGASTER**

El ordenamiento de células homotípicas se considera que está gobernado por moléculas homotípicas de adhesión celular, tales como pueden ser moléculas de cadherina. Un estudio<sup>30</sup> en el que las células fueron transfectadas con ADNc de P-cadherina apoyó la idea de que, la intensidad de la adhesión celular a través del agregado de moléculas de cadherina, conduce a que se desencadenen ciertos movimientos morfogenéticos y la posterior agrupación tisular de éstas células de similar intensidad.

En contraste con la adhesión de células homotípicas, el mecanismo que subyace a la adhesión entre células heterotípicas células es incierto, aunque cabe la posibilidad de que en la adhesión de células heterotípicas las moléculas funcionen en el patrón celular propio de un tablero de ajedrez.

Esto se explica cuando, a partir de la distribución diferencial de las moléculas de cadherina entre las uniones, se promueven las intercalaciones celulares, lo que da como resultado la formación de un patrón celular similar a un tablero de ajedrez. Los resultados de uno de estos experimentos muestran una fuerte adhesión entre células heterotípicas<sup>23</sup>.

En base a ello, se construyeron experimentalmente límites entre colonias de células que expresan varios tipos de nectina y se observaron variaciones en los patrones de los límites<sup>30</sup>. El límite inicial entre las colonias izquierda y derecha era recto. El límite entre las células que expresan diferentes tipos de nectina se entremezcló más que los límites entre las células que expresan el mismo tipo de nectina.

Estos resultados indicaron que las interacciones transhomotípicas entre cadherinas por sí solas no podrían explicar el patrón celular en mosaico. Se ha establecido evidencia de un sistema de adhesión de células heterotípicas entre varios tipos de nectina.

En el embrión temprano de *Drosophila melanogaster*, los macrófagos invaden en una ubicación específica localizada en la zona germinal, denominada *germband* en esta tesina, entre el ectodermo y el mesodermo, que en esta etapa están yuxtapuestos y separados solo por una capa delgada de la

## UADE tejidos

 $ECM<sup>27,30</sup>$ . Esta zona germinal posee complejos de adhesión focales, constituidos por nectinas, subunidades de integrina, talina, vinculina y diversas proteínas adaptadoras.

Recientemente, un grupo de investigadores del *Institute of Science and Technology Austria* encontró que la entrada de los macrófagos a la zona yuxtapuesta entre el ectodermo y el mesodermo depende fuertemente de la división celular de las células ectodérmicas, pero no de las células mesodérmicas<sup>1</sup>. Se ha visto que la invasión de tejido embrionario por macrófagos de *Drosophila melanogaster* requiere la división de una célula ectodérmica epitelial en el sitio de entrada.

Cuando ingresa el primer macrófago a la *germband*, previamente una o dos células ectodérmicas adyacentes al punto de entrada, se vuelven redondas, un cambio de forma que sucede al comienzo del proceso de mitosis, y al finalizar la división vemos dos células hijas redondeadas pequeñas conectadas. Durante esta invasión, los macrófagos se mueven en cadena.

Finalmente, los autores demostraron que este peculiar fenómeno por el cual la proliferación de las células ectodérmicas incrementa la migración celular de los macrófagos en su cercanía a través de la *germband* se debe a que la proliferación celular induce la ruptura de las adhesiones focales que vinculan el ectodermo con el mesodermo<sup>1</sup>.

A lo largo del artículo<sup>1</sup> en el que se basa esta tesina, se describen estos diferentes escenarios respecto al tejido del embrión de *Drosophila melanogaster* como se detalla a continuación:

- No hay mitosis ectodérmica y no hay entrada de macrófagos (Figura 1A)
- No hay mitosis ectodérmica, hay una ruptura previa de los componentes de adhesión focal en el ectodermo y hay entrada de macrófagos (Figura 1C)
- Hay mitosis ectodérmica, ruptura de los componentes de adhesión focal en el ectodermo y entrada de macrófagos, lo que acelera la invasión de los mismos (Figura 1D)
- Hay mitosis ectodérmica, no hay una ruptura previa de los componentes de adhesión focal en el ectodermo, y sin embargo hay entrada de macrófagos (Figura 1B)

\_\_\_\_\_\_\_\_\_\_\_\_\_\_\_\_\_\_\_\_\_\_\_\_\_\_\_\_\_\_\_\_\_\_\_\_\_\_\_\_\_\_\_\_\_\_\_\_\_\_\_\_\_\_\_\_\_\_\_\_\_\_\_\_\_\_\_\_\_\_\_\_\_\_\_\_\_\_\_\_\_\_\_\_\_

Los escenarios descriptos se pueden visualizar en la Figura 1 continuación:

#### Estudio *in silico* de la migración celular inducida por la proliferación celular en UADE tejidos Le Mehaute, Marcelo Alejandro

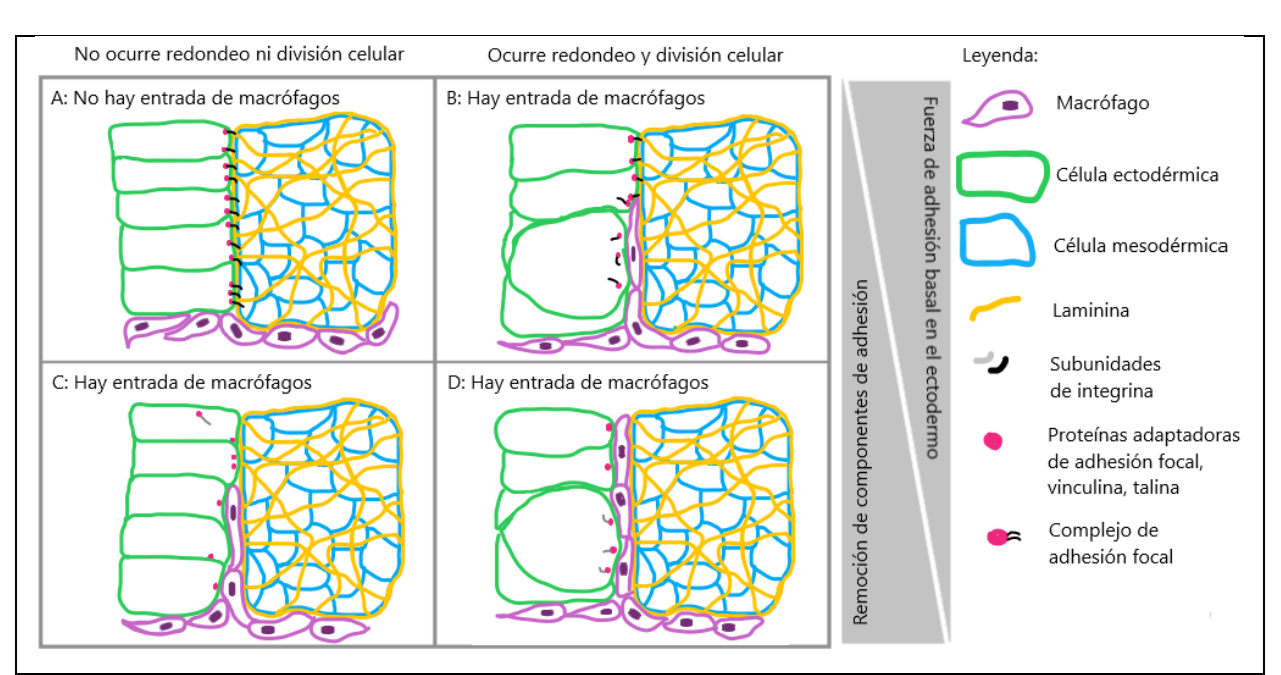

*Figura 1: Condiciones de referencia esquematizadas en el artículo<sup>1</sup> en el cual se basa esta tesina. La Figura 1 es una adaptación de la Figura S8 expuesta en el artículo<sup>1</sup> . En el recuadro A se puede visualizar una situación en la cual no hay migración de los macrófagos a través de la* germband *compuesta por el conjunto celular entre células ectodérmicas y mesodérmicas. A la vez, se visualizan los complejos de adhesión focal que mantienen dicha unión apareada. En el recuadro B, nos encontramos con un escenario en el cual hay división de células ectodérmicas, y esta división rompe los complejos de adhesión focal. En el recuadro C, nos encontramos con una situación experimental en dónde no hay división celular, y, a la vez, tampoco se visualizan adhesiones focales. En el recuadro D, se verifica un escenario en el cual hay mitosis de células ectodérmicas, más no se verifica una unión con adhesiones focales.*

En el escenario de la Figura 1A, al no haber división celular, y, por lo tanto, al mantenerse apareadas las adhesiones focales, entonces visualizamos la ausencia de invasión de los macrófagos a través de la *germband*.

En el escenario 1B, en primera instancia, hay migración de macrófagos a través de la *germband* por más que haya división celular, ya que esta acción por sí sola no logra romper el complejo de adhesión focal.

En el escenario de la Figura 1C, las adhesiones focales se han rupturado previamente; por lo que habrá migración plena de los macrófagos a través de la *germband* ya que no hay una barrera que deban penetrar para hacerse paso por la misma.

## UADE tejidos

En el escenario de la Figura 1D, las adhesiones focales se rompen debido al fenómeno de división celular, de forma tal que la división y el redondeo inducirían una mejor migración de los macrófagos, al encontrarse sin barreras que deban penetrar para permitir el pasaje de los mismos a través de la germband.

Como conclusión, en el artículo<sup>1</sup> en el cual se basa esta tesina, se estudió si hay invasión o no de los macrófagos a través de la *germband* de *Drosophila melanogaster*, y en qué escenarios la proliferación celular mediada por mitosis asiste a la migración de los macrófagos. Los autores argumentan que la división podría romper las adhesiones focales.

Sin embargo, el porqué de este fenómeno de invasión de macrófagos, derivado de la ruptura de adhesiones focales entre células ectodérmicas y mesodérmicas, como consecuencia de la proliferación de las células ectodérmicas, así como la caracterización las fuerzas mencionadas anteriormente, y la dependencia que estas tienen con el ciclo celular del ectodermo, aún se desconoce.

Para poder estudiar éstos fenómenos y escenarios *in silico*, se pueden utilizar distintos modelos basados en células. Nosotros utilizaremos una implementación del modelo de *Vertex*. En esta tesina, estudiamos si este mecanismo, sustentado por un interjuego de las fuerzas de tensión de línea celulares es suficiente para poder explicar la migración de los macrófagos, o si, por el contrario, es necesaria la introducción de un mecanismo adicional, tal como puede ser la quimiotaxis, para inducir el ingreso de los macrófagos a la *germband*.

## UADE tejidos Le Mehaute, Marcelo Alejandro

## Estudio *in silico* de la migración celular inducida por la proliferación celular en

### **3.4) INTRODUCCIÓN – PARTE 4: EL MODELO DE VERTEX CELULAR**

Desde el trabajo seminal<sup>33</sup> de Alan Turing, el modelado matemático se consolidó como estrategia ideal para abordar mecanísticamente problemas en biología de desarrollo<sup>16</sup>. El comportamiento dinámico de las células epiteliales desempeña un papel central durante el desarrollo, el crecimiento, la respuesta a enfermedades, y la cicatrización de heridas. Estos procesos ocurren como resultado de la adhesión, migración, división, diferenciación y muerte celular, e involucran múltiples procesos que actúan a nivel celular y molecular<sup>10</sup>.

Los modelos computacionales ofrecen un medio útil para investigar y probar distintas hipótesis sobre estos procesos y han jugado un papel clave en el estudio de las interacciones célula-célula<sup>22</sup>.

Para el estudio de tejidos usando métodos computacionales, se construyen dos modelos matemáticos. Uno es el modelo de centros celulares (*Cell Centre Model*, o CCM), que se basa en la geometría de *Dirichlet* o *Voronoi*<sup>22</sup> .

En el CCM, se genera una distribución de puntos en un espacio *2D* o *3D*. En cada punto (centro) aparece y crece un círculo. Los círculos crecientes de puntos vecinos se cruzan entre sí y definen los límites entre puntos vecinos. Finalmente, los límites forman un patrón poligonal. Estos patrones poligonales se pueden utilizar para aproximar tejidos biológicos reales.

Se establece un método para describir patrones celulares usando puntos (centros), donde las células y los centros se corresponden uno a uno. Usando el modelo de centros celulares, se simula  $computationalmente la division celular y desaparición celular<sup>22</sup>.$ 

En base a esto, al generar simulaciones de tejidos biológicos, se utilizan diagramas de *Voronoi* para poder esquematizar la matriz extracelular, lo cual es conveniente porque al tratarse de representaciones de células que crecen en área al redondearse, y, por consecuente, al dividirse, permiten generar el sistema de interpolaciones de manera óptima.

El CCM tiene la capacidad para modelar tensiones mecánicas. Sin embargo, el CCM no puede explicar por sí mismo la migración de macrófagos a través de la *germband* que se visualiza en los experimentos del artículo<sup>1</sup> en el que se basa esta tesina, debido a que no tiene la capacidad para modelar las tensiones de línea celulares, el cuál es un parámetro que sí puede modelar el modelo de *Vertex*.

El modelo de *Vertex* tiene como parámetros intrínsecos a las tensiones de línea celular, y dichos parámetros, en conjunto con los parámetros que describen al CCM, pueden ayudar a explicar el fenómeno de migración de macrófagos. En particular, en las dos últimas décadas, el modelo de *Vertex* se impuso como un modelo basado en agentes para estudiar tejidos en términos de propiedades mecánicas de las células que los constituyen<sup>2,11,12</sup>.

Aunque inicialmente se desarrollaron para estudiar el empaquetamiento de burbujas en espumas, los modelos de *Vertex* pronto se utilizaron para estudiar el empaquetamiento y la reorganización de las superficies de las células apicales en los epitelios planos. En estos estudios, los epitelios se describen mediante una red *2D* plana de vértices que forman un patrón poligonal que define las superficies de las células apicales como polígonos con interfaces rectas entre las células vecinas, como se puede ver en la Figura 2 a continuación:

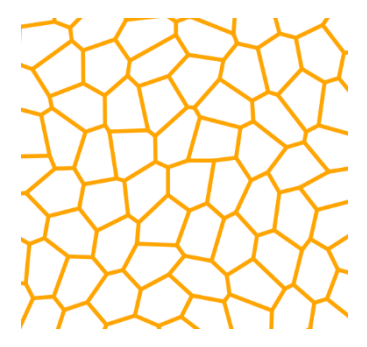

*Figura 2: Ejemplo de un modelo de Vertex que emula un tejido biológico.*

La suposición subyacente de los modelos de vértice apical *2D* es que las fuerzas principales que actúan para deformar las células se generan a lo largo de las superficies de las células apicales, o pueden absorberse de manera efectiva en la representación apical. La evolución dinámica del sistema está impulsada por el cambio de tiempo del vector posicional de los vértices i del epitelio, que llamamos  $\overrightarrow{r_i}$ , y luego viene dada por la siguiente ecuación (3.1):

$$
\eta \frac{d\vec{r_i}}{dt} = -\nabla_i E(\vec{r_i}) \tag{3.1}
$$

Donde *η* denota el coeficiente de resistencia viscosa y *E* es la energía del sistema, dada de la siguiente manera (3.2):

$$
E(\vec{r_i}) = \sum_{\alpha} \frac{K_{\alpha}}{2} (A_{\alpha} - A_{\alpha}^{(0)})^2 + \sum_{\langle i,j \rangle} \Lambda_{ij} \ell_{ij} + \sum_{\alpha} \frac{\Gamma_{\alpha}}{2} (P_{\alpha} - P_{\alpha}^{(0)})^2
$$
(3.2)

Donde, en el primer término, que describe la elasticidad del área, la suma es sobre todas las células, *K<sup>α</sup>* es un coeficiente elástico, *A<sup>α</sup>* es el área de la célula α, y *Aα(0)* es el área objetivo (o preferida) de la célula α. En el segundo término, que describe una línea de tensión de la arista que une los vértices i y j, la suma es sobre todas las aristas, *Λij* es la tensión de línea, *ℓij* es la longitud de la arista entre los vértices i y j.

El tercer término representa la contractilidad del anillo de actina-miosina, por lo que la suma es sobre todos los perímetros celulares, siendo *Γ<sup>α</sup>* la constante elástica de la contractilidad, *P<sup>α</sup>* es el perímetro de la célula *α* y *Pα(0)* su perímetro objetivo (o preferido). Las variables descriptas se pueden ver en la Figura 3 a continuación:

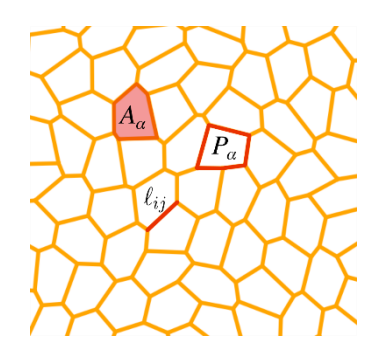

*Figura 3: Distintas variables de un modelo de Vertex. Aα es el área de la célula α, ℓij es la longitud de la arista entre los vértices i y j, y P<sup>α</sup> es el perímetro de la célula α.*

Para describir la dinámica epitelial en simulaciones de vértices, se debe permitir que las células formen y rompan enlaces, y, a la vez, se debe evitar que se crucen entre sí. Para este propósito, podemos considerar operaciones que redefinen la conectividad y la interacción entre células vecinas. A algunas de éstas operaciones se les brinda el nombre de transiciones topológicas (*topological transitions* o *T swaps*).

\_\_\_\_\_\_\_\_\_\_\_\_\_\_\_\_\_\_\_\_\_\_\_\_\_\_\_\_\_\_\_\_\_\_\_\_\_\_\_\_\_\_\_\_\_\_\_\_\_\_\_\_\_\_\_\_\_\_\_\_\_\_\_\_\_\_\_\_\_\_\_\_\_\_\_\_\_\_\_\_\_\_\_\_\_

Por lo general, estas operaciones son:

- reordenamiento de bordes (conocido como intercambio T1 o *T1 swap*).
- eliminación de elementos (intercambio T2 o *T2 swap*).
- intersección de elementos (intercambio T3 o *T3 swap*).
- la proliferación de elementos.

Las siguientes figuras explican cómo ocurren estas operaciones:

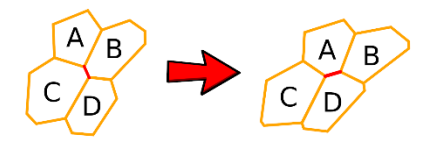

*Figura 4: Ejemplo de un Swap T1. Si un borde alcanza una longitud menor que un valor establecido, se produce un intercambio T1, en el que las células A y D ganan un borde y las células C y B pierden uno.*

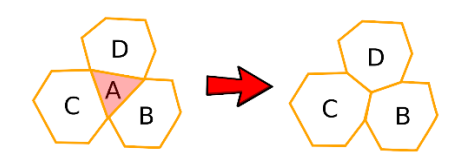

*Figura 5: Ejemplo de un Swap T2. Si la célula A alcanza un área más pequeña que un valor establecido, se elimina y los bordes de sus células vecinas se reorganizan.*

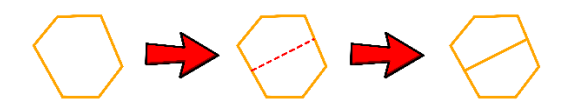

*Figura 6: Ejemplo del fenómeno de proliferación celular. Ocurre una división celular entre los bordes de una misma célula, dando lugar a la existencia de dos células a partir de la célula original.*

Para esta tesina, se describe un enfoque para la implementación de modelos dinámicos de vértices, en el cual se representa cada célula utilizando un polígono (o poliedro) cuyos vértices pueden moverse en respuesta a fuerzas.

Para que el sistema avance a un nuevo estadio, se definen fuerzas que actuarán sobre los vértices y cambiarán su posición, y por ende la forma de las células. Con estas nuevas posiciones podremos definir el estado del sistema en el próximo tiempo, y repetir este proceso para obtener su comportamiento en estadios sucesivos.

Definiremos las fuerzas a partir de la energía total del sistema *E*. Primero debemos proponer un modelo para el comportamiento de la energía del sistema que consistirá en tres contribuciones:

La energía de deformación, la adhesión y la contractilidad. La energía del sistema será simplemente la suma de estas tres contribuciones.

#### Estudio *in silico* de la migración celular inducida por la proliferación celular en UADE tejidos Le Mehaute, Marcelo Alejandro

La energía de deformación conduce a que cada célula alcance en estado estacionario un área objetivo (*AkT*). *λ<sup>D</sup>* es el coeficiente de deformación, *A<sup>k</sup>* es el área de la célula *k* y la sumatoria se realiza sobre todas las células.

El término de adhesión está asociado a tensiones debido a las uniones entre las células. Se pueden definir distintos tipos de células, es decir, células con distintas propiedades en sus membranas y obtener por lo tanto distintos tipos de tensiones entre ellas. Donde *λAj* es la tensión de línea del lado *j* (que quedará determinado por el tipo de células que lo forman o el tipo de célula y el medio si está en un borde), luego *d<sup>j</sup>* es el largo del lado *j* y la sumatoria se realiza sobre todos los lados del tejido.

El término de contractilidad es similar al término de deformación, pero en este caso el perímetro ocupará el lugar del área. *λ<sup>C</sup>* corresponde al coeficiente de contractilidad, *P<sup>k</sup>* es el perímetro de la célula *k*, *PkT* es el perímetro objetivo de la célula k y la sumatoria se realiza sobre todas las células nuevamente. Este término es importante para lograr que las células tengan una forma convexa. Además, la relación entre el área y el perímetro objetivo determina la forma de las células en el estado estacionario.

A continuación, en la Figura 7, veremos los tanto los términos que la componen como la ecuación de la energía del sistema, mientras que en la Figura 8, se resaltan las distintas variables explicadas, dentro de un tejido biológico:

$$
E = E_D + E_A + E_C
$$
  

$$
E_D = \sum_k \lambda_D (A_k - A_{kT})^2
$$
  

$$
E_A = \sum_j \lambda_{Aj} d_j
$$
  

$$
E_C = \sum_k \lambda_C (P_k - P_{kT})^2
$$

*Figura 7: Ecuación de energía del sistema en un modelo de Vertex, y sus 3 términos desarrollados.*

### Estudio *in silico* de la migración celular inducida por la proliferación celular en tejidos

Le Mehaute, Marcelo Alejandro

UADE

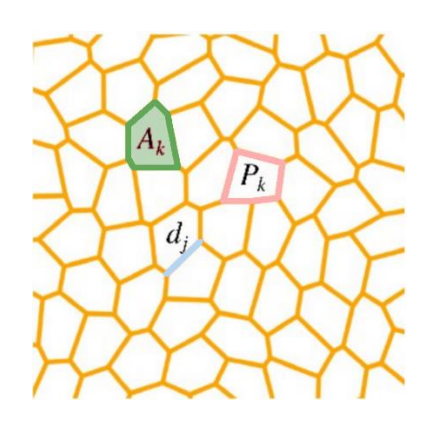

*Figura 8: Distintas variables (área, perímetro y largo), ejemplificadas en una simulación de un modelo de Vertex. A<sup>k</sup> es el área de la célula k, P<sup>k</sup> es el perímetro de la célula k y d<sup>j</sup> es la longitud de la arista entre los vértices i y j.*

En base a lo expuesto en los párrafos anteriores, postulamos que el modelo de *Vertex* puede ser uno de los modelos ideales para estudiar tejidos biológicos, en conjunción con el CCM.

En *SysBio*, se está desarrollando en la actualidad *SysVert*, un software *open source* que implementa un modelo de *Vertex* para modelar, simular y, a partir de ello, estudiar tejidos biológicos, codificado en el lenguaje de programación *Python*.

*SysVert* nos permite, a través de la parametrización de los distintos tipos de células que definamos, generar una condición inicial para, por ejemplo, analizar un problema biológico. Luego de ello, nos permite configurar todos los parámetros que necesitemos, como puede ser un interjuego de distintas fuerzas celulares, para visualizar distintos escenarios de interacción entre las células que definamos. *SysVert*, al ser *open source*, permite codificar nuevas funcionalidades e integrarlas al código de dicha implementación, de forma tal que se puedan estudiar distintos fenómenos no contemplados en una primera instancia con el código original.

Puntualmente, en esta tesina, se utilizará a *SysVert* para probar si efectivamente es posible modelar la migración de macrófagos a través de la *germband* de *Drosophila melanogaster*.

## **4) OBJETIVOS**

### **4.1) OBJETIVO GENERAL**

El **objetivo general** de este trabajo es comprender mecanísticamente el interjuego de fuerzas que tiene lugar durante el proceso de migración de macrófagos entre el ectodermo y el mesodermo en el embrión temprano de *Drosophila melanogaster*.

### **4.2) OBJETIVOS ESPECÍFICOS**

A la vez, se llevaron a cabo los siguientes **objetivos específicos**:

**1)** Generación de modificaciones al código fuente original de *SysVert*, conforme sea necesario para implementar nuevos parámetros o funciones que nos permitan esquematizar todos los escenarios presentados en el artículo<sup>1</sup> en el que se basa esta tesina.

**2)** Diseño de la implementación la condición inicial de un modelo de *Vertex*, recreando la morfología del embrión temprano de *Drosophila melanogaster*.

**3)** Parametrización del modelo en términos de características mecánicas de los tres tipos celulares (célula ectodérmica, célula mesodérmica, célula macrófaga), estimadas a partir de la literatura de referencia, así como el análisis de simulaciones preliminares para estudiar la estabilidad mecánica del tejido.

**4)** Simulación utilizando *SysVert* de la condición inicial del modelo de *Vertex*, con sus respectivas combinaciones de parámetros concluidos en el punto 2, a lo largo de todo el espacio paramétrico definido.

**5)** Análisis de los resultados de las simulaciones, en el cuál se seleccionan sólo aquellos resultados que evidencien claramente migración de células macrófagas a través de la *germband* compuesta por células ectodérmicas y células mesodérmicas.

6) Comparación de dichas simulaciones con las evidencias presentadas en el artículo<sup>1</sup> en el que se basa esta tesina.

**7)** Verificación de la necesidad de generar mecanismos alternativos en el ectodermo y en el mesodermo, para explicar la migración de los macrófagos, tales como un fenómeno de quimiotaxis.

## **UADE** tejidos

## **5) HIPÓTESIS**

La hipótesis que se plantea en este proyecto final integrador, es que los cambios en tensiones de línea entre las células ectodérmicas, las células mesodérmicas, y los macrófagos, en conjunción con los fenómenos de proliferación celular mediados por la división celular de células ectodérmicas, son suficientes para explicar el fenómeno de migración de los macrófagos a través de la zona germinal, o *germband*, del embrión temprano de *Drosophila melanogaster*.

## UADE tejidos

### **6.1) METODOLOGÍA – PARTE 1: CUANTIFICACIÓNY PARAMETRIZACIÓN**

Para poder representar la condición inicial del tejido expuesto en el artículo<sup>1</sup> en el que se basa esta tesina, y a la vez, los fenómenos de división celular y redondeo celular, seguido por la invasión de los macrófagos en la *germband*, fue necesario realizar distintas cuantificaciones temporales y espaciales a partir de las micrografías que se encontraban en el cuerpo del artículo<sup>1</sup> en cuestión, así como generar distintas implementaciones que repliquen a los fenómenos mencionados.

El fenómeno biológico de división celular, implica que una célula, a través del proceso de mitosis, genera dos células nuevas (coloquialmente llamadas "células hijas") a partir de la separación del citoplasma celular.

El otro fenómeno biológico que visualizaron los investigadores en el artículo<sup>1</sup> en el cual se basa esta tesina, se trata del fenómeno de redondeo celular, en base al cual una célula específica incrementa su área al doble de su área inicial, de forma tal que, al llegar a ese punto, la célula se divide bajo el proceso de división celular descripto en el párrafo anterior.

Es importante remarcar que todo redondeo celular necesariamente implica una división celular al final de dicho redondeo y que no pueden crecer indefinidamente, sino que, dentro de nuestra parametrización, su límite de crecimiento es como máximo el doble de su área original.

La hipótesis propuesta por el artículo<sup>1</sup> en el cual se basa esta tesina, detalla que la división de las células ectodérmicas influye sobre las adhesiones focales presentes. De forma de incluir este postulado en nuestro modelo, es que tomamos el cambio de las tensiones de línea de las células ectodérmicas durante la división celular y redondeo celular como el factor que influye sobre dichas adhesiones focales.

En base a una captura de video correspondiente al material suplementario del artículo<sup>1</sup> en el que se basa esta tesina, pudimos realizar la cuantificación de áreas celulares para todos nuestros tipos celulares. Interpretamos a las células ectodérmicas, las células ectodérmicas y los macrófagos como un rectángulo, por lo que las utilizamos esa forma para calcular su área. A la vez, la cuantificación de longitud de la base y la altura de los macrófagos y las células mesodérmicas fue similar, por lo que las consideramos iguales al momento de realizar los cálculos.

#### Estudio *in silico* de la migración celular inducida por la proliferación celular en UADE tejidos Le Mehaute, Marcelo Alejandro

La cuantificación de los valores de la base y la altura de las células ectodérmicas, las células mesodérmicas y los macrófagos nos brindó que el valor de la altura y la base de una célula ectodérmica tienen un valor de 14μm y 4,5μm respectivamente, mientras que la altura y la base de una célula mesodérmica y de los macrófagos es de 3.1μm y 3.9μm respectivamente.

En base a estos valores, procedimos a calcular las áreas y perímetros de un macrófago, una célula ectodérmica y una célula mesodérmica. El área de un rectángulo se calcula multiplicando la base por la altura, mientras que el perímetro de un rectángulo se calcula sumando los 4 lados del mismo, o sea, sumando 2 veces la base y 2 veces la altura. Dichas ecuaciones (6.1 y 6.2) se encuentran a continuación:

$$
A_r = b \times h \tag{6.1}
$$

y

$$
P_r = 2b + 2h \tag{6.2}
$$

en donde:

- *A<sup>r</sup>* es el área de una célula ectodérmica, una célula mesodérmica o un macrófago.
- *P<sup>r</sup>* es el perímetro de una célula ectodérmica, una célula mesodérmica o un macrófago.
- *b* es el valor de la base de una célula ectodérmica que cuantificamos en base al material suplementario correspondiente al artículo<sup>1</sup> en el cual se basa esta tesina.
- *h* es el valor de la altura de una célula ectodérmica que cuantificamos en base al material suplementario correspondiente al artículo<sup>1</sup> en el cual se basa esta tesina.

Reemplazando por el valor cuantificado de la base y la altura de una célula ectodérmica, en (6.1) y (6.2), obtenemos los siguientes valores de área y perímetro de una célula ectodérmica (ecuaciones 6.3 y 6.4):

$$
A_e = 4.5 \mu m \times 14 \mu m = 63 \mu m^2 \qquad (6.3)
$$

y

$$
P_e = (2 \times 4.5 \mu m) + (2 \times 14 \mu m) = 37 \mu m \tag{6.4}
$$

Reemplazando por el valor cuantificado de la base y la altura de tanto un macrófago como una célula mesodérmica en (6.1) y (6.2), obtenemos los siguientes valores para un macrófago como para una célula mesodérmica (ecuaciones 6.5 y 6.6):

Estudio *in silico* de la migración celular inducida por la proliferación celular en tejidos

Le Mehaute, Marcelo Alejandro

$$
A_m = 3.1 \mu m \times 3.9 \mu m = 12.09 \mu m^2 \tag{6.5}
$$

y

$$
{P}_{m}=(2\times3.1\mu m)+(2\times3.9\mu m)={\bf 14\mu m}\qquad \ (6.6)
$$

Basándonos en estos resultados, las células ectodérmicas poseen un área de 63μm y un perímetro de 37μm mientras que tanto los macrófagos como las células mesodérmicas poseen un área de 12.09μm y un perímetro de 14μm.

Utilizamos una escala de 1/5 respecto al área cuantificada en el material suplementario del artículo<sup>1</sup> en el cual se basa esta tesina de las células ectodérmicas, las células mesodérmicas y los macrófagos.

Al aplicar un factor de escala al área, que es del orden de magnitud de los micrómetros cuadrados (μm<sup>2</sup> ), y puesto que precisábamos medir las nuevas longitudes, del orden de magnitud de los micrómetros (μm), utilizamos la raíz cuadrada del factor de escala de 0.2, que es de un valor de 0.447.

Por lo tanto, aplicando la raíz cuadrada del factor de escala a los valores de que calculamos en nuestras cuantificaciones, definimos que 1μm de longitud en una simulación en *SysVert* se corresponden con 2.24μm de longitud en un tejido real de *Drosophila melanogaster*.

Por lo tanto, el área de las células ectodérmicas (*Ae'*) como de las células mesodérmicas y los macrófagos (*Am'*), se escaló de la siguiente manera (ecuaciones 6.7 y 6.8):

$$
A_{e'} = A_e \times 0.2 = 63 \mu m^2 \times 0.2 = 12.6 \mu m^2 \qquad (6.7)
$$

$$
A_{m'} = A_m \times 0.2 = 12.09 \mu m^2 \times 0.2 = 2.418 \mu m^2 (6.8)
$$

Para mantener las proporciones de perímetro de las células al escalarlas utilizando este factor de escala, multiplicamos la base y la altura cuantificadas para cada tipo celular por la raíz cuadrada del factor de escala (1/5 o 0.2), dándonos los siguientes resultados para una célula ectodérmica (*be', he',* ecuaciones 6.9 y 6.10 respectivamente) como para una célula mesodérmica o un macrófago  $(b_m, h_m,$  ecuaciones 6.11 y 6.12 respectivamente):

$$
b_{e'} = b_e \times \sqrt{0.2} = 4.5 \mu m \times 0.447 = 2.010 \mu m \tag{6.9}
$$

Estudio *in silico* de la migración celular inducida por la proliferación celular en tejidos Le Mehaute, Marcelo Alejandro

y

UADE

$$
h_{e'} = h_e \times \sqrt{0.2} = 14 \mu m \times 0.447 = \mathbf{6.246 \mu m} \tag{6.10}
$$

$$
b_{m'} = b_m \times \sqrt{0.2} = 3.9 \mu m \times 0.447 = \mathbf{1.7433} \mu \mathbf{m} \qquad (6.11)
$$

y

$$
h_{m'} = h_e \times \sqrt{0.2} = 3.1 \mu m \times 0.447 = \mathbf{1.3857} \mu \mathbf{m} \qquad (6.12)
$$

Finalmente, calculamos el perímetro del rectángulo escalado para tanto un macrófago o una célula mesodérmica (*Pm'*, ecuación 6.13), como para una célula ectodérmica (*Pe'*, ecuación 6.14), usando la fórmula del perímetro del rectángulo:

$$
P_{m'} = 2b_{m'} + 2h_{m'} \tag{6.13}
$$

 $\label{eq:3.1} {P}_{m'} = 2\times 1.3857 \mu m + 2\times 1.7433 \mu m = 2.7714 \mu m + 2.9466 \mu m = \textbf{6.258}\mu\textbf{m}$ y

$$
P_{e'} = 2b_{e'} + 2h_{e'} \tag{6.14}
$$

 $\label{eq:Pe} \begin{array}{l} \displaystyle P_{e'}=2\times 2.010 \mu m + 2\times 6.254 \mu m = 4.020 \mu m + 12.528 \mu m = \textbf{16.548}\mu \textbf{m} \end{array}$ 

El perímetro de una célula ectodérmica debería ser de aproximadamente 6.258μm, mientras que el de una célula ectodérmica escalada debería ser aproximadamente 16.548μm.

Es por lo detallado en los párrafos anteriores que, en la parametrización que utilizamos para desarrollar esta tesina, consideramos que el área y el perímetro de tanto las células mesodérmicas como de los macrófagos es de 2.418μm y 6.258μm, mientras que el área y el perímetro de las células ectodérmicas es de 12.6μm y 16.548μm respectivamente. Este factor de escala está contemplado en todas las secciones futuras del desarrollo de la tesina.

Para poder cuantificar correctamente por cuánto tiempo los macrófagos migraban luego de un fenómeno de división celular para invadir la *germband* dentro de nuestras simulaciones, medimos la distancia a la que se encontraba el primer macrófago en relación con el punto de entrada a la *germband*.

#### Estudio *in silico* de la migración celular inducida por la proliferación celular en UADE tejidos Le Mehaute, Marcelo Alejandro

Definimos el momento de entrada entre los dos tejidos (ectodérmico y mesodérmico) por su salto de velocidad, lo que quiere decir, que cuando el macrófago se encontraba cerca del punto de entrada, incrementa su velocidad para poder realizar la invasión de la *germband*.

Definimos que el redondeo de células ectodérmicas se desarrolla en aproximadamente 9 minutos mientras que la mitosis de las células ectodérmicas se calculó en aproximadamente 3 minutos, en base a la observación y cuantificación de la Figura S1i que se encuentra en el artículo<sup>1</sup> en el cual se basa esta tesina. Todo el proceso de redondeo y división celular dura aproximadamente 12 minutos.

Verificamos que el tiempo que transcurre entre un primer evento de división y el próximo evento de división tiene un valor promedio de 34 minutos con un desvío de 10 minutos, aproximadamente. Esto quiere decir que un evento de división puede suceder tanto transcurridos mínimamente 24 minutos desde iniciada la simulación, o recién luego de 44 minutos desde que se inició la simulación.

Dicho esto, luego de 56 minutos, todas las células ectodérmicas deberían haberse dividido, aunque esto podría no ocurrir ya que estamos utilizando un método probabilístico para definir el criterio de división de células ectodérmicas, lo que implica que los eventos de división podrían no ocurrir en los tiempos estipulados por nuestra configuración de parámetros.

Los investigadores definieron un rango temporal de 55 minutos para analizar la migración del primer macrófago que ingresaba a la *germband*, razón por la cual en nuestras simulaciones consideramos ese rango, que equivale a 137500 pasos, como nuestro rango de interés.

Cuando ocurren divisiones celulares, aumenta la energía del tejido ya que se agregan nuevos vértices debido a las células hijas que se generan. Si la energía de mi tejido celular es alta, es menos probable que la configuración celular se mantenga estable en cada paso temporal, mientras que, si la energía del tejido celular es baja, la configuración tendrá un mayor grado de estabilidad a lo largo del tiempo de simulación.

Para que el tejido se relaje debido a esta energía adicional, es necesario que transcurra un tiempo determinado. Por ello, a través de múltiples pruebas con distintos valores de pasos de simulación, en donde verificábamos que el tejido se relajaba luego de la incorporación de vértices, definimos

que 2500 era la cantidad mínima de pasos de simulación que necesitaba nuestro tejido para alcanzar el estado estacionario, lo que representa 1 (un) minuto de tiempo real.

A la vez, fue necesario encontrar un valor para mi probabilidad de división de células ectodérmicas de forma tal que el tejido tenga el tiempo suficiente para relajarse luego de cada proceso de división celular. De lo contrario, si las células ectodérmicas se encontrasen constantemente en activa división, entraríamos en un estadio de inestabilidad tisular, lo cual no nos permitiría analizar los resultados de nuestras simulaciones dado a que no se reflejaría correctamente lo que sucede en un tejido biológico real.

A partir de las cuantificaciones de tiempo de las micrografías de los perfiles de división expuestas en el cuerpo del artículo<sup>1</sup> en el cual se basa esta tesina, encontramos que, si el tiempo entre que transcurre un primer evento de división de célula ectodérmica y el próximo evento de división de célula ectodérmica, es de  $34 \pm 10$  minutos, y, si cada minuto que transcurre en nuestra simulación está representado por 2500 pasos de simulación, entonces la ecuación para calcular la probabilidad de división es la siguiente (6.15):

$$
divisionp = f \times t_f \tag{6.15}
$$

en donde:

- *divisionp* es la probabilidad de división, a través de la cual, al ser seleccionada de manera aleatoria para realizar el proceso de división por el código de *SysVert*, una célula ectodérmica se divide en dos células ectodérmicas hijas.
- *f* es la frecuencia de división cuantificada, que es de un valor de 1/34. Este valor correspondiente al denominador de 34, se basa en los 34 minutos promedio entre cada evento sucesivo de división, cuantificado en las micrografías expuestas en el artículo<sup>1</sup> en el cual se basa esta tesina.
- *tf* es la escala que utilizamos en nuestro código de *SysVert* para representar un minuto en función de la cantidad de pasos. En este caso, ese valor se corresponde con un minuto de tiempo real por cada 2500 pasos.

Lo que implica que, reemplazando los valores comentados en el párrafo anterior, la probabilidad de división se calcula de la siguiente manera:

## $divisionp = 1/34 \times 1/2500 =$ **0.0000117**

Por lo cual, nuestro valor de probabilidad de división óptima para permitir que el tejido se relaje, es de 0.0000117, tomando en cuenta todas las cuantificaciones realizadas en base a las micrografías correspondientes al artículo<sup>1</sup> en el cual se basa esta tesina.

Por último, debimos encontrar el valor de la constante de crecimiento volumétrico para cada célula ectodérmica que pasa por el proceso de división celular, que respete los valores temporales cuantificados de redondeo celular y de mitosis en los experimentos referidos en el artículo<sup>1</sup> en el cual se basa esta tesina.

A continuación, se detallan las siguientes ecuaciones (6.16) y (6.17) y las respectivas sustituciones de valores que se llevaron a cabo para calcular la constante de incremento volumétrico durante el proceso de división:

$$
NTA = TA + t_D \times C \tag{6.16}
$$

y

$$
NTA = 2 \times TA \tag{6.17}
$$

en donde:

- t<sub>D</sub> (*division time*) es el tiempo de división total, en el cual una célula ectodérmica se divide en dos células ectodérmicas hijas. En éste caso, hay 2500 pasos de simulación en un minuto, y el proceso completo de división celular, que contempla tanto el redondeo celular como la mitosis, se lleva a cabo durante 12 minutos.
- TA (*total area*) es el área total de las células ectodérmicas previo a que atraviesen el proceso de redondeo y división celular. A partir de las cuantificaciones realizadas en base al material adicional adjunto al artículo en el cual se basa esta tesina, verificamos que el área total de las células ectodérmicas es de 12,6 $\mu$ m<sup>2</sup>.
- NTA (*next total area*) es la próxima área total de las células ectodérmicas, cuando atraviesan por completo fenómeno de redondeo celular en simultáneo, pero en el instante previo a que comience el fenómeno de mitosis.

 C es la constante de incremento volumétrico durante el proceso de división de las células ectodérmicas.

Lo que implica que, igualando (6.16) con (6.17), obtenemos la siguiente ecuación (6.18), de donde queremos despejar C para averiguar la constante de incremento volumétrico:

$$
2 \times TA = TA + t_D \times C \tag{6.18}
$$

Despejando la ecuación (6.18) obtenemos que:

$$
TA=t_D\times C
$$
  

$$
C=12.6\mu m^2/(2500\times 12min)=\textbf{0.00042}\mu\textbf{m}^2/\textbf{min}
$$

Por lo cual, nuestro valor de la constante de incremento volumétrico durante el proceso de división óptimo para permitir que nuestro sistema se relaje, es de 0,00042 $\mu$ m<sup>2</sup>/min, tomando en cuenta todas las cuantificaciones realizadas en base a las micrografías y material suplementario correspondiente al artículo<sup>1</sup> en el cual se basa esta tesina.

### **6.2) METODOLOGÍA – PARTE 2: IMPLEMENTACIÓN EN SYSVERT**

Toda simulación realizada en *SysVert* está supeditada a la configuración de valores de los parámetros para que pueda llevarse a cabo la misma. Para tal fin, generamos un archivo de configuración llamado "*parameters.py*", el cual se encuentra detallado en el Anexo A, en el cual se detallan estos valores.

A continuación, se detalla en la Tabla I, uno por uno, los parámetros del archivo de configuración de parámetros "*parameters.py*", para la implementación de *SysVert* utilizada en esta tesina: **Tabla I**: Nombre y función de los parámetros del archivo "*parameters.py*"

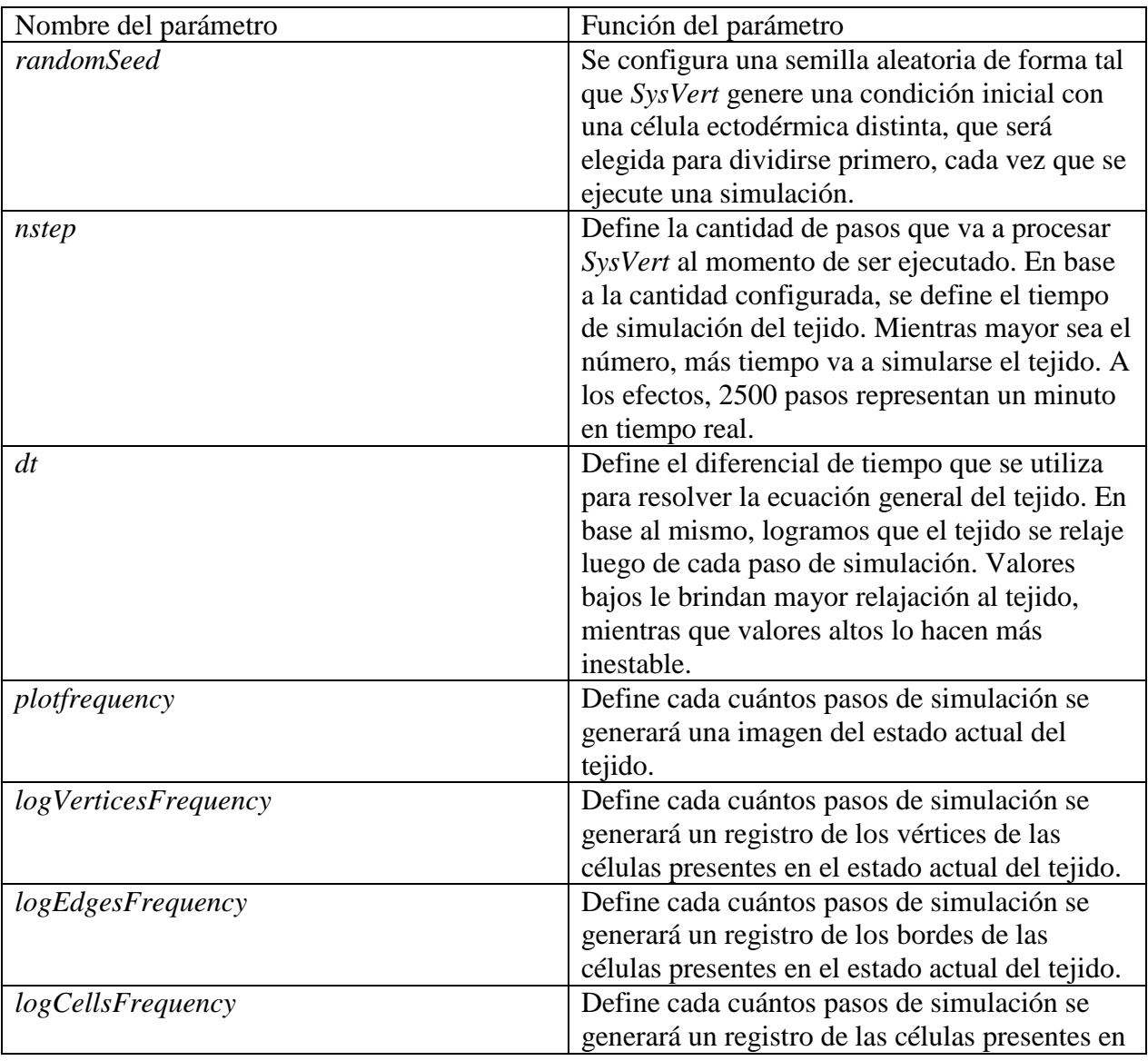
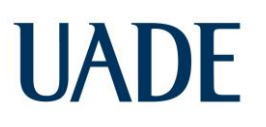

Le Mehaute, Marcelo Alejandro

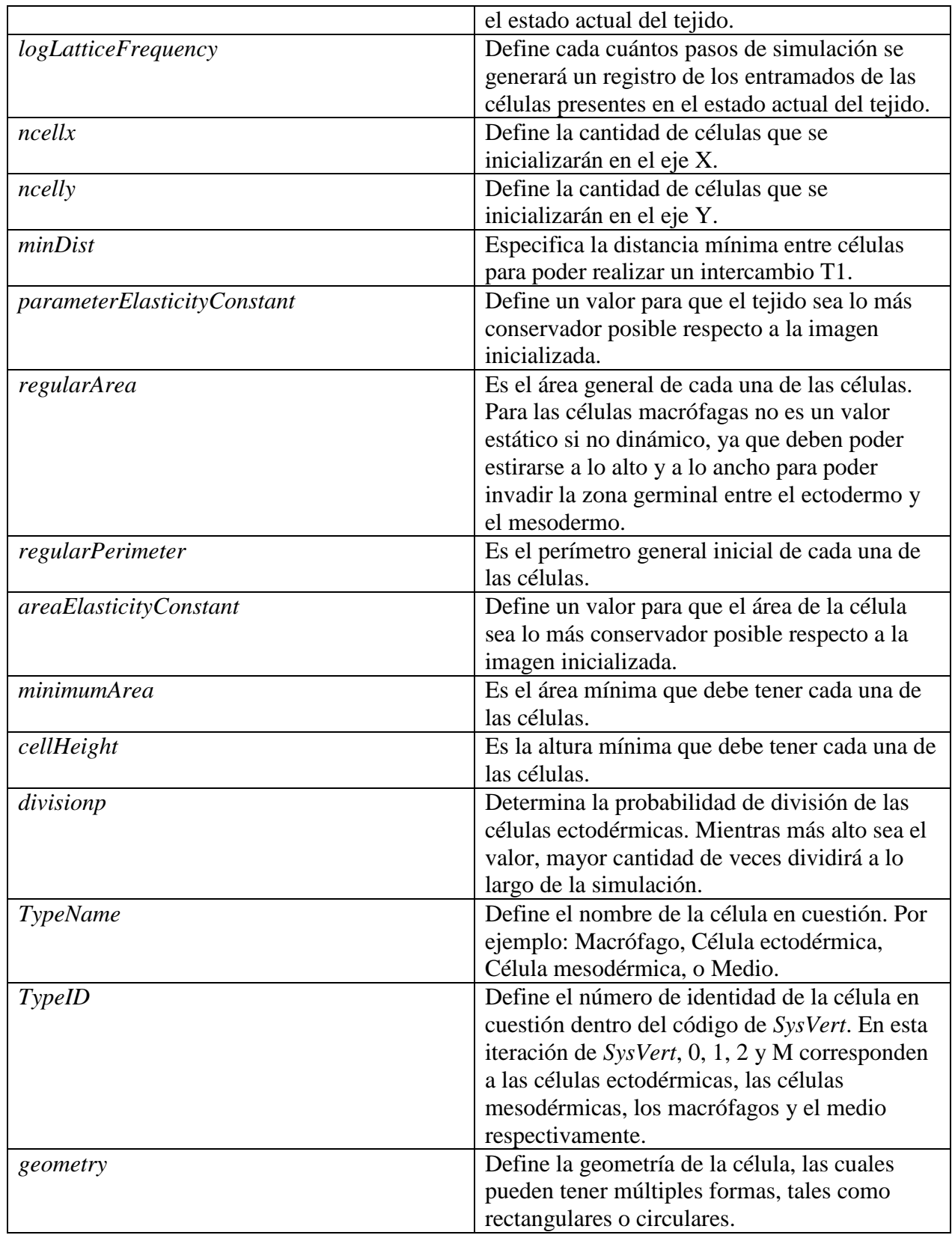

# UADE

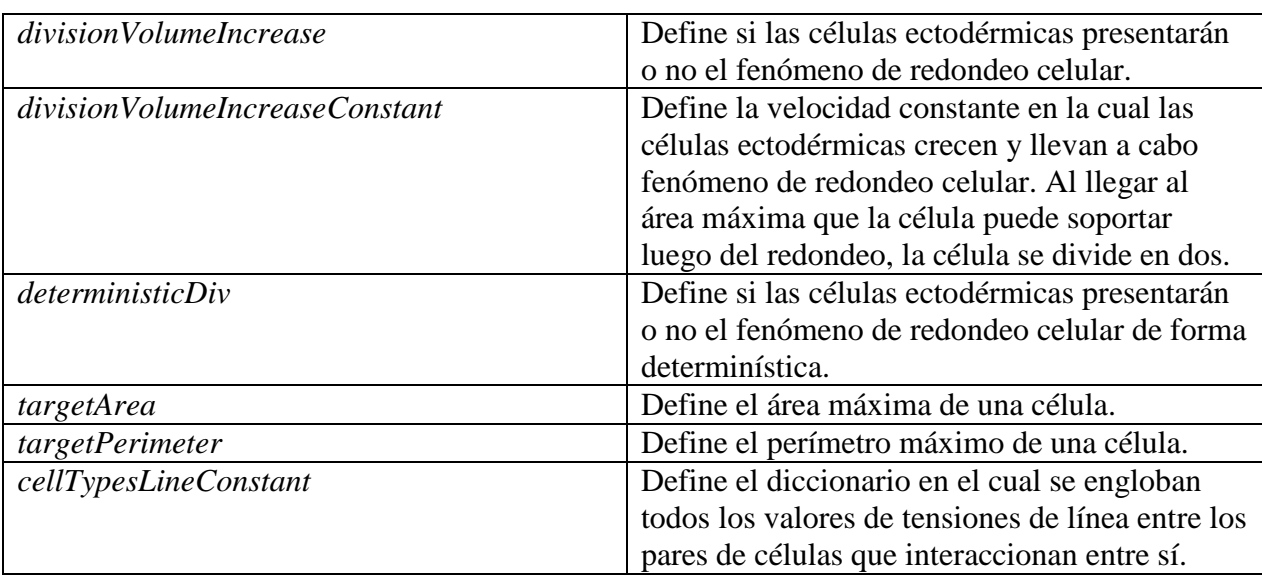

La versión original del código de *SysVert* fue modificada de forma tal que se pueda ajustar al modelo de embrión de *Drosophila melanogaster* para replicar la condición inicial del tejido que se estudia en el artículo<sup>1</sup> en el que se basa esta tesina, en términos del número de células, su tipo, su posición, su tamaño y su forma.

Para describir la condición inicial que se utilizará en todas las simulaciones que se ejecutaron en *SysVert*, fue necesario definir; tres tipos celulares (células ectodérmicas, células mesodérmicas, macrófagos), las posiciones de las células en cada estadio del tejido, los colores de las células, el área y perímetro de las células, la probabilidad de división de nuestras células y los tiempos en los cuáles progresará cada paso de nuestra simulación del tejido.

En base a eso, primero estudiamos cuáles debían ser los límites de los tejidos a implementar en la condición inicial generada por *SysVert*, para poder replicarla lo más fiel posible a lo expuesto en el cuerpo del artículo<sup>1</sup>.

Para tal fin, se generó un archivo ejecutable en lenguaje de programación Python, al cual se denominó "*boundary\_conditions.py*", cuya función era diagramar dichos límites de la condición inicial del tejido, en función de la cantidad de células ectodérmicas, mesodérmicas y macrófagos que aparecían en los escenarios del artículo. El código final del archivo mencionado se visualiza en el Anexo B.

El sistema de *Voronoi* ya se encontraba implementado en la versión original del código de *SysVert*, por lo que no fue necesario generar el código para desarrollar las simulaciones de esta tesina.

Por otro lado, para poder replicar con exactitud la cantidad de células ectodérmicas y células macrófagas, definimos que el parámetro *ncellx* posea un valor de 6, y el parámetro de *ncelly* posea un valor de 6, de forma tal que la condición inicial en las simulaciones de *SysVert* sea uniforme con los escenarios descriptos en el artículo<sup>1</sup> en el que se basa esta tesina.

En todos aquellos escenarios, hay una fila inferior de macrófagos debajo de la matriz de células ectodérmicas y mesodérmicas. La columna de células ectodérmicas consta de cinco células alargadas superpuestas una encima de la otra, mientras que la zona de células mesodérmicas está compuesta de múltiples células mucho más pequeñas en área que las células ectodérmicas, descripto coloquialmente, en forma de panal de abeja.

Es importante remarcar que en todas las simulaciones la condición inicial se genera a partir de un tejido en el cual no hay invasión de macrófagos. Es decir, todos los tipos celulares se encuentran en sus respectivos sectores, y no se visualiza ningún tipo de dispersión celular.

Los parámetros desconocidos de nuestro modelo de *Vertex* son los valores de tensiones de línea entre los distintos tipos celulares.

Para poder definir estos valores de tensión de línea, se configuró una serie de parámetros en el código de *SysVert* que, en conjunto, conforman una matriz de tensiones de línea. Cada representación de estos parámetros lleva en el nombre los dos tipos celulares cuyas tensiones de línea representan entre sí.

Cómo regla general, mientras más bajo sea el valor de tensión de línea entre dos tipos celulares distintos, más repulsión habrá entre ellos. Por el contrario, mientras mayor sea el valor de tensión de línea entre dos tipos celulares diferentes, más permisiva será la unión entre ellos, de forma tal que una célula de un tercer tipo celular pueda penetrar e inmiscuirse entre dicha unión.

Cuando hay una división, o una apoptosis, la energía del tejido cambia y la lleva a un mínimo energético, por lo cual determinamos que el parámetro *minDist* (la distancia mínima entre células

### UADE tejidos

para poder realizar un intercambio T1, o *T1 swap*), debería poseer un valor de 0.1 para permitir realizar los intercambios topológicos celulares de forma paulatina.

Para poder replicar el fenómeno de redondeo celular, implementamos una nueva característica en el código de *SysVert*, a través de la cual, al iniciar una simulación, se realiza un sorteo utilizando como base la semilla variable (*randomSeed*) de cada simulación para decidir qué célula ectodérmica será la que se divida al finalizar el crecimiento al doble de su área.

A la par de la generación de las condiciones iniciales en *SysVert*, así como de la implementación de los fenómenos de división celular y de redondeo celular, analizamos todos los valores de las posibles combinaciones de tipos celulares y sus interacciones entre ellas dentro de los rangos del espacio paramétrico definido.

Para tal fin, generamos un archivo ejecutable en lenguaje de programación Python, al cual se denominó "*sweep.py*", el cual se encuentra detallado en el Anexo C, cuya función era realizar, entre los rangos de combinaciones posibles para cada uno de los pares de tensiones de líneas, un barrido a lo largo de todo el espacio paramétrico definido.

Exploramos el espacio paramétrico utilizando el archivo ejecutable mencionado en el párrafo anterior, utilizando valores razonables para todas las tensiones de línea celulares, de manera de encontrar aquellas parametrizaciones en las cuales se logre ver migración de los macrófagos entre la *germband* compuesta por las células ectodérmicas y células mesodérmicas. El resultado de éstos barridos, con sus correspondientes parametrizaciones, se describe en el apartado "Resultados – Parte 1".

Los 7 rangos de valores de tensiones de línea posibles entre los distintos tipos celulares, y el medio, son los siguientes:

- Para la tensión de línea entre células ectodérmicas y otras células ectodérmicas, los valores posibles fueron **0.1**, **0,5** y **1**.
- Para la tensión de línea entre células ectodérmicas y células mesodérmicas, los valores posibles fueron **1**, **2.5** y **5**.
- Para la tensión de línea entre células ectodérmicas y células macrófagas, los valores posibles fueron **0.01**, **0.1** y **1**.

- Para la tensión de línea entre células mesodérmicas y otras células mesodérmicas, los valores posibles fueron **0.1**, **0.5** y **1**.
- Para la tensión de línea entre células mesodérmicas y células macrófagas, los valores posibles fueron **0.1**, **0.5** y **1**.
- Para la tensión de línea entre células macrófagas y otras células macrófagas, los valores posibles fueron **0.1**, **1** y **5**.
- Para la tensión de línea entre células macrófagas y el medio que representa a los tejidos circundantes, los valores posibles fueron **1**, **5** y **10**.

Un valor bajo de tensión de línea dentro del rango definido entre dos tipos celulares, por ejemplo, entre células ectodérmicas y células mesodérmicas, implica que éstos dos tipos de células se sienten atraídas entre sí. Por otra parte, un valor mayor en el rango que definimos, implica que estos dos tipos de células se sentirán repelidas entre sí.

En el código de *SysVert*, los tipos celulares fueron definidos como:

- "M", el medio que representa a los tejidos circundantes.
- "0", las células ectodérmicas.
- "1", las células mesodérmicas.
- "2", las células macrófagas.
- "3", las células ectodérmicas que poseen un valor distinto de tensión de línea celular con respecto al resto de los tipos celulares cuando se encuentran bajo el proceso de división celular.

A los efectos de brindar mayor claridad a la lectura de ésta sección, y secciones posteriores de esta tesina, se utilizará la nomenclatura "Ecto" para representar células ectodérmicas, la nomenclatura "Meso" para representar células mesodérmicas, la nomenclatura "Macro" para representar células macrófagas, la nomenclatura "Med" para representar al medio, y la nomenclatura "Ecto1" para las células ectodérmicas cuyas tensiones de línea cambian mientras están en activa división.

Entonces, para brindar un ejemplo, un parámetro con el nombre "Ecto-Ecto" representa la tensión de línea entre dos células ectodérmicas, mientras que un parámetro con la nomenclatura "Meso-

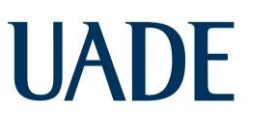

Macro" representa la tensión de línea entre células mesodérmicas y las células macrófagas, respectivamente.

### **6.3) METODOLOGÍA – PARTE 3: IMPLEMENTACIONES EN JUPYTER NOTEBOOK**

Uno de los escenarios a simular, descripto en el apartado "Introducción – Parte 1", es aquel en el cual hay mitosis ectodérmica, no hay una ruptura previa de los componentes de adhesión focal en el ectodermo, y sin embargo hay entrada de macrófagos.

Para poder representar este escenario, analizamos que fue necesario encontrar dos simulaciones, en los cuales únicamente los parámetros de las tensiones de línea de las células ectodérmicas cambien, y el resto de los valores de los parámetros fueran homogéneos entre sí.

Para ello, se utilizó la herramienta de *Anaconda*, *Jupyter Notebook*, que utiliza la versión del lenguaje de programación *Python* 3.9.7. En la herramienta, utilizada de forma local en nuestra computadora, podemos cargar una serie de archivos locales sobre los cuales se ejecutan una serie de comandos de forma secuencial en el lenguaje de programación *Python*, de manera tal que se puedan guardar posteriormente, y ejecutar en otro momento en el mismo entorno local u en otro entorno distinto.

A la par, fue necesario importar la librería "*pandas*", la cual es una biblioteca de código abierto con licencia BSD que proporciona estructuras de datos y herramientas de análisis de datos, fáciles de usar, y de alto rendimiento, para el lenguaje de programación *Python*, que nos permiten realizar comparaciones entre los datos obtenidos a partir de nuestras simulaciones.

Mientras ocurra el fenómeno de división y redondeo celular, se le brindaría a ésta célula ectodérmica puntual seleccionada por *SysVert* para llevar a cabo el proceso de división celular, y ahora tiene el tipo celular "Ecto1", los valores de aquella simulación cuyos parámetros de tensiones de línea de las células ectodérmicas son distintos, mientras que el resto de los parámetros de tensión de línea celulares son iguales entre sí.

Luego de finalizado el proceso de división celular, la célula ectodérmica que fue seleccionada para dividir se le asigna nuevamente el tipo celular original ("Ecto"), y adquiere los valores originales de la parametrización.

En el Anexo D, se pueden visualizar todos los comandos que se ejecutaron en dicha sesión de *Jupyter Notebook*.

Para cuantificar las distancias entre el primer macrófago y el punto de entrada de la *germband* de *Drosophila melanogaster* dentro de nuestro tejido simulado, en función del tiempo, de forma similar al experimento realizado por los investigadores en el artículo<sup>1</sup>, nuevamente se utilizó la herramienta de *Anaconda*, *Jupyter Notebook*.

Nuevamente, importamos la librería "*pandas*" en esta sesión de *Jupyter Notebook*. A la vez, importamos "*numpy*", la cual es una librería de código abierto que tiene como objetivo habilitar la computación numérica con Python, "m*atplotlib*", la cual es una librería integral para crear visualizaciones estáticas, animadas e interactivas en Python, y "*seaborn*", la cual es una librería para hacer gráficos estadísticos en Python basada en "*matplotlib*" que se integra estrechamente con las estructuras de datos de "*pandas*".

Utilizamos, como base para cuantificar la distancia recorrida por un macrófago en función del tiempo dentro de nuestro tejido simulado, los siguientes datos:

- Los vértices de las células ectodérmicas, mesodérmicas y macrófagas de nuestro tejido.
- El tiempo transcurrido en nuestra simulación.
- El índice*,* o *ID*, de las células ectodérmicas, mesodérmicas y macrófagas de tres de nuestras simulaciones.

Consideramos al macrófago más cercano al punto de entrada como el primer macrófago que realizará, o no, la invasión a la germband, y seguimos su posición a lo largo del tiempo.

Para cada simulación buscamos el primer vértice compartido entre el ectodermo, el mesodermo y un macrófago. A ese vértice, lo denominamos como el punto de entrada. Seleccionamos un único punto de entrada a fin de simplificar el seguimiento del macrófago en nuestro tejido simulado.

En nuestras simulaciones, éste vértice compartido se corresponde con aquel entre la célula ectodérmica con ID "27", la célula mesodérmica con ID "26", y el macrófago con ID "25". Este punto de entrada, se define a tiempo "100" en nuestra simulación. Esto se debe a que, en el tiempo "0", *SysVert* únicamente dispone la cantidad de células de cada tipo celular que se generan en nuestra simulación según el archivo de configuración, y recién en el tiempo "100" el tejido simulado obtiene su conformación inicial asemejada al tejido real.

Si el centro del macrófago, en el eje Y de nuestro tejido simulado, se encuentra por encima del punto de entrada en dicho eje Y, se le asignaron valores positivos a la distancia en nuestro gráfico. Por el contrario, si el centro del macrófago se encuentra por debajo del punto de entrada en el eje Y, se le asignaron valores negativos a la distancia en nuestro gráfico. A la vez, se le asignó al gráfico el punto "(0,0)" en función del momento en el cuál el macrófago invade a la *germband*, pero previo a que su centro celular se encuentre por encima del punto de entrada en el eje Y.

Se realizó un promedio cada 2500 pasos de simulación entre todos ellos, que en tiempo real equivalen a un minuto, para poder eliminar el ruido innecesario que no nos brinda información útil.

Por último, se debió aplicar el factor de escala detallado en el apartado "Metodología – Parte 2", al momento de realizar el gráfico de velocidad cumulativo en función de la distancia y del tiempo, de forma tal que el eje Y, que grafica la distancia, utilice los nuevos valores ajustados de longitud para nuestro tejido simulado que calculamos en dicho apartado.

Aplicando la librería "*seaborn*", obtuvimos el gráfico cumulativo de distancias entre el primer macrófago y el punto de entrada a la *germband* de *Drosophila melanogaster*. En el eje X se representó el tiempo, mientras que en el eje Y se representó la distancia en micrones (μm) al punto de entrada de la *germband* en nuestro tejido simulado.

Los resultados de la ejecución de comandos correspondiente a estas librerías, implementadas en *Jupyter Notebook*, pueden visualizarse en el Anexo E.

Nuevamente aplicando la librería "*seaborn*", obtuvimos el gráfico cumulativo de la velocidad promedio de un macrófago al moverse desde y hacia la *germband* de *Drosophila melanogaster*, en función del tiempo. En el eje X se representa el tiempo, mientras que en el eje Y se representa la velocidad en micrones por minuto (μm/min) que un macrófago recorre hacia y desde el punto de entrada de la *germband* de *Drosophila melanogaster*.

Los resultados de la ejecución de comandos correspondiente a estas librerías, para generar el gráfico cumulativo de la velocidad promedio de un macrófago en función del tiempo, implementadas en *Jupyter Notebook*, pueden visualizarse en el Anexo F.

### **7.1) RESULTADOS – PARTE 1: EXPLORACIÓN DEL ESPACIO PARÁMETRICO**

UADE

Como mencionamos en detalle dentro de los apartados "Metodología – Parte 1" y "Metodología – Parte 2", se realizaron distintas cuantificaciones, tanto temporales como espaciales, para poder definir los parámetros que se utilizarían para generar nuestras simulaciones, con su correspondiente archivo de configuración.

Para poder explorar el espacio paramétrico que utilizamos en nuestras simulaciones, ejecutamos el archivo "*sweep.py*", que nos brindó, luego de la exploración del espacio paramétrico, 2187 simulaciones.

Llegamos a este número de simulaciones como resultado de las múltiples combinaciones con los distintos valores posibles para cada simulación, partiendo de la base de que puede haber sólo 7 valores posibles entre los distintos tipos celulares pertinentes, como demostramos en el apartado "Metodología – Parte 2". Para cada una de las iteraciones se definió un rango de 3 valores posibles para cada tipo celular.

En cada una de estas simulaciones, generamos imágenes de la progresión del tejido, las cuales fueron analizadas visualmente, para determinar si ocurría el fenómeno de migración.

Luego de este análisis, verificamos 94 simulaciones que evidenciaban migración de macrófagos, que separamos en un grupo aparte, denominado "Migración". Por otro lado, aquellas 2093 simulaciones que no evidenciaban migración de macrófagos, fueron catalogadas dentro de otro grupo denominado "No migración".

Para definir con mayor exactitud el rango del espacio paramétrico, para el cual haya mayores posibilidades de migración, generamos un histograma, a partir de la carga de los 94 archivos de configuración de cada simulación con migración evidenciable, de forma tal que el resultado del histograma represente todos aquellos pares de tensiones de cada matriz de tensiones de línea, y podamos sacar conclusiones a partir de él.

\_\_\_\_\_\_\_\_\_\_\_\_\_\_\_\_\_\_\_\_\_\_\_\_\_\_\_\_\_\_\_\_\_\_\_\_\_\_\_\_\_\_\_\_\_\_\_\_\_\_\_\_\_\_\_\_\_\_\_\_\_\_\_\_\_\_\_\_\_\_\_\_\_\_\_\_\_\_\_\_\_\_\_\_\_

Dicho histograma (también denominado *pair plot*) se muestra en la Figura 9 a continuación:

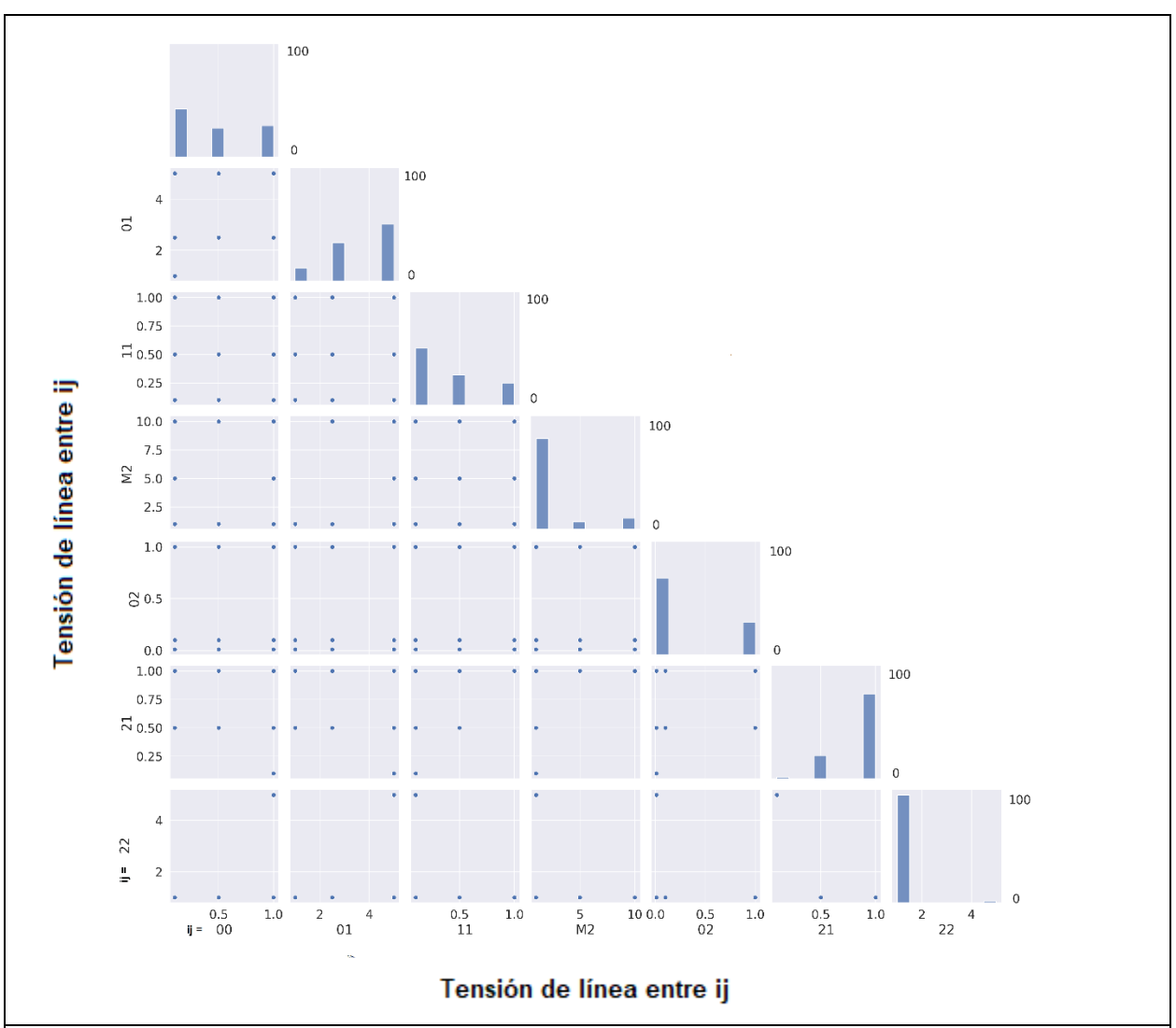

*Figura 9:* Pair plot *de todo el espacio paramétrico analizado, en función de las distintas combinaciones de tensiones de línea entre los diferentes tipos celulares ij. Los tipos celulares i y j pueden ser el medio (M), las células ectodérmicas (0), las células mesodérmicas (1) y los macrófagos (2). En la diagonal principal se muestran histogramas con el número de simulaciones en las que hubo migración de macrófagos entre células ectodérmicas y mesodérmicas correspondientes al parámetro señalado en el eje x. La altura de las columnas en los paneles de dicha diagonal indica la cantidad de simulaciones en las que se detectó la migración esperada de macrófagos entre las células del ectodermo y del endodermo, para cada valor de tensión de línea indicada en el eje x. De esta forma, la suma de todas las columnas en cada panel corresponde al total de simulaciones que mostraron la migración mencionada, que fue de 94. En el resto de los gráficos se observan puntos que señalan simulaciones en los que sucedió la migración buscada (pueden corresponder a más de una simulación de esas características) para una combinación dada de valores de los parámetros correspondientes (señaladas en el eje x e y), independientemente del valor del resto de los parámetros.*

Le Mehaute, Marcelo Alejandro

Como regla general, valores bajos de tensión de línea entre dos tipos celulares distintos dentro de un rango definido, implicarán mayor atracción entre esos tipos celulares, mientras que valores altos de tensión de línea implicarán repulsión entre esos tipos celulares.

Al visualizar el histograma, por ejemplo, podemos ver que el valor de tensión de línea para la interacción entre macrófagos (representado por el valor "22" en el histograma), que permite que haya migración de los mismos, es siempre 1, lo cual es lógico ya que es necesario que no haya fuerzas de repulsión entre macrófagos para que puedan migrar, si no que se atraen entre ellos mismos, induciendo una migración en hilera.

De acuerdo a los resultados del histograma, no hay un consenso generalizado respecto a un valor que deban tomar los valores de tensión de línea entre células ectodérmicas y otras células ectodérmicas, u entre células mesodérmicas y otras células mesodérmicas, ya que los valores visualizados se encuentran a lo largo de todo el rango previsto. Esto se explica debido a que la parte interna de tanto el ectodermo como el mesodermo no tiene interacción alguna con los macrófagos, y por lo tanto no conforman un parámetro relevante para la migración de los macrófagos.

Por otra parte, interpretamos a partir de la visualización del histograma que el valor de tensión de línea para la interacción entre células ectodérmicas y células mesodérmicas tiende a ser alto en la escala provista, ya que nuestra simulación necesita que haya repulsión entre ambos tipos celulares para favorecer la migración de los macrófagos a través de la *germband*.

A la vez, tanto la tensión de línea de los macrófagos con el medio, como la tensión de línea de los macrófagos con las células ectodérmicas tiende a situarse en valores bajos dentro de sus respectivos rangos. Esto indica que, dentro de nuestra simulación, los macrófagos con respecto al medio y los macrófagos con respecto a una célula ectodérmica, no deben sentirse repelidos entre sí para poder inducir la migración.

Por último, vemos como el valor de tensión de línea entre los macrófagos y las células mesodérmicas tiende en su mayoría a corresponderse con valores altos dentro del rango establecido, lo que implica que éstos tipos celulares deben repelerse entre sí para inducir la migración.

### **7.2) RESULTADOS – PARTE 2: SIMULACIONES DENTRO DEL ESPACIO PARÁMETRICO**

Antes de comenzar a ejecutar simulaciones, definimos el espacio paramétrico mediante la exploración del mismo, lo que nos brindó valores propicios de tensión de línea para cada tipo celular que, dependiendo de si queríamos demostrar la ausencia de migración, o la presencia del fenómeno de migración de macrófagos, podían ser configurados para que dichos fenómenos se visualicen.

Procedimos a generar simulaciones, a partir de aquellas que habíamos creado dentro de nuestro set inicial de 2187 simulaciones, configurando el parámetro "*nstep*" de forma tal que la ejecución de ésta nueva versión de las simulaciones nos brinde una cantidad mayor de imágenes que en la ejecución de las simulaciones originales, las cuales sólo contemplaban los primeros 5 pasos, sin cambiar ningún otro parámetro de éstas simulaciones. Es decir, no se generaron nuevas simulaciones con resultados distintos, si no que únicamente expandimos la cantidad de imágenes que generaban las simulaciones originales.

En base a ellas pudimos visualizar cuanto los macrófagos migran, o no, a través de la *germband* de *Drosophila melanogaster* dentro de nuestro tejido simulado. De esta forma, nos asegurarnos que no estemos tomando cómo válidos para confirmar parte de nuestra hipótesis parámetros de tensiones de línea incorrectos.

Como primer punto, ejemplificamos una simulación que cumpla con el primer escenario de la Figura 1, en la cual los macrófagos no logran invadir la *germband*. A continuación, se muestra, en la Figura 10, una simulación en la que está ausente el proceso de migración de macrófagos:

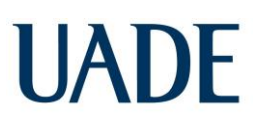

Le Mehaute, Marcelo Alejandro

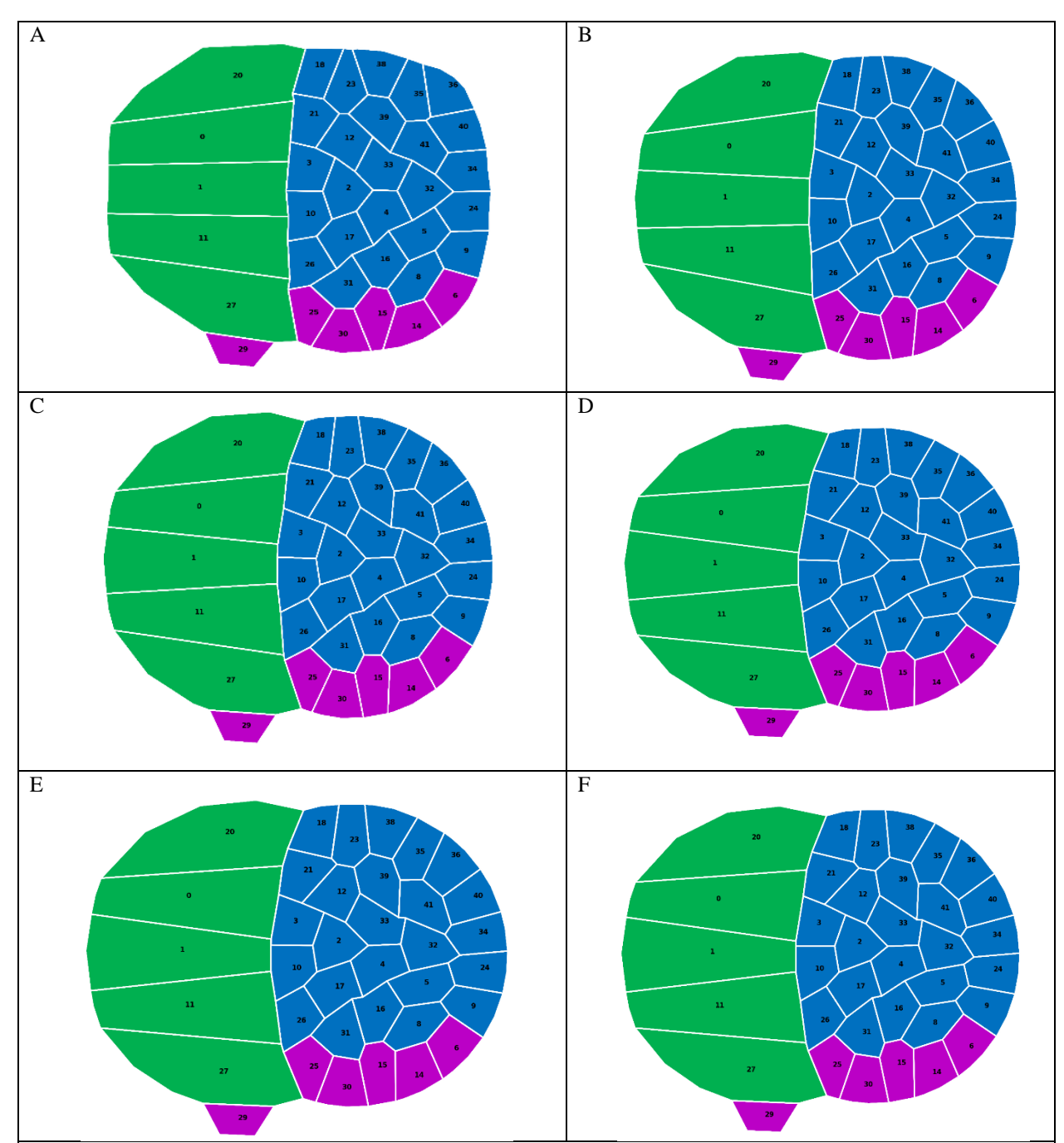

*Figura 10: Simulación en un modelo de* Vertex *evidenciando la ausencia de un proceso migratorio de macrófagos entre el ectodermo y el mesodermo. En los cuadros A, B, C, D, E y F se evidencia que no hubo migración de macrófagos a través de la* germband *compuesto por células mesodérmicas y ectodérmicas en* Drosophila melanogaster*. El modelo y las simulaciones se implementaron en* SysVert*. El color verde en las células corresponde a células ectodérmicas, el azul a las células mesodérmicas, y el violeta a los macrófagos. Rodeando el tejido y representado en color blanco se encuentra un medio que representa los* 

*tejidos circundantes. Los índices de las células se muestran como números en la figura.*

La matriz de tensiones de línea para una simulación con ausencia de migración, expuesta en la Figura 10, fue la siguiente:

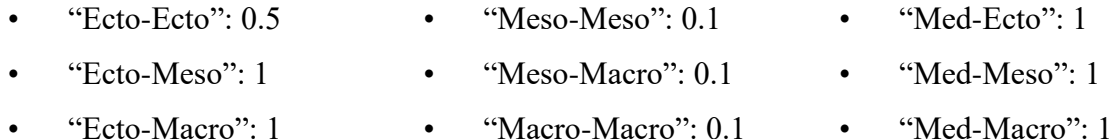

Esta parametrización de los valores de tensión de línea para cada tipo celular explica lógicamente la ausencia de un proceso de migración de macrófagos a través de la *germband*. Es de esperar que no haya habido migración, ya que el valor brindado a la tensión de línea entre las células ectodérmicas y las células mesodérmicas, que es de 1, implica que las células de ambos tipos celulares se sienten muy fuertemente atraídas entre sí, lo que, en consecuencia, impide que los macrófagos penetren la *germband* de nuestro tejido simulado.

Era necesario encontrar mínimamente una parametrización en la cual los macrófagos no migren a través de la *germband*, de manera tal que podamos replicar, utilizando el modelo de *Vertex*, la condición inicial que se ve descripta en el artículo<sup>1</sup> en el cual se basa esta tesina, en donde las adhesiones focales se mantienen unidas, y por ello los macrófagos no logran invadir la *germband.*

Continuando nuestro análisis, para poder validar que la aplicación de nuestro modelo de *Vertex* puede explicar el fenómeno de migración de macrófagos a través de la *germband,* debimos encontrar una parametrización en la cual, sin el proceso de división celular de células ectodérmicas presente, pero con una ruptura previa de los componentes de adhesión focal en el ectodermo, haya entrada de macrófagos. Dicho escenario se correspondería con el descripto en la Figura 1C del apartado "Introducción – Parte 3".

Encontrar una parametrización que conduzca a este resultado es muy importante para el desarrollo de la tesina de por sí, ya que inicialmente, cabía la posibilidad de que utilizando el modelo de *Vertex*¸ no seamos capaces de replicar el fenómeno de migración de los macrófagos a través de la *germband* bajo ninguna combinación de tensiones de línea celular.

# UADE

Para ello, sería lógico esperar que, en esa parametrización de tensiones de línea celular, la tensión de línea entre las células ectodérmicas y las células mesodérmicas sea mayor que 1, lo que implicaría que las células de ambos tipos celulares se verían repelidas entre sí, favoreciendo la entrada de los macrófagos a la *germband*.

A continuación, podemos visualizar el resultado de dichas simulaciones en la Figura 11, donde se evidencia el proceso de migración de macrófagos a través de la *germband,* sin el fenómeno de división celular presente, con su respectiva parametrización de tensiones de línea celular:

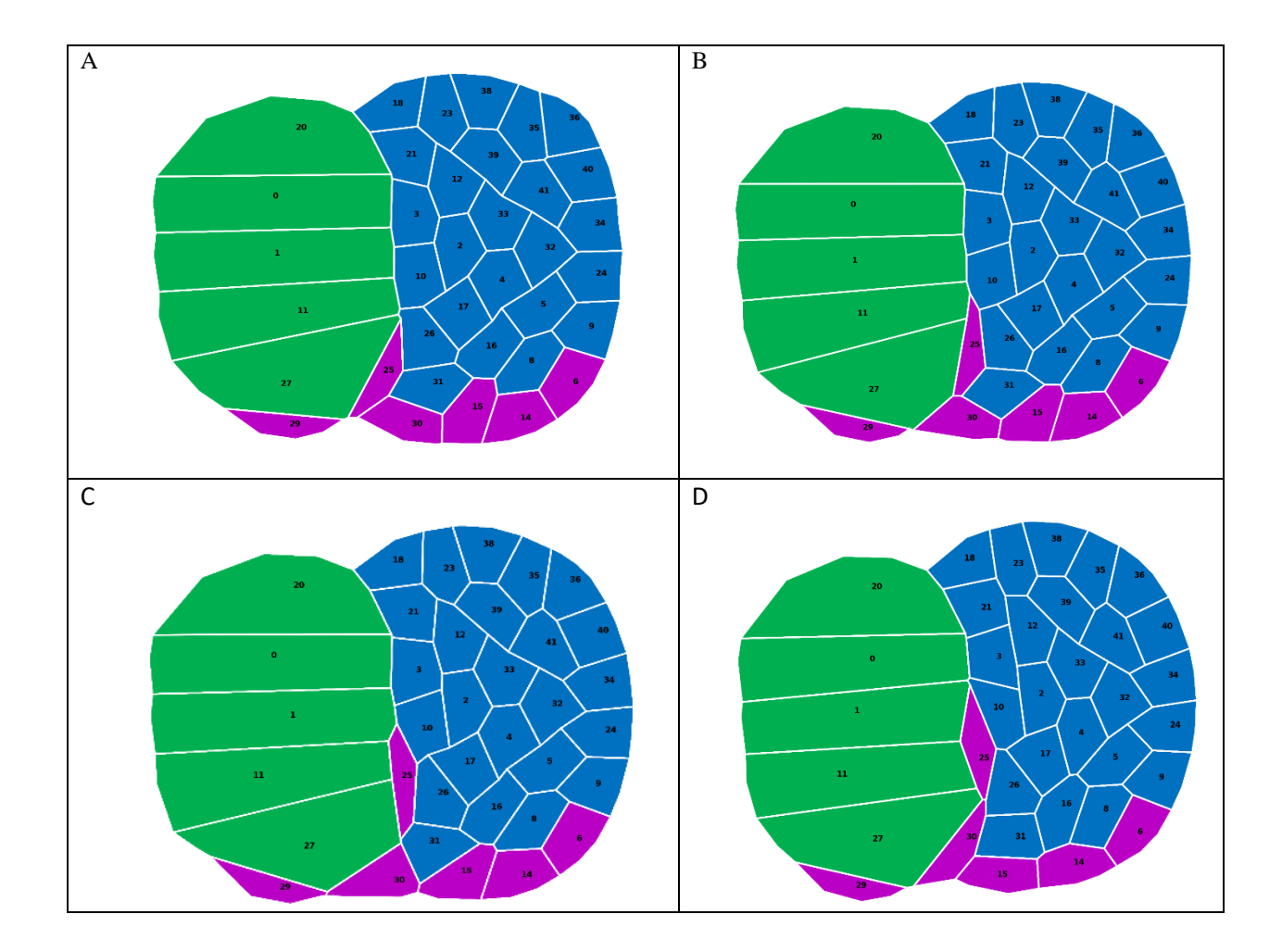

## **UADE**

Estudio *in silico* de la migración celular inducida por la proliferación celular en tejidos

Le Mehaute, Marcelo Alejandro

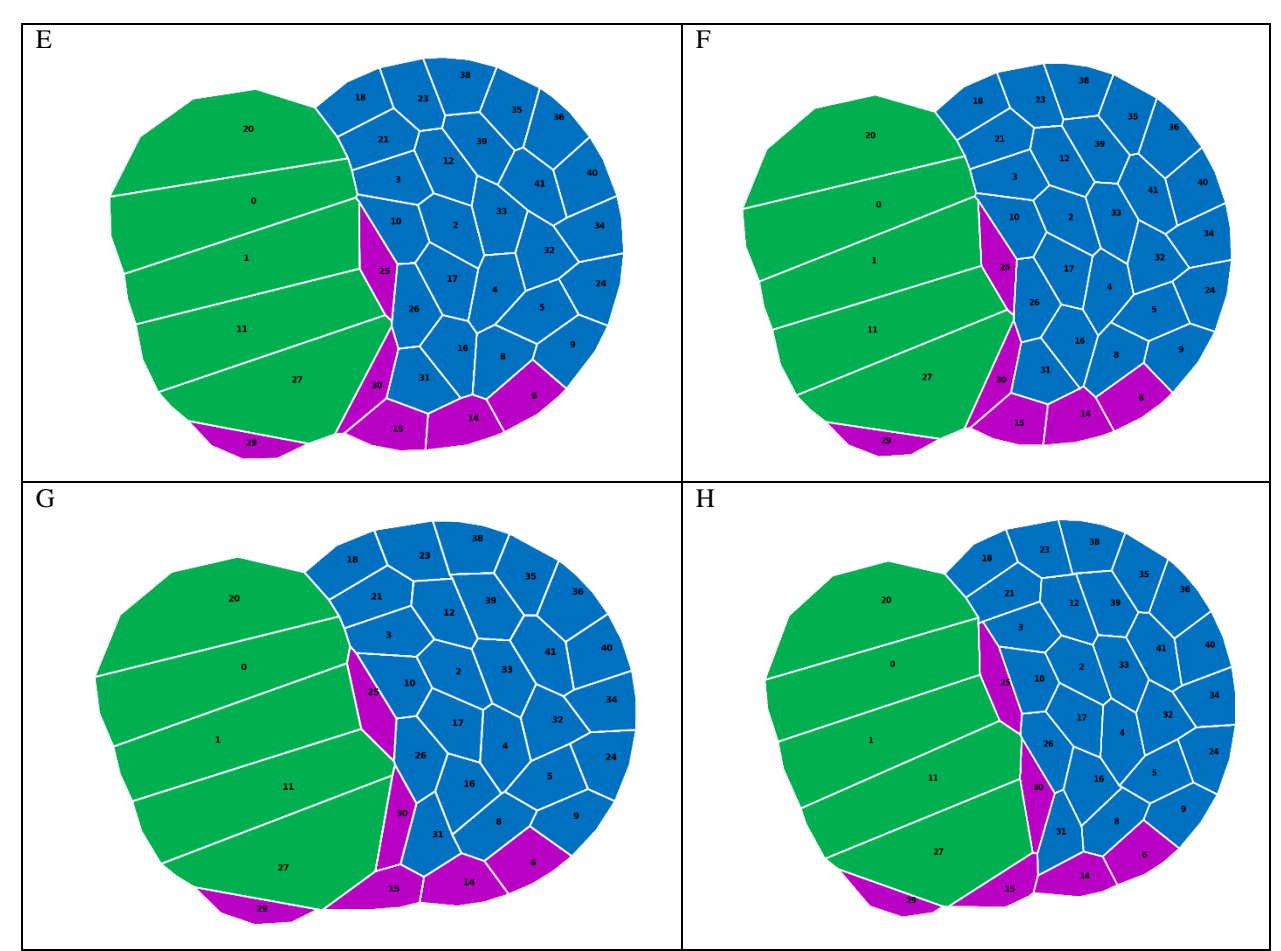

*Figura 11: Simulación en un modelo de* Vertex *evidenciando un proceso migratorio de macrófagos entre el ectodermo y el mesodermo, sin mitosis celular presente. En los cuadros A, B, C, D, E, F, G y H se visualiza la migración de macrófagos a través de la* germband *compuesto por células mesodérmicas y ectodérmicas en* Drosophila melanogaster*. El modelo y las simulaciones se implementaron en* SysVert*. El color verde en las células corresponde a células ectodérmicas, el azul a las células mesodérmicas, y el violeta a los macrófagos. Rodeando el tejido y representado en color blanco se encuentra un medio que representa los tejidos circundantes. Los índices de las células se muestran como números en la figura.*

La matriz de tensiones de línea para una simulación que evidencia un proceso de migración, tal como el expuesto en la Figura 11, fue la siguiente:

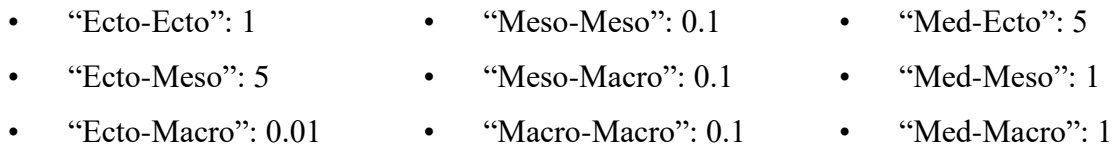

El resultado de las simulaciones evidencia un proceso de invasión de la *germband*, en la cual los macrófagos migran a través de la misma, incluso sin el fenómeno de división celular presente, el cual es un pilar fundamental del artículo<sup>1</sup> en el que se basa esta tesina. Por lo cual, demostramos que la aplicación del modelo de *Vertex* es suficientemente hábil para, mínimamente, replicar un fenómeno de migración de macrófagos.

Para continuar validando nuestra hipótesis en su totalidad, debimos intentar reproducir un escenario en el cual se evidencia división celular, pero sin que esté presente la ruptura de adhesiones focales. Dicho escenario se correspondería con lo descripto en la Figura 1D.

Para ello, utilizamos la misma parametrización que en el anterior escenario descripto, pero configuramos como activo, dentro del código de *SysVert,* el parámetro de división celular. Como mencionamos en detalle en el apartado "Metodología – Parte 1", definimos que, para que una célula divida, primero debe crecer al doble del área original. Es por eso que aquellas células que son seleccionadas en la simulación en *SysVert* para llevar a cabo el proceso de división celular utilizarán un nuevo color mientras estén en activa división, para que se pueda diferenciar de aquellas que no lo estén, en nuestras imágenes de simulación.

Los resultados de la simulación, con el parámetro de división celular activo, se muestran en la Figura 12 a continuación:

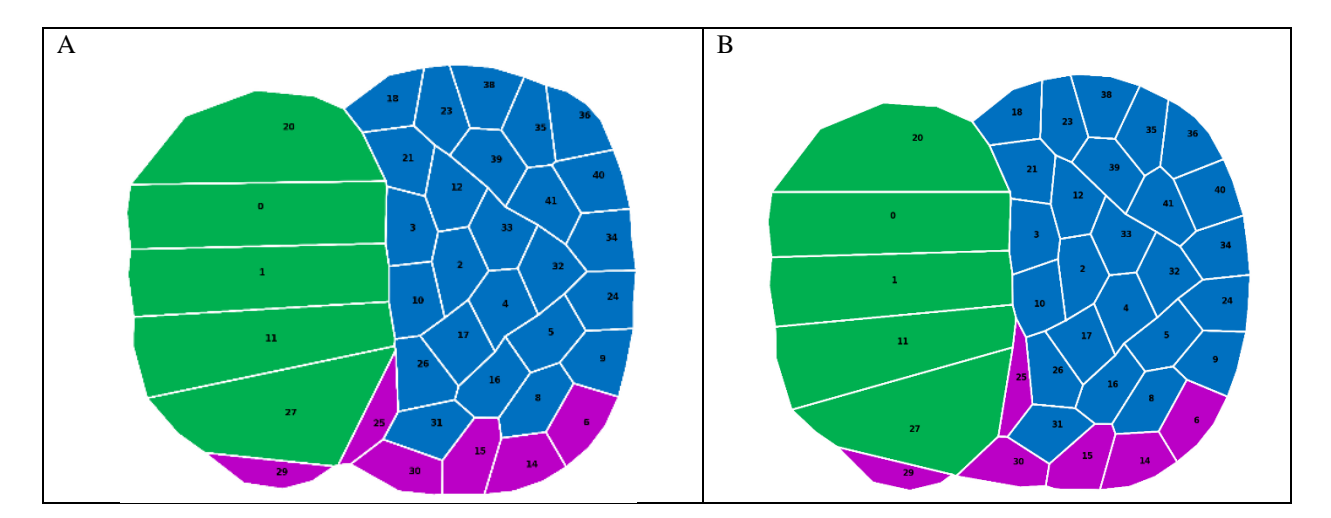

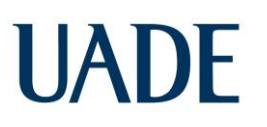

Le Mehaute, Marcelo Alejandro

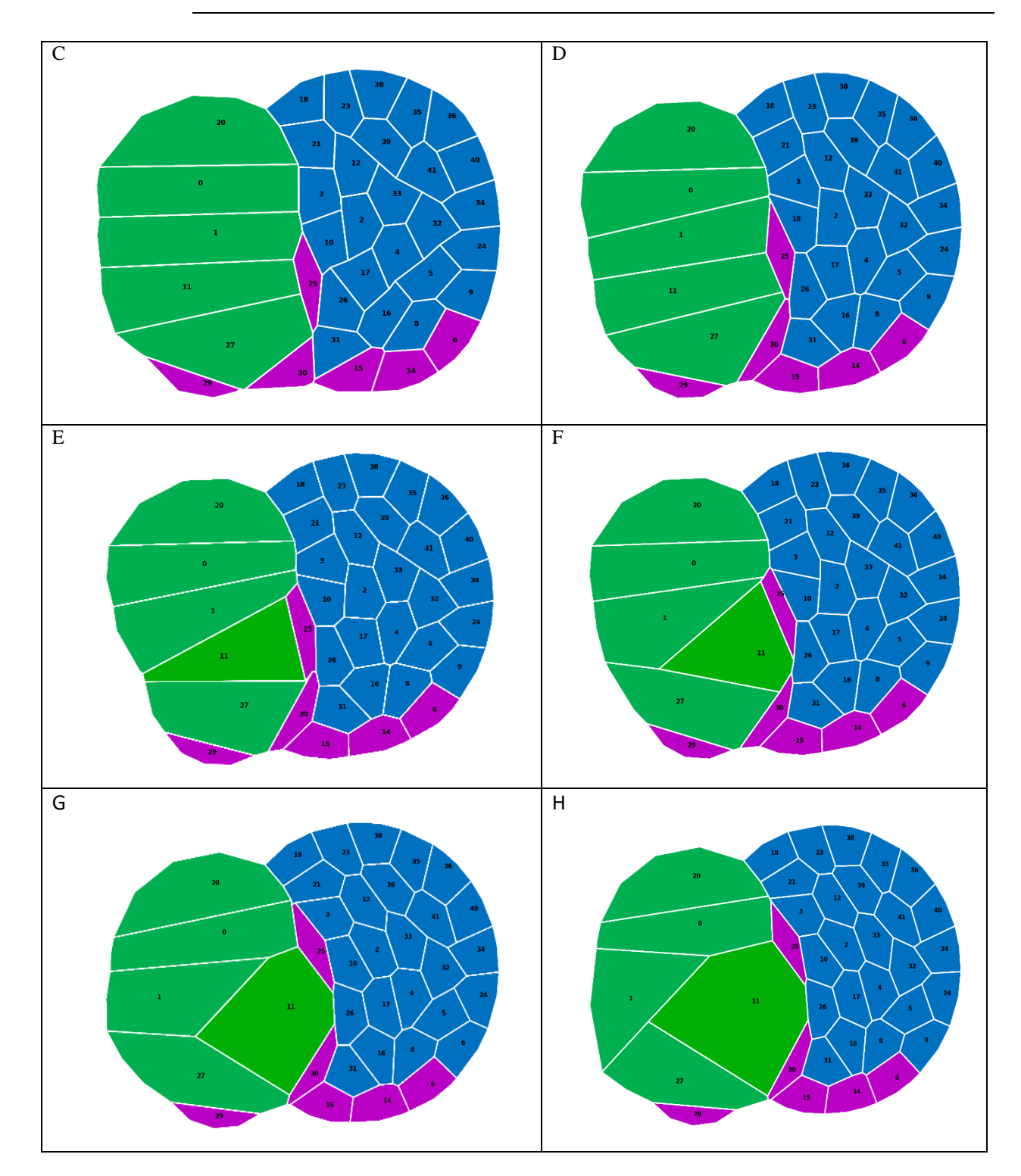

## **UADE**

Estudio *in silico* de la migración celular inducida por la proliferación celular en tejidos

Le Mehaute, Marcelo Alejandro

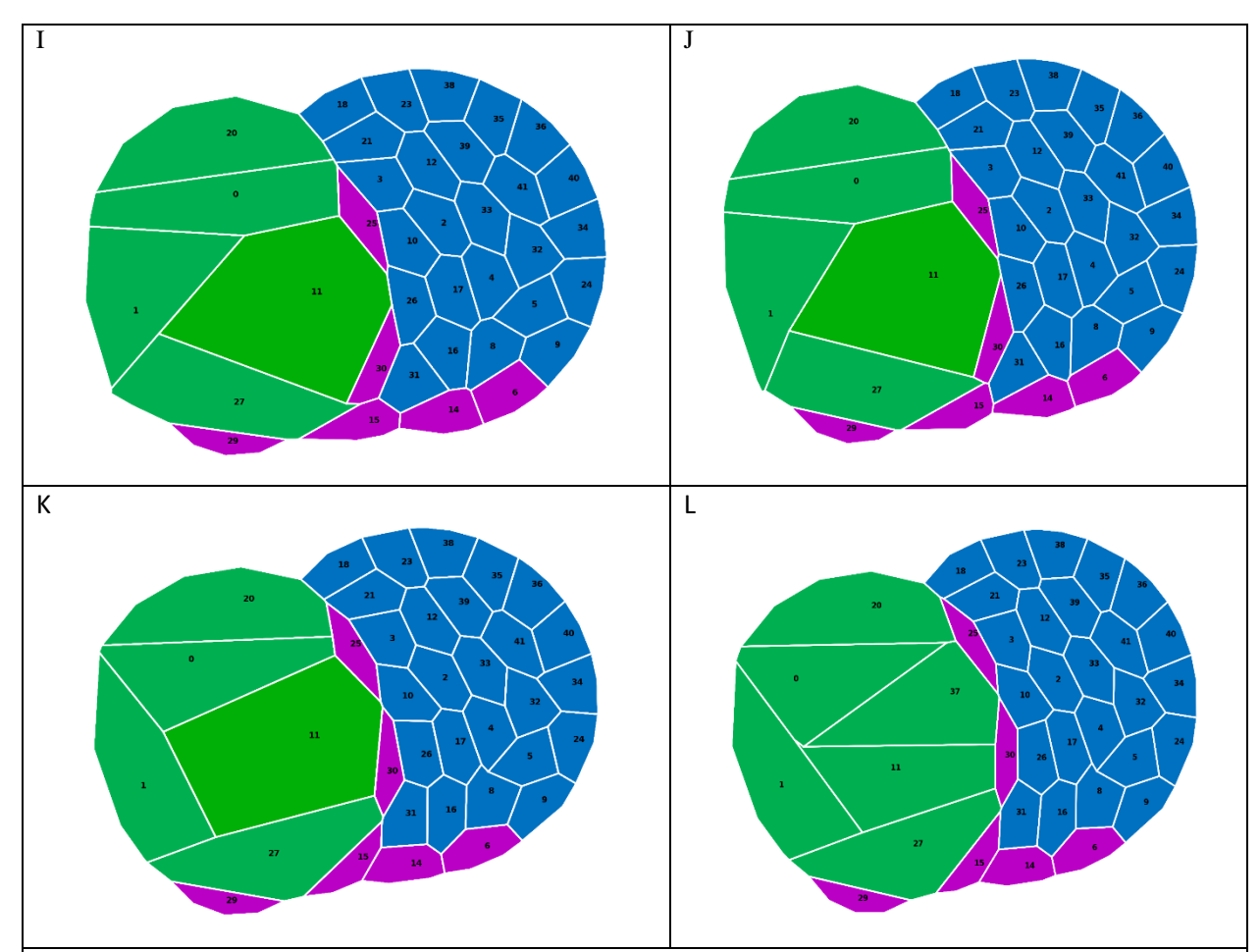

*Figura 12: Simulación en un modelo de* Vertex *evidenciando un proceso migratorio de macrófagos, emparejado con un proceso de mitosis de células ectodérmicas. En los cuadros A, B, C, D, E, F, G, H, I, J, K y L se visualiza la migración de macrófagos a través de la*  germband *compuesto por células mesodérmicas y ectodérmicas en* Drosophila melanogaster*. El modelo y las simulaciones se implementaron en* SysVert*. El color verde en las células corresponde a células ectodérmicas, el azul a las células mesodérmicas, y el violeta a los macrófagos. Rodeando el tejido y representado en color blanco se encuentra un medio que representa los tejidos circundantes. Los índices de las células se muestran como números en la figura.*

La matriz de tensiones de línea para una simulación con migración, con el fenómeno de división celular presente, la cual se encuentra expuesta en la Figura 12, fue la siguiente:

- "Ecto-Ecto": 1 "Meso-Meso": 0.1 "Med-Ecto": 5
- 
- $\text{``Ecto-Meso''}: 5 \qquad \bullet \qquad \text{``Meso-Macco''}: 0.1 \qquad \bullet \qquad \text{``Med-Meso''}: 1$ 
	-
- "Ecto-Macro": 0.01 "Macro-Macro": 0.1 "Med-Macro": 1

# UADE tejidos

Como vemos, al incorporar el fenómeno de mitosis celular, los macrófagos que anteriormente ya migraban a través de la *germband*, de igual manera continúan migrando, lo que indica que la división celular por sí misma no es suficiente para explicar la invasión de los macrófagos a través de la *germband*, ya que este fenómeno ya ocurría sin ella.

Habiendo estudiado y reproducido con éxito los primeros tres escenarios, para validar por completo nuestra hipótesis, debimos analizar qué sucedería en un escenario en donde se evidencia el fenómeno de mitosis celular, el cual a su vez induce la ruptura de adhesiones focales, más los macrófagos no migran a través de la *germband*. Este escenario se corresponde con el descripto en la Figura 1B.

La hipótesis de los investigadores que escribieron el artículo<sup>1</sup> en el cual se basa esta tesina es que, durante el redondeo de las células, previo a la mitosis, las células ectodérmicas rompen sus adhesiones focales con las células del mesodermo.

Entonces, para reflejar este escenario biológico, como las células que están cambiando su citoesqueleto como consecuencia de este redondeo son las células ectodérmicas, a la hora de generar nuestra simulación, cambiamos únicamente durante el proceso de división a las tensiones de línea que involucran a las células ectodérmicas, ya que es lo que lógicamente ocurriría al dividirse dichas células.

Esto desembocó en que debimos encontrar una parametrización para la cual no suceda el fenómeno de migración de macrófagos, y otra parametrización para la cual sí ocurra el fenómeno de migración, y que, en ambas, los valores de los siguientes parámetros (es decir, todos aquellos que no involucraran a las tensiones de línea de las células ectodérmicas) sean iguales:

- La tensión de línea entre células mesodérmicas y otras células mesodérmicas
- La tensión de línea entre células mesodérmicas y macrófagos
- La tensión de línea entre macrófagos y otros macrófagos

 La tensión de línea entre células mesodérmicas y el medio que representa al tejido circundante

La tensión de línea entre macrófagos y el medio que representa al tejido circundante

El hecho de que los valores detallados en el párrafo anterior sean iguales entre sí entre ambas simulaciones, aquella que evidencia migración y aquella que no la evidencia, nos permite definir que únicamente sean las tensiones de línea de las células ectodérmicas las que cambien mientras están dividiéndose, sin afectar al resto de las tensiones de línea celulares entre los distintos tipos celulares que no la involucran a las células ectodérmicas.

Por lo cual, las únicas tensiones de línea que cambiarían sus valores al realizar el proceso de redondeo y división celular son las siguientes:

- La tensión de línea entre células ectodérmicas y otras células ectodérmicas
- La tensión de línea entre células ectodérmicas y células mesodérmicas
- La tensión de línea entre células ectodérmicas y macrófagos

 La tensión de línea entre células ectodérmicas y el medio que representa al tejido circundante

Sorprendentemente, entre las 94 simulaciones que clasificamos dentro del grupo "Migración", y las 2187 que clasificamos dentro del grupo "No migración", únicamente una simulación correspondiente a cada grupo poseía todos los parámetros de tensiones de línea para los tipos celulares iguales entre sí, a excepción de las tensiones de línea de las células ectodérmicas.

Como detallamos en el apartado "Metodología – Parte 1", el tiempo en el que una célula ectodérmica completa el proceso de redondeo y división celular se calcula en aproximadamente 12 minutos.

Durante este tiempo, los valores de tensión de línea de las células ectodérmicas de aquella simulación cuyos macrófagos no migraban, fueron reemplazados por los valores de tensión de línea de las células ectodérmicas de aquella simulación cuyos macrófagos sí migraban a través de la *germband*.

Entonces, luego de finalizar el proceso de división celular los valores de los parámetros para la tensión de línea de las células ectodérmicas vuelven a su valor original, correspondiente a una simulación que cuyos macrófagos no logran invadir la germband. Los valores de los parámetros homogéneos entre las simulaciones encontradas utilizando éste método se detallan a continuación:

- $\bullet$  "Meso-Meso": 0.1
- "Meso-Macro": 0.1
- "Macro-Macro": 5
- "Med-Meso": 1
- "Med-Macro": 1

Con este grupo de parámetros configurados, se procedió a ejecutar una simulación en la cual, luego de iniciado el proceso de división celular, se cambia el tipo celular de las células ectodérmicas por el nuevo parámetro de células ectodérmicas agregado al código, con sus respectivos valores, cuya parametrización favorece la migración de macrófagos a través de la *germband*.

Como se mencionó anteriormente, una vez que las células finalizan el proceso de división celular, los valores de tensiones de línea vuelven a su valor original. Este cambio en las tensiones de línea para células ectodérmicas sucederá todas las veces que una célula ectodérmica sea seleccionada en *SysVert* para experimentar el proceso de división celular.

Los resultados de la simulación generada con los parámetros descriptos se pueden visualizar a continuación, en la Figura 13:

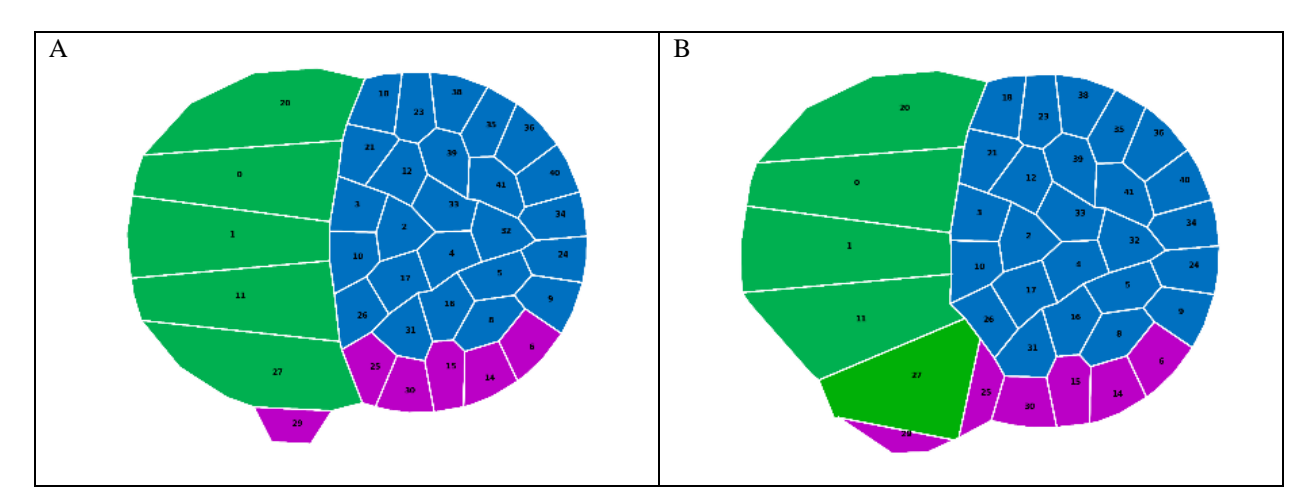

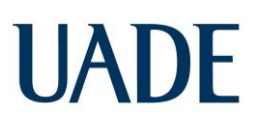

Le Mehaute, Marcelo Alejandro

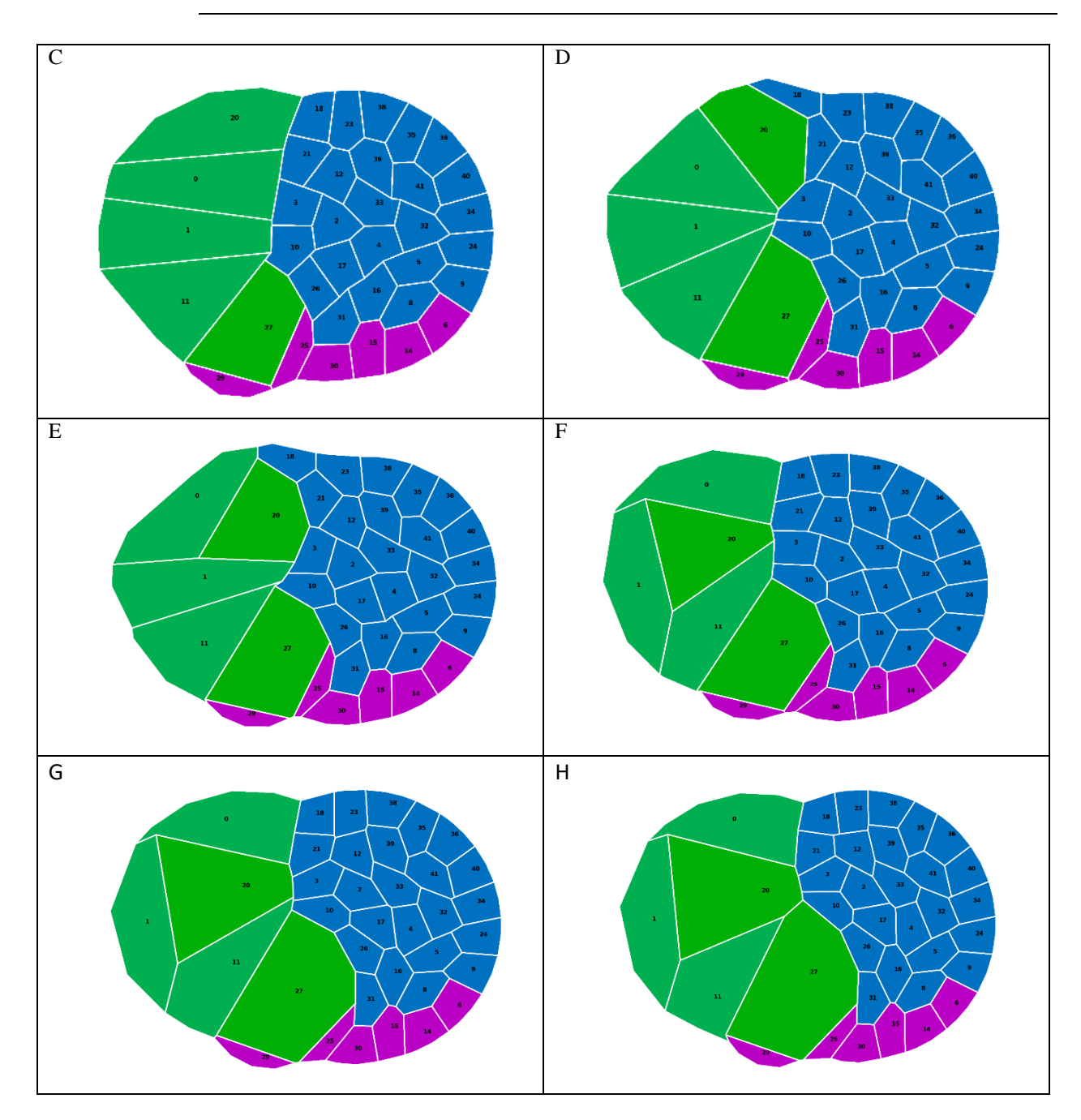

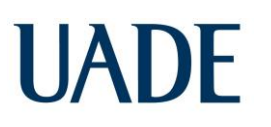

Le Mehaute, Marcelo Alejandro

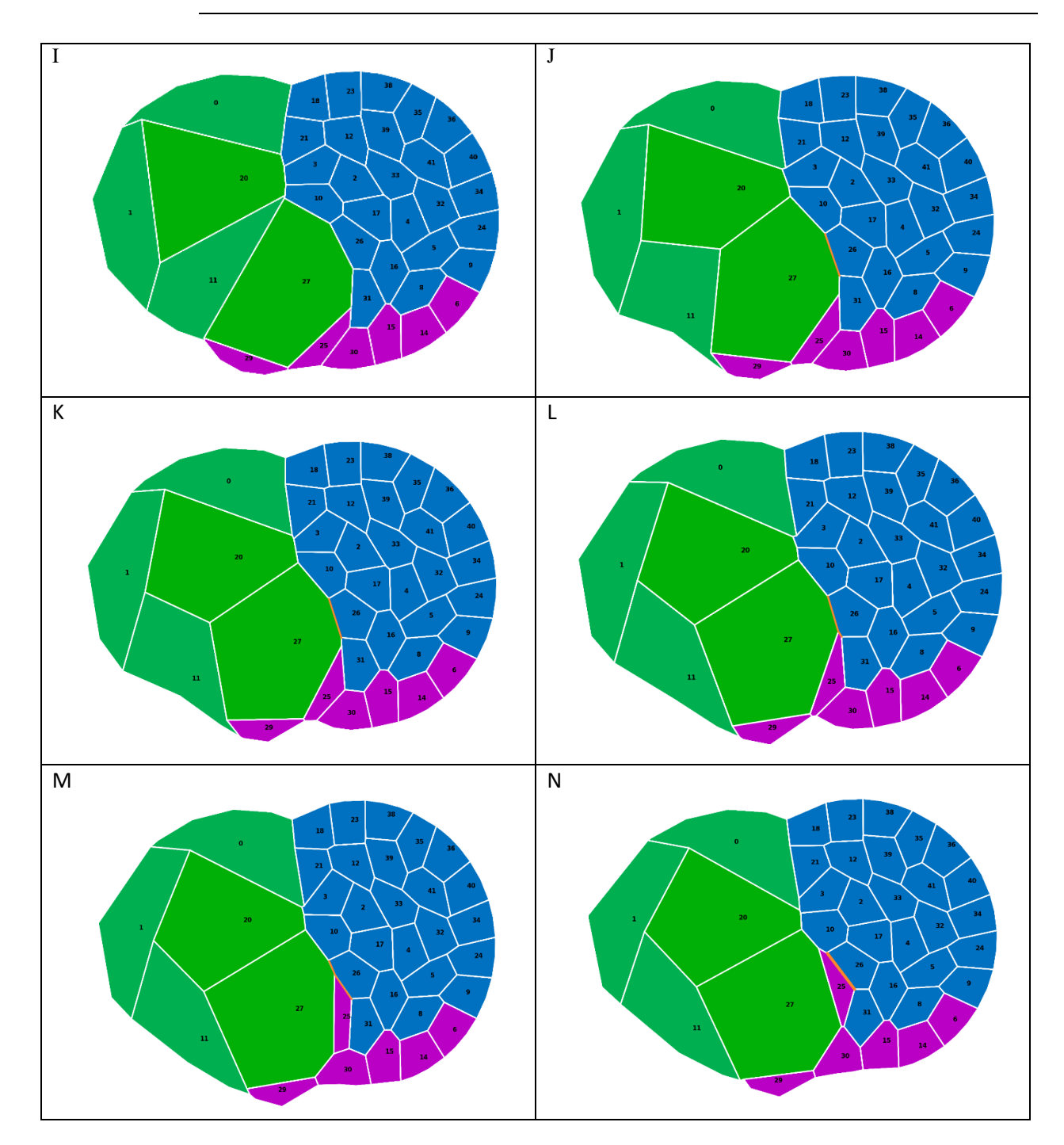

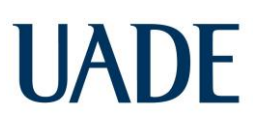

Le Mehaute, Marcelo Alejandro

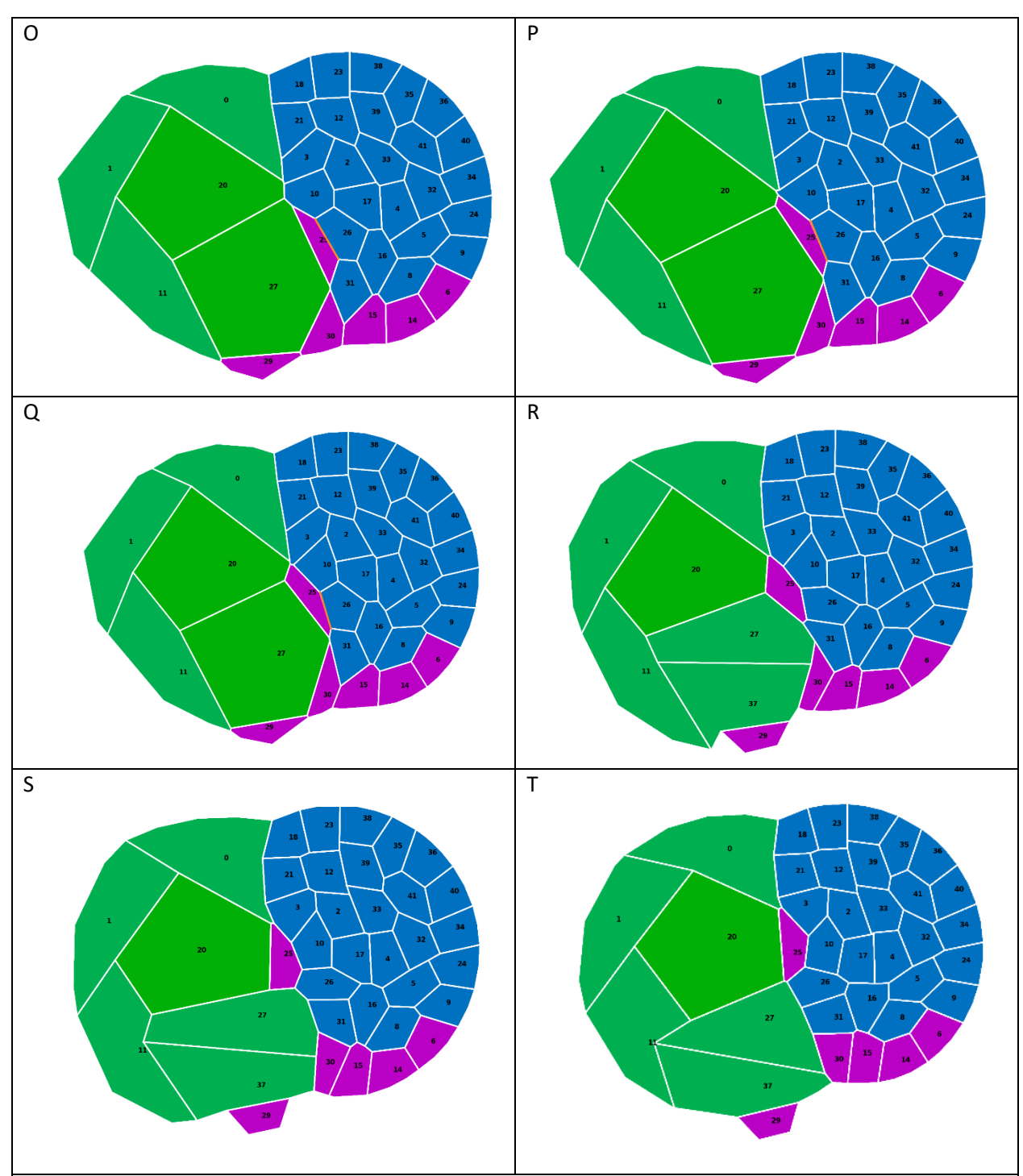

*Figura 13: Simulación en un modelo de* Vertex *evidenciando un proceso migratorio de macrófagos, emparejado con un proceso de mitosis de células ectodérmicas, cuyas tensiones de línea intrínsecas cambian su valor únicamente mientras dividen, y luego del proceso de mitosis vuelven a los valores originales. En A, B, C, D, E, F, G, H, I, J, K, L, M, N, O, P, Q, R, S y T, se visualiza la migración de los macrófagos a través de la* germband de Drosophila melanogaster. *El modelo y las simulaciones se implementaron en* SysVert*. El color naranja se* 

*utiliza para demarcar el* edge *entre la célula mesodérmica y la célula ectodérmica de ID 27 y 26 respectivamente. En los cuadros J y K, se visualiza que el macrófago no toca el* edge *entre las células ectodérmicas y mesodérmicas. En el cuadro L, se visualiza que el macrófago toca ese* edge*, se genera el intercambio T1, y se propicia la invasión del mismo dentro de la*  germband *compuesto por células mesodérmicas y ectodérmicas en* Drosophila melanogaster*. El color verde en las células corresponde a células ectodérmicas, el azul a las células mesodérmicas, y el violeta a los macrófagos. El color verde claro, representa una célula ectodérmica cuyas tensiones de línea favorecen la migración de macrófagos. Rodeando el tejido y representado en color blanco se encuentra un medio que representa los tejidos circundantes. Los índices de las células se muestran como números en la figura.*

Para la representación anterior, la matriz de tensiones de línea se configuró de la siguiente manera:

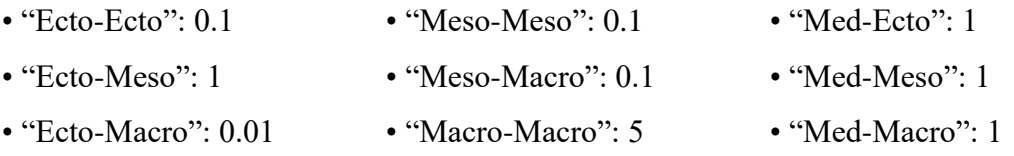

Los parámetros adicionales configurados, es decir, aquellos valores de tensión de línea que durante el proceso de redondeo celular y división celular son cambiadas para valores de tensión de línea que favorecen la migración de macrófagos, y al terminar el proceso de división vuelven a sus valores originales de tensión de línea, son los siguientes:

- "Ecto1-Ecto1":  $0.5$  "Ecto1-Meso":  $5$  "Ecto1-Macro":  $0.01$
- "Ecto1-Med": 1

El resultado obtenido en nuestra simulación prueba de manera exitosa que el cambio de las tensiones de línea de una célula ectodérmica que pasa por el proceso de división celular, y, por consiguiente, el cambio en el interjuego de fuerzas de nuestra ECM, induce a que aquellos macrófagos que no podían migrar previamente a través de la *germband* de *Drosophila melanogaster* dentro de nuestro tejido simulado, ahora sí puedan migrar a través de ella, mientras dichas células ectodérmicas se encuentren en activa división.

# UADE

### **7.3) RESULTADOS – PARTE 3: ANÁLISIS DE LOS RESULTADOS DE LAS SIMULACIONES**

Al analizar los resultados de nuestras simulaciones que evidenciaban un proceso migratorio de macrófagos, emparejado con un proceso de mitosis de células ectodérmicas, cuyas tensiones de línea intrínsecas cambian su valor únicamente mientras dividen, y luego del proceso de mitosis vuelven a los valores originales (un ejemplo de éstas simulaciones se encuentra expuesto en la Figura 13), encontramos que debe ocurrir la división de una célula ectodérmica que se encuentra contigua al punto de entrada a la *germband* dentro de nuestro tejido simulado*,* de forma tal que se induzca la invasión de los macrófagos a la misma. De lo contrario, de no ser seleccionada para dividir la célula más cercana al punto de entrada, los macrófagos no ingresarán a la *germband* hasta que sea seleccionada dicha célula.

En uno de los experimentos realizados por los investigadores en el artículo<sup>1</sup> en el cual se basa esta tesina, el equipo de investigación determinó la distancia al punto de entrada en función del tiempo del primero macrófago que ingresaba a la *germband* de *Drosophila melanogaster*.

Los investigadores definieron un rango temporal de 55 minutos para analizar la migración del primer macrófago que ingresaba a la *germband*, razón por la cual en nuestras simulaciones consideramos ese rango, que equivale a 137500 pasos, como nuestro rango de interés.

A los efectos de comparar los resultados experimentales del gráfico expuesto en el artículo<sup>1</sup>, con los resultados de nuestras simulaciones, cuantificamos la distancia de los macrófagos al punto de entrada en función del tiempo, utilizando la herramienta *Jupyter Notebook*. El detalle de las cuantificaciones realizadas, tanto temporales como espaciales, puede encontrarse en el apartado "Metodología – Parte 1".

Para ello, utilizamos como base los datos generados por simulaciones (*n* = 3) con tanto el fenómeno de división celular como el fenómeno de migración presente, cuyas tensiones de línea de las células ectodérmicas cambian su valor mientras dividen, y luego del proceso de división celular se les asigna a las células ectodérmicas los valores de tensión de línea originales nuevamente.

En el apartado "Metodología – Parte 3", se detalla la metodología que se utilizó para procesar los datos que se exportaron luego de ejecutar nuestras simulaciones, para generar un gráfico cumulativo de distancias entre el macrófago y el punto de entrada a la *germband* de *Drosophila* 

*melanogaster*. El punto (0,0) es al cual denominamos como el punto de entrada de la *germband*, representado en el gráfico de la Figura 14 que se puede visualizar a continuación:

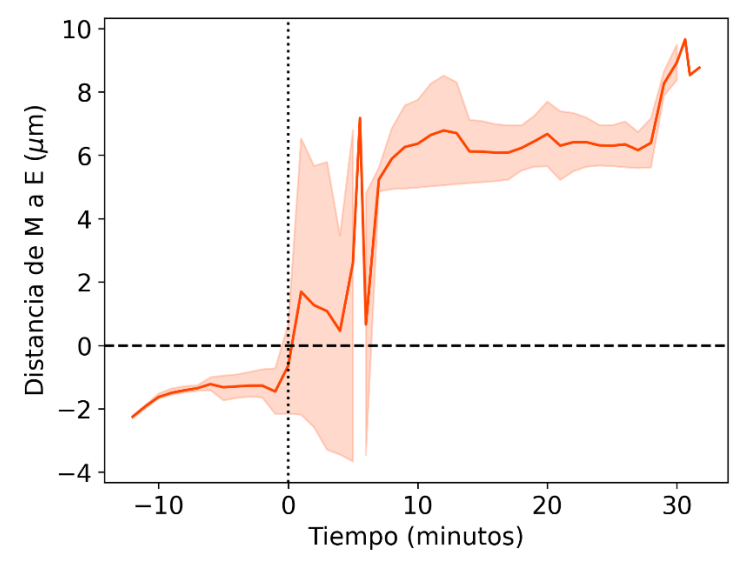

*Figura 14: Gráfico cumulativo de distancias entre el primer macrófago y el punto de entrada a la* germband *de* Drosophila melanogaster*. El título del gráfico, "Distancia de M a E", significa la distancia del macrófago al punto de entrada, o* Entry Point*. En el eje X se representa el tiempo, mientras que en el eje Y se representa la distancia en micrones (μm) al punto de entrada de la* germband de Drosophila melanogaster*. La línea naranja indica la distancia promedia recorrida del macrófago dentro de la* germband *en función del tiempo (n = 3). El área coloreada en anaranjado, representa el desvío del promedio de la distancia recorrida. La línea punteada, en negro, delimita el punto de entrada a la* germband*, correspondiente con las coordenadas (0,0) en nuestro gráfico.*

La Figura 14 nos permite apreciar con mayor claridad los momentos en los cuales el macrófago atraviesa una distancia mayor dentro de la *germband* de nuestro tejido simulado, y los momentos en los cuales se frena por completo o migra distancias considerablemente menores.

Como podemos visualizar en la Figura 14, la primera célula que es seleccionada para atravesar el proceso de división celular, tarda aproximadamente 12 minutos en hacerlo, como consecuencia de la parametrización del modelo, comparándolo con lo cuantificado en el modelo experimental. Al principio, todas las células ectodérmicas en nuestra simulación se encuentran contiguas a una célula mesodérmica, pero luego, la división de las células ectodérmicas hace que el tejido cambie su conformación.

Se observa que a medida que el área de la célula ectodérmica incrementa debido al redondeo celular, el macrófago aprovecha esta nueva superficie para comenzar a migrar, aproximadamente a los 5 minutos de iniciada la simulación. Para atravesar por completo el punto de entrada definido, el macrófago avanza una distancia aproximada de 1.5μm durante 5 minutos.

Ésta célula ectodérmica mencionada, agrandó su superficie de forma tal que se pueda generar un intercambio T1, lo que permite el ingreso del macrófago a la *germband*, como se ve en los recuadros J, K y L correspondientes a la Figura 13, detallada en el apartado anterior, "Resultados  $-$  Parte 2".

Luego de que ingresa en su totalidad a la *germband*, visualizamos que el macrófago migra una distancia aproximada de 6μm. Esta migración se lleva a cabo durante alrededor de 8 minutos.

Es aquí donde visualizamos que, en nuestras simulaciones, los macrófagos que ingresaron a la *germband* se encuentran con una célula ectodérmica que todavía no ha sido seleccionada para atravesar el proceso de división celular, y su avance a través de la *germband* se ve impedido.

Esto es validado por lo visualizado en el gráfico de la Figura 14. En él, visualizamos que luego de que el macrófago atravesó el punto de entrada inicial, migrando una distancia aproximada de 6μm, este macrófago no logra avanzar distancia alguna durante 20 minutos.

Esto puede explicarse por dos motivos:

- No hay células ectodérmicas contiguas en activa división celular
- La célula ectodérmica que atravesó el proceso de división celular generó dos células ectodérmicas hijas, que propiciaron un cambio conformacional en el tejido, por lo cual no hay un punto de contacto con el mesodermo, situándose el macrófago entre el ectodermo y el mesodermo.

Esta posición en nuestro tejido simulado, en la cual el macrófago es incapaz de avanzar, podría ser considerada conceptualmente como un nuevo punto de entrada que los macrófagos deben atravesar por completo para continuar su migración. Entonces, es imperativo que, para que se suscite migración nuevamente, la célula ectodérmica que se encuentra adyacente a ese vértice sea

# UADE

seleccionada para atravesar el proceso de división celular, y así de paso al macrófago para que continúe su trayecto a través de la *germband*.

Esto es lo que visualizamos en nuestro gráfico ya que, transcurridos 28 minutos desde el ingreso del macrófago a la *germband*, nuevamente el macrófago comienza a avanzar a través de la misma, debido a que ha sido seleccionada una célula ectodérmica contigua para que atraviese el proceso de división celular. Es en este punto que el macrófago consigue migrar una distancia de aproximadamente 3.5μm, y aquí nuestras simulaciones finalizan su ejecución.

Los resultados de nuestras simulaciones, en conjunto con el gráfico expuesto en la Figura 14, reproducen con gran similitud los resultados de los experimentos realizados por los investigadores, los cuáles se pueden apreciar en la Figura S1d que se encuentra en el cuerpo del artículo<sup>1</sup> en el cual se basa esta tesina.

Además, nuestro gráfico muestra un tanto un segmento adicional en el cual los macrófagos no migran luego de un evento de migración considerable inicial, y luego otro segmento adicional que se corresponde con un segundo evento de migración, que no están presentes en el gráfico provisto por los investigadores, pero que podrían haber sido omitidos de forma tal que se visualice un solo resultado significativo en el artículo<sup>1</sup>.

Adicionalmente, utilizando nuevamente como base los datos generados por simulaciones (*n* = 3) con tanto el fenómeno de división celular como el fenómeno de migración presente, cuyas tensiones de línea de las células ectodérmicas cambian su valor mientras dividen, y luego del proceso de división celular se les asigna a las células ectodérmicas los valores de tensión de línea originales, generamos un gráfico que detalla la velocidad promedio del macrófago en función del tiempo transcurrido en dichas simulaciones.

En el apartado "Metodología – Parte 3", se detalla la metodología que se utilizó para procesar los datos que se exportaron luego de ejecutar nuestras simulaciones, para generar el gráfico de la Figura 15, que se puede visualizar a continuación:

Le Mehaute, Marcelo Alejandro

UADF

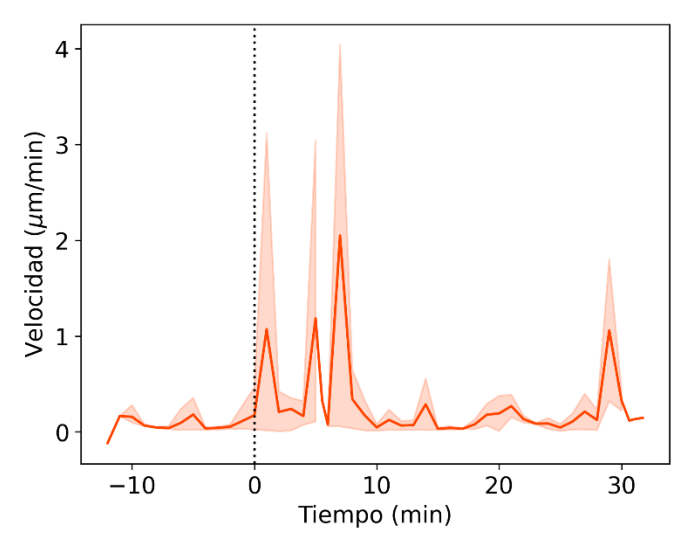

*Figura 15: Gráfico cumulativo de velocidad promedio de un macrófago en función del tiempo. En el eje X se representa el tiempo, mientras que en el eje Y se representa la velocidad en micrones por minuto (μm/min) que un macrófago recorre hacia y desde el punto de entrada de la*  germband de Drosophila melanogaster*. La línea naranja indica la velocidad promedio del macrófago dentro de la* germband *en función del tiempo (n = 3). El área coloreada en anaranjado, representa el desvío del promedio de la velocidad del macrófago. La línea punteada, en negro, delimita el punto de entrada a la* germband*, correspondiente con el valor 0 en el eje X en nuestro gráfico.*

La Figura 15 nos permite apreciar con mayor claridad los momentos en los que la velocidad con la cual el macrófago migra dentro de la *germband* aumenta, y los momentos en los cuales se frena por completo o disminuye considerablemente la velocidad de migración.

En la Figura 15, se observa que, luego de que la célula ectodérmica que fue seleccionada para dividir, incrementa su área debido al redondeo celular, aproximadamente a los 8 minutos de simulación, el macrófago incrementa su velocidad hasta 1μm/min para ingresar a la *germband* y atravesar el punto de entrada por completo. Esta velocidad se mantiene estable por 6 minutos luego de haber traspasado el punto de entrada, y alrededor de los 7 minutos la velocidad incrementa hasta un máximo de 2μm/min, para luego disminuir abruptamente y frenarse.

Esto se debe a que, como comentamos anteriormente en este apartado, en nuestras simulaciones los macrófagos que ingresaron a la *germband* se encuentran con una célula ectodérmica que todavía no ha sido seleccionada para atravesar el proceso de división celular, en consecuencia, la velocidad de migración a través de la *germband* disminuye por completo.

Luego, transcurridos 28 minutos desde el ingreso del macrófago a la *germband*, nuevamente el macrófago comienza a avanzar a través de la misma, debido a que ha sido seleccionada una célula ectodérmica contigua para que atraviese el proceso de división celular. Aquí, al encontrarse en una situación en la cual el redondeo celular favorece la migración, el macrófago incrementa su velocidad hasta 1μm/min, continúa migrando a través de la *germband* durante aproximadamente 2 minutos con esta velocidad, tras lo cual la velocidad disminuye considerablemente hasta frenarse, y aquí nuestras simulaciones finalizan su ejecución.

Los pequeños incrementos momentáneos de velocidad, de alrededor de 0.2μm/min, que se pueden apreciar en los minutos 5, 14 y 22, aproximadamente, se deben a que los macrófagos necesariamente deben redistribuirse dentro de la ECM a medida que comienza cada proceso de división celular de las células ectodérmicas.

Es importante remarcar que, mientras que obtuvimos resultados exitosos en nuestras simulaciones respecto a la migración de los macrófagos dentro de la *germband*, luego de un proceso de división celular, también obtuvimos simulaciones en las cuales no se suscitó la migración de los macrófagos a través de la misma.

Como comentamos anteriormente en este apartado, esto se debió a que, durante la ejecución de dichas simulaciones, nunca fue seleccionada para dividir la célula ectodérmica contigua al punto de entrada de la *germband* de nuestro tejido simulado.

# UADE tejidos

### **8) DISCUSIÓN**

Los resultados adicionales expuestos en el apartado "Resultados – Parte 3" son de suma importancia, ya que en el artículo<sup>1</sup> en el cual se basa esta tesina, únicamente se analiza que ocurre en el sitio de entrada de la *germband* de *Drosophila melanogaster*, y los investigadores postulan que la división celular es absolutamente necesaria para que se suscite la invasión de los macrófagos a la *germband*. Sin embargo, no analizan qué ocurre con éstos macrófagos luego de cruzar el punto de entrada.

Como se ve expuesto tanto en la Figura 13 y la Figura 14, no sólo la división de las células ectodérmicas es necesaria en el punto de entrada para la migración de los macrófagos dentro de la *germband*, sino que, a través del modelado *in silico* de migración celular inducida por la proliferación celular de células ectodérmicas, descubrimos que el fenómeno de división celular explica fehacientemente la migración a de los macrófagos a lo largo de la totalidad de la *germband* de *Drosophila melanogaster*.

Un punto interesante para estudiar en un futuro sería verificar qué ocurriría dentro de nuestras simulaciones si le agregásemos más vértices a las células ectodérmicas, lo cual induciría el aumento de la energía del tejido al momento de atravesar el fenómeno de división celular.

A la vez, otro foco de discusión sería verificar qué sucedería cuando la distancia mínima que precisamos para realizar un intercambio T1 (o *T1 Swap*) fuese mayor al 10% del lado original, que es como está actualmente configurado en nuestro código de *SysVert*. Sería de esperar que, si definiésemos una distancia mínima mayor de, por ejemplo, 20%, los intercambios T1 ocurrirían antes, y en ese caso debiéramos analizar como esto afecta al fenómeno de migración.

Una perspectiva a través de la cual se podría continuar la investigación desarrollada a lo largo de esta tesina, sería integrar una cuarta fuerza en *SysVert* que sea capaz de representar a las adherencias focales, e intentar llevar a cabo una réplica de un escenario en donde no hay entrada de macrófagos dentro del dominio extracelular, y a partir de dicho escenario inducir a la migración utilizando una nueva parametrización de tensiones de línea celulares.

# UADE tejidos

En el artículo<sup>1</sup> en cuál se basa esta tesina, la hipótesis principal postulaba que se inducía el fenómeno de migración de macrófagos a través de la *germband* de *Drosophila melanogaster* inmediatamente después de un proceso de mitosis en las células ectodérmicas circundantes.

El equipo que investigó este fenómeno realizó diversos experimentos para poder validar su hipótesis principal, que detallaremos a continuación.

Primero, analizaron los eventos de división de células mesodérmicas para verificar si había correlación con los eventos de invasión de macrófagos en la *germband*, y no encontraron evidencia para tal correlación, ya que nunca migraban posterior a un evento de división, como sí lo hacían con los eventos de división de las células ectodérmicas.

Otro análisis realizado por los investigadores con respecto a los eventos de migración indicaba que, de ocurrir espontáneamente, entonces verían migración a través de la *germband* en lo que ellos denominaron como la fase de interdivisión, en la cual ninguna célula ectodérmica se encuentra en activa división. Sin embargo, esto nunca ocurrió, dando mayor crédito a la hipótesis principal.

Este análisis se corresponde con lo visualizado en la Figura 10, en la cual, en nuestra simulación, al no haber procesos activos de división celular, los macrófagos no son capaces de penetrar la *germband*.

Por otro lado, postularon que una reducción en los niveles de abundancia de componentes de adhesión focal, incluso en la ausencia del proceso de división, era suficiente para permitir la entrada de los macrófagos a la *germband*<sup>1</sup> .

Para comprobar esto, llevaron a cabo otro experimento, en el cual redujeron los niveles de abundancia de los componentes de adhesión focal en el ectodermo a través de la inducción del fenómeno de RNAi, y encontraron que, a diferencia de las especies *wild type* de *Drosophila melanogaster*, en las que nunca observaron la migración de macrófagos, en aquellos que hubo expresión de ARNi contra la β-integrina en el ectodermo, se indujo la entrada de macrófagos a la germband, incluso en ausencia de células redondeadas o en división en el punto de entrada<sup>1</sup>.

Como pudimos ver en el apartado anterior, estos experimentos se corresponderían con lo simulado y detallado en la Figura 11, en donde se evidencia migración de macrófagos a través de la

*germband*, en un contexto en el cuál no hay adhesiones focales presentes ni se evidencia proceso de división celular alguno.

Los investigadores calcularon la diferencia temporal entre la entrada de los macrófagos a la *germband* y el redondeo y división celular más reciente, y no encontraron diferencias entre estos eventos, lo que demostró una correlación entre cada evento de división celular y la entrada de macrófagos a la *germband*.

Luego, realizaron un experimento en el cual aumentaron la contractilidad de la corteza a través del reclutamiento optogenético del factor de intercambio RhoGEF2 para Rho1, en la membrana plasmática de las células ectodérmicas, lo que inducía la ruptura de las adhesiones focales y el redondeo de las células ectodérmicas en una pequeña región del ectodermo, incluido en aquellas las células ectodérmicas que estaban cercanas al sitio de entrada de los macrófagos a la *germband*. Sin embargo, los investigadores descubrieron que, aparejada a eventos de división celular, la nueva contractilidad inducida en las células ectodérmicas no provocaba ningún cambio en los eventos en los que ocurría la invasión de macrófagos dentro de la *germband*, por lo cual un aumento en la tensión cortical de las células ectodérmicas por sí solo no era suficiente para inducir la entrada de macrófagos.

Este experimento se podría relacionar e interpretar mediante los resultados de las simulaciones descriptas en la Figura 12, en el cual hay redondeo y división celular de células ectodérmicas, pero a la vez existe una ruptura previa de los componentes de adhesión focal en el ectodermo, y verificamos migración de macrófagos a través de la *germband*. En este escenario, la ruptura de las adhesiones focales, sumado al fenómeno de división celular de las células ectodérmicas, no induce a una mayor migración de los macrófagos.

Como mencionaron los investigadores en el artículo<sup>1</sup> en el cual se basa esta tesina, quedaba por descubrir el interjuego de fuerzas que inducía la migración de los macrófagos a través la *germband* del embrión temprano de *Drosophila melanogaster*.

Intentar comprender mecanísticamente este interjuego de fuerzas, mediante la aplicación del modelo de *Vertex*, fue el objetivo general de esta tesina.
Un escenario en el cuál suceden en cadena estos eventos es descripto en la Figura 13, escenario en el cual hay división celular de células ectodérmicas, no hay una ruptura previa de los componentes de adhesión focal en el ectodermo, y, sin embargo, verificamos la migración de los macrófagos a través de la *germband*.

En el escenario de la Figura 13, inicialmente los macrófagos son incapaces de penetrar la *germband*. Sin embargo, instantáneamente luego de que una célula ectodérmica es seleccionada para dividir, y comienza con el proceso de división, se induce la migración de los macrófagos a través de la *germband*. Este fenómeno de invasión de los macrófagos está fundamentado en los cambios en la parametrización de la tensión de línea celular debido al proceso de división celular de las células ectodérmicas, como describimos en el apartado anterior y en el apartado "Metodología" en detalle.

Hemos podido demostrar de manera efectiva, como se ve en las Figuras 10 a 13, que se pueden utilizar las capacidades innatas de *SysVert* para modelar los cuatro escenarios expuestos en el artículo<sup>1</sup>, aplicando el modelo de *Vertex* para describir mecanísticamente el interjuego de fuerzas subyacente del problema biológico y los eventos de migración de macrófagos.

Uno de los supuestos originales que generamos al delinear los objetivos de ésta tesina, hablaba al respecto de la necesidad de involucrar un mecanismo adicional, la quimiotaxis, para explicar la migración de los macrófagos a través de la *germband* de *Drosophila melanogaster*, dado el caso de que en las simulaciones no obtuviéramos los resultados esperados, y no evidenciaran, o evidenciaran únicamente indicios leves de migración de los macrófagos.

Sin embargo, como comentamos en el apartado anterior, "Resultados – Parte 2", encontramos que el cambio en las tensiones de línea celulares es el factor clave en el proceso de migración, ya que verificar que los macrófagos migran a través de la *germband,* únicamente luego del cambio de las tensiones de línea de las células ectodérmicas, mientras dichas células estén sometidas al proceso de mitosis, constituye una prueba de principio de que no es necesario un fenómeno adicional como la quimiotaxis para explicar este fenómeno de invasión de macrófagos.

Las fuerzas o propiedades intrínsecas que incitan a la migración de los macrófagos a través de la *germband* de *Drosophila melanogaster* aún están siendo estudiadas. Es claro que el fenómeno de la migración no está mediado por una única razón en particular, dado que se desarrolla en un

# UADE tejidos

contexto biológico donde múltiples factores, tanto tisulares, como genéticos y bioenergéticos, están actuando en el organismo simultáneamente, sino que son estos múltiples factores los que llevan a la inducción de la migración de macrófagos.

En esta tesina, se desarrolló un enfoque basado en intentar entender el fenómeno mediante la aplicación del modelo de *Vertex*, que nos permite estudiar el interjuego de fuerzas caracterizado por las tensiones de línea celulares de cada tipo celular. Sin embargo, otros equipos de investigación utilizaron otros enfoques en sus estudios del fenómeno de migración de los macrófagos.

Un estudio<sup>9</sup> realizado en el año 2022, cuyo equipo de investigación estaba compuesto en parte por colaboradores que crearon el artículo<sup>1</sup> en el cual se basa esta tesina, postuló que el fenómeno de migración de los macrófagos a través de la *germband* de *Drosophila melanogaster* se explica en parte por el incremento en el metabolismo celular mitocondrial de los macrófagos, debido a una proteína, *Atos,* que no había sido previamente estudiada. Es imperativo remarcar que éste estudio en particular no tuvo entre sus principios contextuales el hecho de que las células ectodérmicas puedan pasar por un proceso de mitosis, como sí lo hizo el desarrollo de la presente tesina.

En el estudio<sup>9</sup> , los investigadores verificaron que los niveles de mRNA expresado de *Atos* incrementan varias horas antes del ingreso de los macrófagos a la *germband*, e incluso durante el mismo proceso de migración. Según el equipo de investigación, la secuenciación de RNA que llevaron a cabo indicó que *Atos* induce niveles mayores de mRNA en dos enzimas metabólicas, *GR/HPR* y *LKR/SDH*, así como de una proteína llamada *Pths* en una magnitud de hasta 10 veces más comparado con los niveles pre-invasión de la *germband*<sup>9</sup> .

Los niveles mayores de *Pths* incrementan en la misma magnitud la actividad de fosforilación oxidativa, u *OxPhos*, un proceso crucial para la generación de ATP, el principal componente energético celular, mediante la transferencia de electrones<sup>9</sup>. A la vez, los incrementos en los niveles de ambas enzimas metabólicas mencionadas en el párrafo anterior, como consecuencia de la acción de *Atos*, alimentan positivamente el proceso de glucólisis, generando una mayor producción de ATP en los macrófagos<sup>9</sup>.

Por otra parte, los investigadores encontraron que este incremento en los niveles de expresión del mRNA de *Atos* está presente en todos los macrófagos que invaden la *germband*, no únicamente los

primeros que lo hacen<sup>9</sup>. A la vez, encontraron que el incremento en la actividad de fosforilación oxidativa, no era significativo para que se desarrollen los procesos inmunitarios en general, si no que únicamente modulaban positivamente la velocidad de infiltración de la *germband* por parte de los macrófagos, lo que, en consecuencia, indicaría que todos los macrófagos tienen una cantidad elevada de ATP disponible para llevar a cabo el resto de las actividades de inmunidad<sup>9</sup>.

Una diferencia notoria entre los resultados de los experimentos realizados por el equipo de investigación que llevó a cabo este estudio, en aquellos experimentos correspondientes al mismo, es que luego de que los macrófagos de los organismos mutados para una mayor expresión del mRNA de *Atos* ingresan a la *germband*, al continuar transitando el camino entre el ectodermo y el mesodermo, la velocidad disminuye al punto tal que no hay diferencias con un organismo *wild type*.

En contraste, como mencionamos oportunamente en el apartado "Resultados – Parte 3" de esta tesina, un evento de división celular de una célula ectodérmica contiguo a un macrófago, dentro de cualquier lugar de la *germband* de *Drosophila melanogaster,* induce a que dicho macrófago migre, y no únicamente en lo que denominamos como punto de entrada a la *germband*.

Estudiar un problema biológico complejo desde diferentes aristas, tal como es el fenómeno de migración de los macrófagos a través de la *germband,* puede proveernos del conocimiento necesario para poder generar un beneficio general en la salud en las especies, o mitigar problemáticas que puedan llegar a surgir en un organismo mediante el uso de técnicas biotecnológicas.

# UADE tejidos

### **9) CONCLUSIONES**

El objetivo principal de este proyecto final integrador era comprender mecanísticamente el interjuego de fuerzas que tiene lugar durante el proceso de migración de macrófagos entre el ectodermo y el mesodermo en el embrión temprano de *Drosophila melanogaster*.

Por ello, era primordial lograr explicar cómo las diferentes tensiones de línea intrínsecas de cada tipo celular propiciaban los distintos escenarios de tanto el fenómeno de migración, como el de ausencia de migración, de células macrófagas a través de la *germband* compuesta por las células ectodérmicas y células mesodérmicas.

En base al trabajo realizado a lo largo del desarrollo de esta tesina, se logró replicar de forma fiel, todos y cada uno de los cuatro escenarios expuestos por los investigadores en el artículo<sup>1</sup> en el que se basa esta tesina, detallados en la Figura 1.

Sin embargo, el escenario replicado en *SysVert* que le brinda mérito al trabajo realizado en esta tesina, es el escenario en el cual hay mitosis ectodérmica, hay invasión de macrófagos, y no se verifica una ruptura previa de los componentes de adhesión focal en el ectodermo.

Bajo la hipótesis de que, cambiando los valores de las tensiones de línea de las células ectodérmicas, mientras estas células ectodérmicas se encuentren en activa división, los macrófagos migran dentro de la *germband*, cuando normalmente no lo harían, es que demostramos que la aplicación del modelo de *Vertex* a nuestro problema biológico explica en su totalidad el porqué del fenómeno de migración estudiado en el artículo<sup>1</sup> en el que se basa esta tesina, el cual previamente se desconocía.

A la vez, a través del análisis de los resultados de nuestro modelado *in silico* de la migración celular inducida por la división celular de células ectodérmicas, descubrimos que este fenómeno de división celular explica fehacientemente la migración de los macrófagos, no sólo a través del punto de entrada, si no que a lo largo de la totalidad de la *germband* de *Drosophila melanogaster*.

Por todo lo descripto anteriormente, es que concluimos entonces que los cambios en las tensiones de línea entre las células ectodérmicas, las células mesodérmicas, y los macrófagos, aparejado al fenómeno de proliferación celular mediado por la división celular de las células ectodérmicas, son suficientes para explicar el fenómeno de migración de los macrófagos a través de la zona germinal

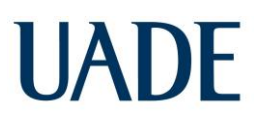

del embrión temprano de *Drosophila melanogaster*, por lo que la hipótesis propuesta por esta tesina es verdadera.

# **UADE**

\_\_\_\_\_\_\_\_\_\_\_\_\_\_\_\_\_\_\_\_\_\_\_\_\_\_\_\_\_\_\_\_\_\_\_\_\_\_\_\_\_\_\_\_\_\_\_\_\_\_\_\_\_\_\_\_\_\_\_\_\_\_\_\_\_\_\_\_\_\_\_\_\_\_\_\_\_\_\_\_\_\_\_\_\_

## **ANEXO A**

Archivo "*parameters.py*" perteneciente al proyecto de *SysVert*.

import json import os import numpy as np from scipy import stats # proyect folder name simulation\_name = "spinal\_cord"  $#dt = 0.01$ 

# Simulations parameters  $simu = \{$ 'randomSeed': 3, 'nstep': 100000, 'dt': 0.005, 'plotfrequency': 100, 'folder': 'simulations/'+str(simulation\_name) ,'logVerticesFrequency': 100 ,'logEdgesFrequency': 0 ,'logCellsFrequency':100 ,'logLatticeFrequency': 0 ,'timeSplittedLogs': False }

```
# Lattice parameters
lattice = {
'ncellx': 6,
'ncelly': 6,
'chl': 1,
'periodicX': False,
'periodicY': False,
'fixed':{'left': False,
       'right': False,
       'bottom': False, 
       'top': False},
'geometry': 'manual'
}
```
# Signal parameters signal  $=$  {

# UADE

```
'lambda': 830,
'tau': 85,
}
# Cell parameters
cell = \{\}regularArea = 3*np.sqrt(3)/2regularPerimeter = 6areaElasticityConstant = 1perimeterElasticityConstant = 1
minimumArea = 0.1 * 3 * np.sqrt(3)/2cellHeight = 1celltype = {
   'typeName':'Verdes',
   'typeID': 0,
   'targetArea': 12,6,
   'targetPerimeter': 16.548, 
   'areaElasticityConstant': areaElasticityConstant,
   'perimeterElasticityConstant': perimeterElasticityConstant,
   'geometry': [(-1,int(lattice['ncellx']/6)), (int(lattice['ncelly']/6),lattice['ncelly']+1)],
   'minimumArea': minimumArea,
   'cellHeight': cellHeight,
   'divisionp': 0.0000117,
   'divisionVolumeIncrease': True,
   'divisionVolumeIncreaseConstant': 0.0004186,
   'deterministicDiv': False,
   'cellCycleLength': 0,
   'cellCycleLengthMean':0,
   'cellCycleLengthStd':0,
   'cellCycleTime': 0, 
   'apoptoticConstant': 0,
   'apoptoticProbability': 0}
cell["0"] = celltypecelltype = {
   'typeName':'Azules',
   'typeID': 1,
   'targetArea': 2.418,
   'targetPerimeter': 6.258,
```
 'areaElasticityConstant': areaElasticityConstant, 'perimeterElasticityConstant': 1, 'geometry': [(int(lattice['ncellx']/6),lattice['ncellx']+1), (int(lattice['ncelly']/6),lattice['ncelly']+1)], 'minimumArea': minimumArea, 'cellHeight': cellHeight, 'divisionp': 0, 'divisionVolumeIncrease': False, 'divisionVolumeIncreaseConstant': 0, 'deterministicDiv': False, 'cellCycleLength': 0, 'cellCycleLengthMean':0, 'cellCycleLengthStd':0, 'cellCycleTime': 0, 'apoptoticConstant': 0 'apoptoticProbability': 0}  $cell["1"] = celltype$ celltype  $=$  { 'typeName':'Macrofagos', 'typeID': 2, 'targetArea': 2.418, 'targetPerimeter': 6.258, 'areaElasticityConstant': areaElasticityConstant, 'perimeterElasticityConstant': 1, 'geometry': [(-1,lattice['ncellx']+1),(-1,int(lattice['ncelly']/6))], 'minimumArea': minimumArea, 'cellHeight': cellHeight, 'divisionp': 0, 'divisionVolumeIncrease': False, 'divisionVolumeIncreaseConstant': 0, 'deterministicDiv': False, 'cellCycleLength': 0, 'cellCycleLengthMean':0, 'cellCycleLengthStd':0, 'cellCycleTime': 0, 'apoptoticConstant': 0, 'apoptoticProbability': 0}  $cell["2"] = celltype$ 

\_\_\_\_\_\_\_\_\_\_\_\_\_\_\_\_\_\_\_\_\_\_\_\_\_\_\_\_\_\_\_\_\_\_\_\_\_\_\_\_\_\_\_\_\_\_\_\_\_\_\_\_\_\_\_\_\_\_\_\_\_\_\_\_\_\_\_\_\_\_\_\_\_\_\_\_\_\_\_\_\_\_\_\_\_

celltype  $=$  {

**UADE** 

```
 'typeName':'EctodermicasTension',
   'typeID': 3,
   'targetArea': 12.6,
   'targetPerimeter': 16.548,
   'areaElasticityConstant': areaElasticityConstant,
   'perimeterElasticityConstant': perimeterElasticityConstant,
   'geometry': [(-1,int(lattice['ncellx']/6)), (int(lattice['ncelly']/6),lattice['ncelly']+1)],
   'minimumArea': minimumArea,
   'cellHeight': cellHeight,
   'cambioCelula': True,
   'divisionp': 0,
   'divisionVolumeIncrease': True,
   'divisionVolumeIncreaseConstant': 0.00042,
   'deterministicDiv': False,
   'cellCycleLength': 0,
   'cellCycleLengthMean':0,
   'cellCycleLengthStd':0,
   'cellCycleTime': 0,
   'apoptoticConstant': 0,
   'apoptoticProbability': 0}
cell["3"] = celltypecellTypesLineConstant = {
                                'M0':1,'00':0.5
                                'M1':1,'01':1,'11':0.1,
                               'M2':1,'02':1,'21':0.1,'22':5,
                                'M3':1, '03':0.5, '13':5, '23':0.01, '33':0.5,
symmetric = \{\}for key,value in cellTypesLineConstant.items():
  symmetric[key] = valuefor key,value in symmetric.items():
  cellTypesLineConstant[key[:-1]] = valueedges = \{'minDist': 0.1, 
'ctlc': cellTypesLineConstant
}
data = {'lattice': lattice, 'simu': simu, 'edges': edges, 'cell': cell, 
'randomSeed':simu["randomSeed"],'signal':signal}
```
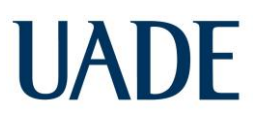

\_\_\_\_\_\_\_\_\_\_\_\_\_\_\_\_\_\_\_\_\_\_\_\_\_\_\_\_\_\_\_\_\_\_\_\_\_\_\_\_\_\_\_\_\_\_\_\_\_\_\_\_\_\_\_\_\_\_\_\_\_\_\_\_\_\_\_\_\_\_\_\_\_\_\_\_\_\_\_\_\_\_\_\_\_

with open("model.json", "w") as write\_file: json.dump(data, write\_file)

## UADE

**ANEXO B**

```
Archivo "boundary_conditions.py" perteneciente al proyecto de SysVert.
import numpy as np
def box_limits(nCellX,nCellY,chLength,periodicX,periodicY):
   if periodicX:
     left = 0right = chLength * nCellX * 3/2 else:
     left = -np.infright = np.inf if periodicY:
     bottom = 0top = chLength * nCellY * np.sqrt(3) else:
     bottom = -np.inftop = np.inf return {"right":right, "left":left, "top":top, "bottom":bottom}
def box_fixed_limits(nCellX,nCellY,chLength,fixed):
   if fixed['left']:
     left = -0.2 * chLength else:
     left = -np.inf if fixed['right']:
      right = chLength*nCellX*3/2-chLength-0.4*chLength
   else:
     right = np.inf if fixed['bottom']:
     bottom = -chLength * np.sqrt(3)/2 + chLength + 0.4 * chLength else:
     bottom = -np.inf if fixed['top']:
     top = chLength * nCellY * np.sqrt(3) - chLength - 0.4 * chLength else:
     top = np.inf return {"right":right, "left":left, "top":top, "bottom":bottom}
def box_size(nCellX,nCellY,chLength,periodicX,periodicY):
   if periodicX:
     sizeX = chLength * nCellX * 3/2 else:
     sizeX = 0 if periodicY:
     sizeY = chLength * nCellY * np.sqrt(3)
```

```
 else:
     sizeY = 0 return {"sizeX":sizeX, "sizeY":sizeY}
def boundary_x(Vertex,totalDeltaX,box):
  if Vertex.getX()+totalDeltaX > box["right"]:
      return box["right"]
  elif Vertex.getX()+totalDeltaX <box["left"]:
      return box["left"]
   else:
      return Vertex.getX()+totalDeltaX
def boundary_y(Vertex,totalDeltaY,box):
   if Vertex.getY()+totalDeltaY > box["top"]:
      return box["top"]
   elif Vertex.getY()+totalDeltaY < box["bottom"]:
      return box["bottom"]
   else:
      return Vertex.getY()+totalDeltaY
```
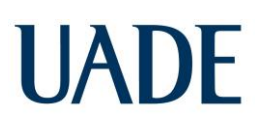

### **ANEXO C**

Archivo "*sweep.py*" perteneciente al proyecto de *SysVert*.

import json import subprocess import numpy as np

```
with open("model.json", "r") as jsonfile:
  isondata = ison.load(isonfile)
```

```
for vM2 in [1,5,10]:
    for v00 in [0.1,0.5,1]:
      for v01 in [1,2.5,5]:
         for v02 in [0.01,0.1,1]:
            for v11 in [0.1,0.5,1]:
               for v21 in [0.1,0.5,1]:
                 for v22 in [0.1,1,5]:
                      jsondata['edges']['ctlc']['M2'] = float(vM2)\text{isondata}['edges']['ctlc']['00'] = float(v00)
                      jsondata['edges']['ctlc']['01'] = float(v01)
                      jsondata['edges']['ctlc']['02'] = float(v02)jsondata['edges']['ctlc']['11'] = float(v11)
                      \text{isondata}['edges']['ctlc']['21'] = float(v21)
                      \text{isondata}['edges']['ctlc']['22'] = float(v22)
                      \text{isondata}['edges']['ctlc']['2M'] = float(vM2)
                      \text{isondata}['edges']['ctlc']['11'] = float(v11)
                      \text{isondata}['edges']['ctlc']['12'] = float(v21)
                      \text{isondata}['edges']['ctlc']['22'] = float(v22)
                       jsondata['simu']['randomSeed'] = int(rSeed)
                      with open("model.json", "w") as jsonfile:
                          json.dump(jsondata, jsonfile)
```
 print("guardado!") subprocess.run(["python3","jread.py"])

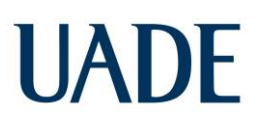

## **ANEXO D**

Archivo "*comparaciones.py*" ejecutado en el programa propietario *Jupyter Notebook*, perteneciente al entorno *Anaconda.*

```
import json
import os
import pandas as pd
```
Noposibles = os.listdir(r"C:\Users\Alejandro\Desktop\UADE\PROYECTO FINAL INTEGRADOR\Simulaciones\No posibles")

Posibles = os.listdir(r"C:\Users\Alejandro\Desktop\UADE\PROYECTO FINAL INTEGRADOR\Simulaciones\Posibles")

Carpeta1 = (r"C:/Users/Alejandro/Desktop/UADE/PROYECTO FINAL INTEGRADOR/Simulaciones/No posibles/")

Noposiblesdict = {"Carpeta":[],"M1":[],"M2":[],"11":[],"21":[],"22":[],"Tipo":[]} for folder in Noposibles: with open(Carpeta1+folder+"\model.json","r") as jsonfile: jsondata = json.load(jsonfile) Noposiblesdict["Carpeta"].append(folder) Noposiblesdict["Tipo"].append("No posible") Noposiblesdict["M1"].append(jsondata['edges']['ctlc']['M1']) Noposiblesdict["M2"].append(jsondata['edges']['ctlc']['M2']) Noposiblesdict["11"].append(jsondata['edges']['ctlc']['11']) Noposiblesdict["21"].append(jsondata['edges']['ctlc']['21']) Noposiblesdict["22"].append(jsondata['edges']['ctlc']['22']) Carpeta2 = (r"C:/Users/Alejandro/Desktop/UADE/PROYECTO FINAL INTEGRADOR/Simulaciones/Posibles/")

```
Posiblesdict = {"Carpeta":[],"M1":[],"M2":[],"11":[],"21":[],"22":[],"Tipo":[]}
       for folder in Posibles: 
               with open(Carpeta2+folder+"\model.json","r") as jsonfile:
                         jsondata = json.load(jsonfile)
                         Posiblesdict["Carpeta"].append(folder)
                         Posiblesdict["Tipo"].append("Posible")
                         Posiblesdict["M1"].append(jsondata['edges']['ctlc']['M1'])
                         Posiblesdict["M2"].append(jsondata['edges']['ctlc']['M2'])
                         Posiblesdict["11"].append(jsondata['edges']['ctlc']['11'])
                         Posiblesdict["21"].append(jsondata['edges']['ctlc']['21'])
                         Posiblesdict["22"].append(jsondata['edges']['ctlc']['22'])
```
## UADE

DFNoposibles = pd.DataFrame.from\_dict(Noposiblesdict) DFPosibles = pd.DataFrame.from\_dict(Posiblesdict)

Mezcla = pd.merge(DFNoposibles,DFPosibles,on=["M1","M2","11","21","22"],how="inner")

Mezcla[DFNoposibles[["M1","M2","11","21","22"]]==DFPosibles[["M1","M2","11","21","22"]] ]

Filtro = DFNoposibles[DFPosibles[["M1","M2","11","21","22"]].isin(DFNoposibles[["M1","M2","11"," 21","22"]])].dropna(how="all")

\_\_\_\_\_\_\_\_\_\_\_\_\_\_\_\_\_\_\_\_\_\_\_\_\_\_\_\_\_\_\_\_\_\_\_\_\_\_\_\_\_\_\_\_\_\_\_\_\_\_\_\_\_\_\_\_\_\_\_\_\_\_\_\_\_\_\_\_\_\_\_\_\_\_\_\_\_\_\_\_\_\_\_\_\_

Filtro[["M1","M2","11","21","22"]].dropna(how="any")

Mezcla.iloc[[9]]

DFNoposibles[DFNoposibles["Carpeta"]=="spinal\_cord\_298"]

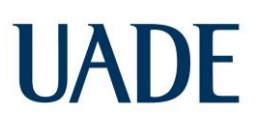

## **ANEXO E**

Archivo "*medida\_de\_distancia.py*" ejecutado en el programa propietario *Jupyter Notebook*, perteneciente al entorno *Anaconda.*

import pandas as pd import os import numpy as np import matplotlib.pyplot as plt import seaborn as sns directory = "C:\Users\Alejandro\Desktop\UADE\PROYECTO FINAL INTEGRADOR\Simulaciones\Posibles\Caso B" allMeanMacrophages = [] for folder in os.listdir(directory): print(folder)  $dfCells = pd.read_csv(directory+folder+''/cells.log")$  dfVertices = pd.read\_csv(directory+folder+"/vertex.log")  $dfCellsZero = dfCells[dfCells["time"] == 100]$  dfCellsZeroEcto = dfCellsZero[dfCells["cell\_type"]==0] dfCellsZeroMeso = dfCellsZero[dfCells["cell\_type"]==1]  $minEcto =$ dfCellsZeroEcto[dfCellsZeroEcto["cell\_center\_y"]==dfCellsZeroEcto["cell\_center\_y"].min()] for eachMinEctoVertex in minEcto["vertices\_list"].iloc[0].strip('][').split(', '): for index, row in dfCellsZeroMeso.iterrows():  $ectoVertices = row['vertices_list'].strip('][').split(',')$  if eachMinEctoVertex in ectoVertices: minMeso = dfCellsZeroMeso[dfCellsZeroMeso["cell\_id"]==row["cell\_id"]]

```
 minMesoVertices = minMeso["vertices_list"].iloc[0].strip('][').split(', ')
```

```
 minEctoVertices = minEcto["vertices_list"].iloc[0].strip('][').split(', ')
```

```
minVertices = set(minMessageVertices) & set(minEctoVertices)
```

```
minVertices = [int(i) for i in minVertices]
```

```
zeroVertices = dfVertices[dfVertices['time'] = 100]
```

```
 possibleEntryPoints = zeroVertices[zeroVertices['vertex_id'].isin(minVertices)]
```

```
 entryPoint = possibleEntryPoints[possibleEntryPoints["y"]==possibleEntryPoints["y"].min()]
```

```
entryPointX = entryPoint["x"].iloc[0]
```

```
entryPointY = entryPoint['y''].iloc[0]
```

```
macrophages = dfcells[dfCells['cell_id''] == 25]
```

```
 macrophages["d_entry_point"] = macrophages.apply(lambda x:
```

```
-np.sqrt((x["cell_center_x"]-entryPointX)**2 +
```

```
(x['cell center_y']-entryPointY)**2)
```

```
 if x["cell_center_y"]<=entryPointY
```
\_\_\_\_\_\_\_\_\_\_\_\_\_\_\_\_\_\_\_\_\_\_\_\_\_\_\_\_\_\_\_\_\_\_\_\_\_\_\_\_\_\_\_\_\_\_\_\_\_\_\_\_\_\_\_\_\_\_\_\_\_\_\_\_\_\_\_\_\_\_\_\_\_\_\_\_\_\_\_\_\_\_\_\_\_

```
else np.sqrt((x["cell_center_x"]-entryPointX)**2 +
```
 $(x['cell_center_y'']-entryPointY)**2),$ 

```
axis=1)
macrophages['bin'] = pd.cut(maxrophages['time'], bins = range(maxrophages['time'].min(),macrophages['time'].max()+2500, 2500))
  grapos = macrophages.groupby('bin')promedios = grupos.macan() allMeanMacrophages.append(promedios)
df = pdconcat(allMeanMacrophages, axis=0)df["time"] = df["time"]/2500df['d\_entry\_point'] = df['d\_entry\_point']/np.sqrt(0.2)df["position"] = df.apply(lambda x: "Before_entry" if x["d_entry_point"]<0 else "After_entry" 
axis=1)entryTime = df[df["position"]=="After_entry"]["time"].min()
df['time'] = df['time']-entryTime
sns.lineplot(data=df, x="time", y="d_entry_point",color='orangered')
plt.title("Gráfico cumulativo de distancias entre macrófago y punto de entrada")
plt.axhline(y=0, color='black', linestyle='--')
plt.axvline(x=0, color='black', linestyle=':')
fontsize = 14plt.xlabel("Tiempo (minutos)", fontsize=fontsize)
plt.ylabel("Distancia de M a E ($\mu$m)", fontsize=fontsize)
plt.xticks(fontsize=fontsize)
plt.yticks(fontsize=fontsize)
plt.savefig('distancia.png', bbox_inches='tight', dpi=300)
```
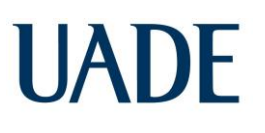

## **ANEXO F**

Archivo "*medida\_de\_distancia\_2.py*" ejecutado en el programa propietario *Jupyter Notebook*, perteneciente al entorno *Anaconda.*

import pandas as pd import os import numpy as np import matplotlib.pyplot as plt import seaborn as sns

directory = "C:\Users\Alejandro\Desktop\UADE\PROYECTO FINAL INTEGRADOR\Simulaciones\Posibles\Caso B"

```
allMeanMacrophages = []
for folder in os.listdir(directory):
   print(folder)
  dfCells = pd.read_csv(directory+folder+''/cells.log") dfVertices = pd.read_csv(directory+folder+"/vertex.log")
  dfCellsZero = dfCells[dfCells["time"] == 100] dfCellsZeroEcto = dfCellsZero[dfCells["cell_type"]==0]
   dfCellsZeroMeso = dfCellsZero[dfCells["cell_type"]==1]
  minEcto =dfCellsZeroEcto[dfCellsZeroEcto["cell_center_y"]==dfCellsZeroEcto["cell_center_y"].min()]
   for eachMinEctoVertex in minEcto["vertices_list"].iloc[0].strip('][').split(', '):
      for index, row in dfCellsZeroMeso.iterrows():
       ectoVertices = row['vertices_list'].strip('][').split(',') if eachMinEctoVertex in ectoVertices:
           minMeso = dfCellsZeroMeso[dfCellsZeroMeso["cell_id"]==row["cell_id"]]
   minMesoVertices = minMeso["vertices_list"].iloc[0].strip('][').split(', ')
   minEctoVertices = minEcto["vertices_list"].iloc[0].strip('][').split(', ')
  minVertices = set(minMessageVertices) & set(minEctoVertices)minVertices = [int(i) for i in minVertices]zeroVertices = dfVertices[dfVertices['time'] = = 100] possibleEntryPoints = zeroVertices[zeroVertices['vertex_id'].isin(minVertices)]
   entryPoint = possibleEntryPoints[possibleEntryPoints["y"]==possibleEntryPoints["y"].min()]
  entryPointX = entryPoint["x"].iloc[0]entryPointY = entryPoint['y''].iloc[0]macrophages = dfcells[dfCells['cell_id''] == 25] macrophages["d_entry_point"] = macrophages.apply(lambda x: 
                                 -np.sqrt((x["cell_center_x"]-entryPointX)**2 +
(x['cell center_y']-entryPointY)**2) if x["cell_center_y"]<=entryPointY 
                                 else np.sqrt((x["cell_center_x"]-entryPointX)**2 +
(x['cell_center_y'']-entryPointY)**2),
```
 $axis=1)$ # macrophages["d\_entry\_point"] = macrophages.apply(lambda x: np.sqrt((x["cell\_center\_x"]entryPointX)\*\*2 + (x["cell\_center\_y"]-entryPointY)\*\*2),axis=1) macrophages['bin'] = pd.cut(macrophages['time'], bins=range(macrophages['time'].min(), macrophages['time'].max()+2500, 2500))  $grupos = macrophages.groupby('bin')$  $promedios = grupos.macan()$  allMeanMacrophages.append(promedios) df['movement'] = np.sqrt((df['cell\_center\_x'].diff())\*\*2 + (df['cell\_center\_y'].diff())\*\*2)  $df$ ['time\_diff'] =  $df$ ['time'].diff()  $df['speed'] = df[' movement'] / df['time diff']$ df.reset\_index(inplace=True) sns.lineplot(data=df, x="time", y="speed", estimator="mean",color='orangered') plt.axvline(x=0, color='black', linestyle=':') fontsize  $= 14$ plt.xlabel("Tiempo (min)", fontsize=fontsize) plt.ylabel("Velocidad (\$\mu\$m/min)", fontsize=fontsize) plt.xticks(fontsize=fontsize) plt.yticks(fontsize=fontsize) plt.savefig('velocidad.png', bbox\_inches='tight', dpi=300)

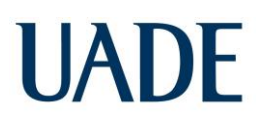

### **10) REFERENCIAS BIBLIOGRÁFICAS**

- 1. Akhmanova M, Gyoergy A, Vlasov M , Vlasov F, Krueger D, Akopian A, Emtenani S, Ratheesh A, De Renzis S & Siekhaus DE. **2021**. *Cell division in tissues enables macrophage infiltration*. **bioRxiv**. doi: [https://doi.org/10.1101/2021.04.19.438995.](https://doi.org/10.1101/2021.04.19.438995)
- 2. Alt S, P & Salbreux G. **2017**. Vertex models: from cell mechanics to tissue morphogenesis. **Philos Trans R Soc Lond B Biol Sci**, 372(1720) 20150520.
- 3. Benias PC, Wells R, Sackey-Aboagye B, Klavan H, Reidy J, Buonocore D, Miranda M, Kornackin S, Wayne M, Carr-Locke D & Theise N. **2018**. *Structure and distribution of an unrecognized interstitium in human 345 tissues.* **Sci. Rep**. 8.
- 4*.* Bohrer LR, Schwertfeger KL*.* **2012***. Macrophages promote fibroblast growth factor receptor-driven tumor cell migration and invasion in a CXCR2-dependent manner.* **Mol Cancer Res***.*10:1294–305. [PubMed: 22893608]
- 5. Bunt, S., Hooley, C., Hu, N., Scahill, C., Weavers, H., and Skaer, H. **2010***. Hemocytesecreted type IV collagen enhances BMP signaling to guide renal tubule morphogenesis in Drosophila.* **Dev. Cell.** 19, 296–306. doi: 10.1016/j.devcel.2010.07.019
- 6. Chara O, Tanaka EM & Brusch L. **2014**. *Mathematical modeling of regenerative processes*. **Curr Top Dev Biol**. 108: 283-317.
- 7. Cura Costa E, Otsuki L, Rodrigo Albors A, Tanaka EM & Chara O. **2021**. *Spatiotemporal control of cell cycle acceleration during axolotl spinal cord regeneration*. **bioRxiv**. doi: [https://doi.org/10.1101/2020.02.10.941443.](https://doi.org/10.1101/2020.02.10.941443)
- 8. Currie JD, Kawaguchi A, Moreno Traspas R, Schüz, Chara O & Tanaka EM. **2016**. *Live imaging of axolotl digit regeneration reveals spatio-temporal choreography of diverse connective tissue progenitor pools*. **Developmental Cell**. 39(4): 411-423.
- 9. Emtenani S, Martin E, Gyoergy A, Bicher J, Genger J, Köcher T, Akhmanova M, Guarda M, Roblek M, Bergthaler A, Hurd T, Rangan P & Siekhaus D. **2022**. *Macrophage mitochondrial bioenergetics and tissue invasion are boosted by an Atossa-Porthos axis in Drosophila*. **Embo J**. Jun 14;41(12):e109049. doi: 10.15252/embj.2021109049.
- 10. Fantin, A., Vieira, J. M., Gestri, G., Denti, L., Schwarz, Q., Prykhozhij, S., et al. **2010**. *Tissue macrophages act as cellular chaperones for vascular anastomosis downstream of VEGF-mediated endothelial tip cell induction*. **Blood**. 116, 829–840. doi: 10.1182/blood-2009-12-257832
- 11. Farhadifar R, Röper JC, Aigouy B, Eaton S & Jülicher F. **2007**. *The influence of cell mechanics, cell-cell interactions, and proliferation on epithelial packing*. **Curr Biol**. 17(24): 2095-104.
- 12. Fletcher AG, Osborne JM, Maini PK & Gavaghan DJ. **2013**. *Implementing Vertex dynamics models of cell populations in biology within a consistent computational framework*. **Prog Biophys Mol Biol**. 113(2): 299-326.

- 13*.* Hoeffel, G, Chen, J, Lavin, Y, Low, D., Almeida, F. F., See, P., et al*.* **2015***. C-Myb(+) erythro-myeloid progenitor-derived fetal monocytes give rise to adult tissue-resident macrophages.* **Immunity**. 42, 665–678. doi: 10.1016/j.immuni.2015.03.011
- 14. Hume, D. A. **2015**. *The many alternative faces of macrophage activation*. **Front. Immunol***.* 6. 378 doi:10.3389/fimmu.2015.00370.
- 15. Hume, D. A., Caruso, M, Ferrari-Cestari, M., Summers, K. M., Pridans, C., and Irvine, K. M. **2019**. *Phenotypic impacts of CSF1R deficiencies in humans and model organisms.* **J. Leukoc. Biol**.
- 16. Kameritsch P & Renkawitz J. **2020**. *Principles of Leukocyte Migration Strategies*. **Trends in Cell Biology**. 30: 818–832.
- 17. Katsunuma S, Honda H, Shinoda T, Ishimoto Y, Miyata T, Kiyonari H, Abe T, Nibu K, Takai Y, Togashi H. **2016**. *Synergistic action of nectins and cadherins generates the mosaic cellular pattern of the olfactory epithelium*. J. Cell Biol. 212, 561–575.
- 18. Liu C, Wu C, Yang, Q, Gao, J, Li, L, Yang, D, et al. **2016***. Macrophages mediate the repair of brain vascular rupture through direct physical adhesion and mechanical traction*. **Immunity**. 44, 1162–1176. doi: 10.1016/j.immuni.2016.03.008
- 19. Long KB, Collier AI, Beatty GL. **2017**. *Macrophages: Key orchestrators of a tumor microenvironment defined by therapeutic resistance*. **Mol Immunol**. Dec 19. pii: S0161- 5890(17)30596-5.
- 20. Mantovani A, Marchesi F, Malesci A, Laghi L, Allavena P. 2017. *Tumour-associated macrophages as treatment targets in oncology*. **Nat Rev Clin Oncol**. 14(7):399–416. [PubMed: 28117416]
- 21. Meirson T, Gil-Henn H & Samson A. **2020***. Invasion and metastasis: the elusive hallmark of cancer*. **Oncogene**. 39: 2024–2026.
- 22. Morelli LG, Uriu K, Ares S & Oates AC. **2012**. *Computational Approaches to Developmental Patterning*. **Science**. 336(6078): 187-191.
- 23. Muñoz-Nava LM, Alvarez HA, Flores-Flores M, Chara O & Nahmad M. **2020**. *A dynamic cell recruitment process drives growth of the Drosophila wing by overscaling the vestigial expression pattern*. **Developmental Biology**. 462(2): 141-151.
- 24. Munro DAD & Hughes J. **2017**. *The origins and functions of tissue-resident macrophages 350 in kidney development*. **Frontiers in Physiology**. 8: 837.
- 25. Nagai T & Honda H, **2022**. *Mathematical Models of Cell-Based Morphogenesis*. **Springer**.
- 26. Nia HT, Munn LL & Jain R. **2020**. *Physical traits of cancer.* **Science**. (New York, N.Y.) 370.

- 27. Ratheesh A, Biebl J, Vesela J, Smutny M, Papusheva E, Krens G, Kaufmann W, Gyoergy A, Casano AM & Siekhaus DE. **2018***. Drosophila TNF Modulates Tissue Tension in the Embryo to Facilitate 330 Macrophage Invasive Migration.* **Dev. Cell**. 45: 331-346.e7.
- 28. Roensch K, Tazaki A, Chara O & Tanaka EM. **2013**. *Progressive specification rather than intercalation of segments during limb regeneration*. **Science**. 342 (6164): 1375-1379.
- 29. Rost F, Rodrigo Albors A, Mazurov V, Brusch L, Deutsch A, Tanaka EM & Chara O. **2016**. *Accelerated cell divisions drive the outgrowth of the regenerating spinal cord in axolotls*. **eLife**. 5. pii: e20357.
- 30. Siekhaus D, Haesemeyer M, Moffitt O & Lehmann R. **2010**. *RhoL controls invasion and Rap1 localization during immune cell transmigration in Drosophila.* **Nat. Cell Biol**. 12: 605–610.
- 31. Steinberg M S & Takeichi, M. **1994**. *Experimental specification of cell sorting, tissue spreading, and specific spatial patterning by quantitative differences in cadherin expression.* **PNAS**. 91 (1) 206-209. (*https://doi.org/10.1073/pnas.91.1.206?)*
- 32. Stewart T, Hughes K, Hume D & Davis F. **2019**. *Developmental Stage-Specific Distribution of Macrophages in Mouse Mammary Gland.* **Front. Cell Dev. Biol**. 7: 250.
- 33. Turing AM. **1952**. *The chemical basis of morphogenesis*. **Phil Trans R Soc Lond B**. 237: 37–72.

- 34. Yamada KM & Sixt M. **2019**. *Mechanisms of 3D cell migration.* **Nature**. Reviews Molecular 325 Cell Biology 20: 738–752.
- 35. Yang, M., McKay, D., Pollard, J. W., and Lewis, C. E. **2018**. *Diverse functions of macrophages in different tumor microenvironments.* **Cancer Res***. [\(https://doi.org/10.1158/0008-5472.CAN-18-1367\)](https://doi.org/10.1158/0008-5472.CAN-18-1367)*